# **AKADEMIA GÓRNICZO-HUTNICZA**

**im. St.Staszica w Krakowie** 

**ZAKŁAD FOTOGRAMETRII I INFORMATYKI TELEDETEKCYJNEJ WYDZIAŁU GEODEZJI GÓRNICZEJ I INŻYNIERII ŚRODOWISKA** 

# **WYBRANE PRACE Z PROJEKTU KBN NR. 9 9519 92 02**

# **p.t.:**

# **MONITORING ŚRODOWISKA Z WYKORZYSTANIEM GEOGRAFICZNYCH SYSTEMÓW INFORMACYJNYCH DLA TERENÓW O SZCZEGÓLNYM ZAGROŻENIU EKOLOGICZNYM (NA PRZYKŁADZIE WOJEWÓDZTWA KRAKOWSKIEGO)**

**Kraków 1994** 

# *A r c h i w u m*

*Fotogrametrii, Kartografii i Teledetekcji*

*vol. 2* 

# *Kraków 1994*

# *"ARCHIWUM FOTOGRAMETRII, KARTOGRAFII*

*I TELEDETEKCJI" jest serią wydawniczą powołaną przez równoprawnych założycieli: Klub Teledetekcji Polskiego Towarzystwa Geograficznego, Naukową Sekcję Kartograficzną Stowarzyszenia Geodetów Polskich, Polskie Towarzystwo Fotogrametrii i Teledetekcji - Sekcję Naukową Stowarzyszenia Geodetów Polskich, Sekcję Fotogrametrii i Teledetekji Komitetu Geodezji PAN i Sekcję Kartografii Komitetu Geodezji PAN.*

# **AKADEMIA GÓRNICZO-HUTNICZA im. St.Staszica w Krakowie ZAKŁAD FOTOGRAMETRII I INFORMATYKI TELEDETEKCYJNEJ WYDZIAŁU GEODEZJI GÓRNICZEJ I INŻYNIERII ŚRODOWISKA**

# **WYBRANE PRACE Z PROJEKTU KBN NR. 9 9519 92 02**

# **p.t.:**

# **MONITORING ŚRODOWISKA Z WYKORZYSTANIEM GEOGRAFICZNYCH SYSTEMÓW INFORMACYJNYCH DLA TERENÓW O SZCZEGÓLNYM ZAGROŻENIU EKOLOGICZNYM (NA PRZYKŁADZIE WOJEWÓDZTWA KRAKOWSKIEGO)**

Projekt finansowany przez Komitet Badań Naukowych, był realizowany w Zakładzie Fotogrametrii i Informatyki Teledetekcyjnej AGH w okresie 15 maj - 31 grudzień 1994

Kierownik Projektu: Zbigniew Sitek

# **Kraków 1994**

# **Choosen Problems of the Committee for Scientific Research**

**Project No 9 9519 92 02** 

**on** 

# **ENVIRONMENT MONITORING BASED ON GEOGRAPHIC INFORMATION SYSTEM FOR PROTECTION OF AREAS OF INCREASED ECOLOGICAL HAZARD (APPLIED TO CRACOW REGION)**

**Projekt realizowano w:** Akademii Górniczo-Hutniczej im.Stanisława Staszica w Krakowie Wydział Geodezji Górniczej i Inżynierii Środowiska Zakład Fotogrametrii i Informatyki Teledetekcyjnej Al.Mickiewicza 30, 30-059 Kraków

**Główni wykonawcy projektu:** Prof.dr hab.inż.Zbigniew Sitek, Dr inż.Adam Boroń, Dr inż.Władysław Mierzwa, Dr inż.Stanisław Mularz, Dr inż.Krystian Pyka, Dr inż.Andrzej Wróbel

**W realizacji projektu uczestniczyli także:** Dr hab.Zbigniew T.Dworak, Dr inż.Wanda Borowik, mgr inż.Beata Hejmanowska, mgr.inż.Marta Borowiec, dr inż.Wojciech Trocha, Grażyna Binczycka, mgr inż.Roman Bielec, inż.Tadeusz Rogala, Zygmunt Starek

**Redaktor Zeszytu:** Prof.dr hab.inż. Zbigniew Sitek

Zakład Fotogrametrii i Informatyki Teledetekcyjnej Akademia Górniczo-Hutnicza im.Stanisława Staszica Al.Mickiewicza 30, 30-059 Kraków tel.:  $++(12)$  33-81-00 wew.22-72 fax.: ++(12) 33-10-14, tlx.: 0322203 agh pl Internet: sitek@uci.agh.edu.pl

**Redaktor techniczny:** mgr inż.Marta Borowiec

**Ponadto w opracowaniu edytorskim uczestniczyli:** Grażyna Binczycka, dr inż.Krystian Pyka

Druk wykonano techniką offsetową w Drukarni "AWA", ul. Św.Teresy 8, Kraków Nakład 100 egz.

# **Spis treści**

### Przedmowa

Zbigniew Sitek:

*Wprowadzenie* 

### Zbigniew Sitek:

*Elementy projektowania zintegrowanego GIS dla potrzeb monitoringu środowiska*

### Barbara Zabrzeska-Gąsiorek, Andrzej Wróbel:

*Wykorzystanie systemu zarządzania bazami danych FoxPro do gromadzenia i przetwarzania informacji z zakresu monitoringu środowiska* 

# Krystian Pyka:

*Opracowanie cyfrowego modelu terenu dla części województwa krakowskiego*

# Beata Hejmanowska, Marta Borowiec:

*Metodyka klasyfikacji nadzorowanej - próba korekcji zakłócającego wpływu topografii - uwagi praktyczne, przykłady* 

# Stanisław Mularz:

*Automatyczne kartowanie zagrożenia gleb erozją z wykorzystaniem GIS* 

# Krystian Pyka, Klaus Steinnocher:

*Optymalizacja danych w klasyfikacji wielospektralnych obrazów satelitarnych z uwzględnieniem tekstury* 

# Stanisław Mularz, Władysław Mierzwa:

*Próba zastosowania GIS do oceny skażenia gleb metalami ciężkimi* 

# Wanda Borowik:

*Ocena zagrożenia metalami mieszkańców rejonu krakowskiego przeprowadzona na podstawie dostępnych danych z wykorzystaniem Systemu Informacji Geograficznej* 

str.

### **PRZEDMOWA**

 Rozwój Geograficznych Systemów Informacyjnych (GIS) stymuluje powstawanie nowych lub udoskonalanie starych oprogramowań komputerowych. W badaniach procesów lub ich modelowaniu programy te w coraz większym stopniu integrują różnorodne dane.

Światowe ośrodki badawcze zajmujące się wykorzystaniem danych cyfrowych w zintegrowanym GIS-ie koncentrują swoje zainteresowania na takich problemach jak:

- 1) dobór właściwych modeli matematycznych i statystycznych do opisu danych,
- 2) ustalenie wpływu dokładności danych na generowane nowe informacje,
- 3) sprowadzenie do równowagi danych z pomiarów terenowych i teledetekcyjnych oraz z zasobów kartograficznych,
- 4) określenie najkorzystniejszych algorytmów i sposobów przetwarzania komputerowego,
- 5) opracowanie metod śledzenia podczas przetwarzania i analiz właściwości danych przestrzennych i czasowych.

 Związany z tym zakres badań jest bardzo rozległy i tylko w niektórych staraliśmy się uczestniczyć, ograniczając nasze zainteresowania do przystosowania wybranego ogólnogeograficznego systemu informacyjnego dla potrzeb monitoringu środowiska.

 Podobnie jak projekty badawcze z tego zakresu realizowane w rożnych krajach zachodnich, nasz program badań obejmował m.in. zagadnienia budowy i zasilania baz danych, ich aktualizację, ocenę przydatności wybranego systemu dla celów analiz skażenia środowiska oraz adaptowanie technik manipulowania danymi do przeprowadzania analiz stanu środowiska, a także opracowania sposobów prezentacji informacji o stanie środowiska. Badaniom tym towarzyszyło wypełnianie przestrzennej bazy danych oraz gromadzenie i zasilanie jej elementami skażenia środowiska dla obszaru województwa krakowskiego. To zbieranie, aktualizowanie i uzupełnianie danych jest najbardziej kosztownym i pracochłonnym procesem w budowaniu i eksploatacji GIS wykorzystanego dla potrzeb monitoringu środowiska.

 W badaniach stosowano głównie trzy wersje systemu IDRISI: 3.9, 4.0 i 4.1 - w miarę jak były one w tych latach udostępniane. Przetestowano także inne systemy i programy: ILWIS, ARC/INFO, OSU-MAP, GRASS, ERDAS, SCOP, SURFER. Korzystano głównie z komputerów klasy PC, ale również ze stacji roboczej SUN SPARC IPX.

 Niniejszy zbiór publikacji jest przeglądem prac jakie w projekcie badawczym były treścią rozważań naszego zespołu w latach 1992-1994.

 $Z bi g n i e w S i te k$ (kierownik projektu)

Zbigniew Sitek

<span id="page-8-0"></span> $\overline{a}$ 

# **WPROWADZENIE**

 Towarzystwo Ekologiczne Ameryki skupiające prawie 5,5 tysiąca ekologów z ponad 60 krajów w 1990r. zaproponowało na ostatnie dziesięciolecie XX wieku przeprowadzenie badań międzynarodowych nad rozwojem gospodarczym ukierunkowanym na ochronę biosfery, czyli badań nad **zrównoważonym kształtowaniem (rozwojem) biosfery** *(International Sustainable Biosphere Initiative - ISBI).* Chodzi o opracowanie takich technologii proekologicznych, które nie degradują ekosystemów (a głównie gleb i wód) w trakcie produkcji rolnej, leśnej, rybnej, a w przemyśle i gospodarce komunalnej minimalizują powstawanie szkodliwych odpadów i niektórych gazów. Zrównoważony rozwój (Lubaszenko i in., [1](#page-8-0)994) bezpośrednio oddziaływuje na **zmiany globalne**<sup>1</sup>) i **bioróżnorodność**[2](#page-8-1)**)**. I te trzy zagadnienia zostały przyjęte jako priorytetowe przez różne międzynarodowe organizacje ekologiczne działające na polu ochrony środowiska, w tym również na 12 Sesji Międzynarodowej Rady Koordynacyjnej programu UNESCO-MAB (*United Nations Economic, Scientific and Cultural Organization - Man And Biosphere)* oraz na "szczycie Ziemi" - głośnej Konferencji ONZ ds. Środowiska i Rozwoju Gospodarczego, która odbyła się w czerwcu 1992r. w Rio de Janeiro, na której - w Agendzie nr 21 - przyjęto plan działania na XXI wiek. W celu umożliwienia realizacji **zrównoważonego rozwoju biosfery** w jakimkolwiek zakątku naszego globu niezbędna jest wiedza ekologiczna o tym obszarze. Wiedza, która dysponuje danymi o zasobach naturalnych tam się znajdujących, o rolnictwie i przemyśle, miejscowych glebach i wodach itd.. Muszą to być dane aktualne. Dlatego jest niezbędny ciągły monitoring aktualizujący różnorodne informacje ujęte w bazach danych. Taki monitoring, który wspiera ten zrównoważony miejscowy rozwój biosfery i gwarantuje harmonijną współpracę człowieka z naturą.

<sup>1</sup> **zmiany globalne** - zmiany wywołane gospodarczą działalnością człowieka powodujące przekształcenia strukturalne i funkcjonalne w środowisku organizmów żywych na różnych szczeblach organizacji biologicznej. Najgroźniejsze obecnie to zmiany fizyko-chemiczne w atmosferze - mogą wywoływać przeobrażenia w dowolnym punkcie Ziemi.

<span id="page-8-1"></span><sup>2</sup> **bioróżnorodność** (różnorodność biologiczna) - liczba organizmów przyrodniczych (gatunków roślin i zwierząt) występujących na wybranym obszarze wraz z zachodzącymi między nimi związkami i procesami ewolucyjnymi (rozmaitość wszystkich form życia na Ziemi). Jest to układ niestatyczny, gdyż pod wpływem antropopresji zwiększa się lub zmniejsza w stosunku do stanu naturalnego.

 Prowadzone w ramach niniejszego projektu KBN badania są zgodne z tendencjami światowymi - realizują program UNESCO-MAB.

Omawiany projekt badawczy KBN miał do zrealizowania następujące zadania badawcze:

- 1. Opracowanie numerycznego modelu terenu (NMT) dla części województwa krakowskiego jako elementu bazy danych.
- 2. Zakupienie digitajzera formatu A0 lub A1 oraz drukarki kolorowej z wyposażeniem.
- 3. Zakupienie 2 scen okolic Krakowa ze skanera TM LANDSAT-a z lat 1990-1992 oraz ERS-1.
- 4. Opracowanie metodyki zasilania bazy danych GIS pozyskiwanych bezpośrednio i teledetekcyjnie wraz z opracowaniem programów do konwersji tych danych do postaci nadającej się do systemu IDRISI (amerykański) .
- 5. Ocena przydatności pakietów GIS i różnych technik manipulowania danymi do analiz i prezentacji różnych elementów skażenia środowiska i ich wzajemnej korelacji.
- 6. Wypełnianie wielowarstwowej (przestrzennej) bazy danych wybranego obszaru woj. krakowskiego wraz z digitalizacją materiałów źródłowych.
- 7. Zakupienie skanera z urządzeniami uzupełniającymi.
- 8. Skonfigurowanie stanowiska komputerowego dla potrzeb oprogramowania typu GIS i baz danych oraz rozszerzenie pamięci drukarki kolorowej.
- 9. Zasilanie (pozyskiwanie, gromadzenie, aktualizacja i korekcja) bazy danych GIS o elementy skażenia środowiska (np. wody podziemne i powierzchniowe, przypowierzchniowa warstwa atmosfery, itp).
- 10.Opracowanie przykładów przedstawiania i rozpowszechniania informacji o stanie środowiska z wykorzystaniem pakietów GIS (oraz publikacja).
- 11.Wybór optymalnych cech z bazy danych do analizy lub klasyfikacji zjawisk ekologicznych przy zastosowaniu statystycznej dyskryminacji obserwacji wielowymiarowych.

 W ramach niniejszego projektu przeprowadzono badania na obszarze około 1500 km2 wokół Krakowa. Obszar ten stanowi poligon badawczy i może stać się częścią dużego "regionu-laboratorium", jakie w najbliższym czasie mają być powołane w ramach cytowanego programu UNESCO (International 1993). Takie poligony mają dostarczać danych do wiedzy o utrzymaniu biosfery i powinny wspomagać planowanie użytkowania ziemi wraz z odpowiednim zrównoważonym rozwojem gospodarczym ujmującym mieszaninę form strukturalnych i funkcjonalnych, z odpowiednio szerokim uwarunkowaniem ekologicznym. Pozyskana informacja o środowisku przyrodniczym powinna zostać w pełni wykorzystana do kształtowania ładu ekologicznego w przestrzeni geograficznej. Przeprowadzone badania i zebrane w czasie ich trwania dane można włączyć do Globalnego Systemu Obserwacyjnego Ziemi (*Global Terrestrial Observing System* - GTOS) - jaki w ramach przyszłego programu zamierza powołać UNESCO-MAB dla monitorowania zmian globalnych. GTOS jest jednym z pięciu zasadniczych obszarów przyszłego działania programu MAB obok takich priorytetowych zadań jak : (International, 1993):

- sprawowanie ochrony nad bioróżnorodnością i procesami ekologicznymi,
- poszukiwań zmierzających do planowania użytkowania ziemi i podtrzymywania umiejętnego korzystania z zasobów naturalnych,
- formowanie i rozpowszechnianie polityki informacyjnej o zrównoważonym wykorzystaniu zasobów naturalnych,
- budowanie ludzkiej i instytucjonalnej odpowiedzialności w odniesieniu do planowania użytkowania ziemi i korzystania z zasobów naturalnych.

 Wykorzystanie Geograficznych Systemów Informacyjnych (GIS) do monitoringu środowiska jest jedynym racjonalnym rozwiązaniem budowy GTOS a przeprowadzone badania w ramach niniejszego, realizowanego przez nas projektu, przyczynią się do budowy tego systemu na terenie Polski.

 Do realizacji projektu wykorzystano geograficzny system informacyjny IDRISI, po uprzednim rozpoznaniu, przetestowaniu i ocenie jego możliwości technicznych - biorąc także pod uwagę koszty jego nabycia. W zadaniu nr 5 przeprowadzono ogólną ocenę przydatności do tego celu również 5 innych pakietów GIS - trzech komercyjnych: ERDAS wersja 7.5, ERMapper, wersja 4.0 i PCI wersja 5.1 oraz dwóch pakietów uniwersyteckich: ILWIS wersja 1.2 i GRASS wersja 4.0. Dwa pakiety IDRISI wersja 4.0 i wersja 4.1 poddano szczegółowej analizie, testowaniu i ocenie. Ustalono, że wszystkie oceniane pakiety w podobnym stopniu nadają się do analizowania danych o środowisku. Pakiety są stale modernizowane i uzupełniane, dlatego trudno jeszcze jednoznacznie określić, który z nich jest najwłaściwszy do tych celów. Z uwagi na klarowną strukturę modułową umożliwiającą zaplanowanie odpowiedniej kolejności przetwarzania danych, kontrolę i weryfikację pośrednich etapów przetwarzania oraz ocenę pakietu, do realizacji projektu wykorzystano system IDRISI.

 Podobnie jak dla innych potrzeb również w monitoringu środowiska najważniejszym, ale także najbardziej pracochłonnym zadaniem jest budowa i wypełnianie bazy danych. Dlatego, zadanie nr 4 poświęcono opracowaniu metodyki budowy i zasilania bazy danych, mogącej obsługiwać informacje pochodzące:

1) z map topograficznych i tematycznych,

2) pomiarów terenowych ujmujących zanieczyszczenie i skażenia środowiska, oraz

3) informacje z pułapu lotniczego i satelitarnego.

Umożliwia ona integrację tych różnorodnych danych i pozwala je przekształcić do formatu jaki obowiazuje w IDRISI. Zadanie nr 1 ujmuje opracowanie metodyki generowania rzeźby terenu w postaci cyfrowego modelu terenu (CMT) czerpiąc dane z map topograficznych. Opracowano, przedstawioną w zadaniu nr 10 metodykę generowania aktualnej mapy użytkowania terenu na podstawie obrazów satelitarnych ze skanera TM LANDSAT-a, wydzielając następujace kategorie użytkowania ziemi: las iglasty, las liściasty, las mieszany, pola uprawne, łąki suche, łąki wilgotne, zabudowa zwarta, tereny przemysłowe, zabudowa luźna, wody, tereny zdegradowane, kolej. Metodyka uwzględnia również wpływ topografii przy klasyfikacji obrazów cyfrowych.

 Dla połowy obszaru województwa krakowskiego, w centrum którego jest miasto Kraków, zgromadzono w bazie danych różnego rodzju informacje dotyczące topografii, użytkowania terenu, danych gleboznawczych, geologicznych, hydrogeologicznych,

demograficznych, informacje o skażeniach atmosfery, gleb, wód oraz inne. Szczegóły o pozyskiwaniu tych informacji ujęto w zadaniach nr 6 i nr 9. Dla tego obszaru, ale o powierzchni nieco większej (40 x 40 km) opracowano cyfrowy model terenu.

 Opracowano pakiety programów aplikacyjnych uzupełniających system IDRISI. Są to programy o nazwach:

- **Multi Image Viewer**  umożliwiający jednoczesną wizualizację nawet 9 obrazów na ekranie monitora (zamiast jednego), oraz na ich modyfikację,
- **kontrola, modelini, breaklin, gcopy, ati** seria programów umożliwiających transmisję danych pomiędzy IDRISI a programami SCOP i SURFER zastosowanymi do opracowania cyfrowego modelu terenu,
- **sig** program do analizy separacji klas i wyboru optymalnego zestawu danych w klasyfikacji tematycznej obrazów wielospektralnych
- **Transformacja**  do przekształcenia danych przestrzennych zestawionych na mapach w różnych układach na "układ współrzędnych 65",
- **GISAW** do przekształcenia zapisu wektorowego z formatu GEOGRPH do formatu IDRISI

 Opracowane oprogramowanie, skompletowanie sprzętu, zgromadzone w bazie danych informacje a także wykorzystanie systemu IDRISI oraz innych pakietów programów komputerowych pozwala na prowadzenie rozmaitych badań i analiz z zakresu monitoringu środowiska. Przyjęte w projekcie badawczym rozwiązania formują zręby systemu monitoringu środowiska opartego na Goeograficznym Systemie Informacyjnym, umożliwiającego generowanie rożnego rodzaju map.

 Realizując zadanie nr 10 opracowano dla rejonu Krakowa mapy zagrożenia erozyjnego gleb, mapy degradacji gleb spowodowanej skażeniem metalami ciężkimi, mapy rozmieszczenia roślin skażonych metalami (przekazujące informacje o rejonach z których pożywienie roślinne może stanowić zagrożenie dla zdrowia człowieka). Opracowano również mapy użytkowania terenu na podstawie zakupionych zobrazowań TM LANDSATa. Soporządzono mapę cyfrową tego rejonu oraz mapę hipsometryczną.

 Zgromadzone w ramach niniejszego projektu zasoby informacji mogą zostać z powodzeniem włączone do banku danych EKO-INFO. Bank ten będzie jednym z elementów składowych, budowanego obecnie w Krakowie, Małopolskiego Systemu Informacji Przestrzennej (MSIP). Przewiduje się, że jednym z elementów MSIP będzie Komputerowy Atlas Województwa Krakowskiego. Jest to projekt wysunięty przez Urząd Wojewódzki w Krakowie razem z Akademią Górniczo-Hutniczą i Uniwersytetem Jagiellońskim jako grant celowy na lata 1995-1997. Stanowić on może kontynuację niniejszego projektu, wykorzystując większość zgromadzonych w nim informacji.

 Jeśli powiedzie się koncepcja rozproszonych baz danych MSIP, wówczas realne jest także zaproponowanie nowego ogniwa MSIP w postaci podsystemu GIS o przeznaczeniu badawczo-naukowym. Uzyskane w niniejszym projekcie wyniki można już teraz uznać za zalążek takiej bazy dnanych. Sposób udostępniania danych dla innych niż badawczo-naukowe cele jest sprawą otwartą i powinien być dostosowany do rozwiązań przyjętych w MSIP.

 Ponadto, w trakcie realizacji projektu badawczego opracowano materiały dydaktyczno-szkoleniowe do nauczania geograficznych systemów informacyjnych oraz niektórych zadań z zakresu przetwarzania cyfrowych obrazów skanerowych. Zbudowana w ramach projektu baza danych dla monitoringu środowiska jest wykorzystywana również do ćwiczeń i laboratoriów prowadzonych ze studentami na kierunku Inżynieria Środowiska a także kierunku Geodezja i Kartografia. Zgromadzone materiały, pakiety programów i sprzęt były wykorzystywane do przygotowania kilku dyplomowych prac magisterskich.

 Realizacja tego projektu oraz nabyta wiedza i doświadczenie Zespołu badawczego stały się podstawą wprowadzenia na kierunku Inżynieria Środowiska w Akademii Górniczo-Hutniczej przedmiotu pt. "Systemy informacyjne w ochronie środowiska". Przedmiot ten początkowo prowadzony w wymiarze 15 godzin wykładów i 30 godz. laboratoriów - na wniosek studentów został poszerzony do 90 godzin.

# **Literatura**

Lubachenko J., Olson A.M., Brubaker L.B., Carpenter S.R., Holland M.M., Hubbell S.P., Levins S.A., MacMahon J. A., Matson P.A., Melillo J.M., Mooney H.A., Peterson Ch. It., Plliam H.R., Real L.A., Regal P.J., Risser P.G., 1991. *The Sustainable Biosphere Initiative: An Ecological Research Agenda.* Ecology 72 str.371-412.

International Co-ordinating Council of the Programme on Man and the Biosphere (MAB twelfth session, 1993. UNESCO - MAB, Paris, str.1-46.

Zbigniew Sitek

# **ELEMENTY PROJEKTOWANIA ZINTEGROWANEGO GIS DLA POTRZEB MONITORINGU SRODOWISKA[1](#page-13-0)**

# **1. Wstęp**

 $\overline{a}$ 

 W monitoringu środowiska korzysta się z różnych źródeł danych takich jak mapy topograficzne i tematyczne, pomiary terenowe dostarczające wskaźników zanieczyszczeń powietrza, gleb i wody oraz z fotogrametrii i teledetekcji dostarczających informacji za pośrednictwem kamer fotograficznych, skanerów i radiometrów. Integracja tych danych oraz cyfrowego (wysokościowego) modelu terenu z danymi geograficznego systemu informacyjnego (GIS) zależy w głównej mierze od wyposażenia, oprzyrządowania i oprogramowania komputerowego, a także od zaplecza danej instytucji, która zajmuje się monitoringiem (Sitek 1994). Zależy również od tego jak zaprojektuje się taki GIS dla potrzeb badania skażenia środowiska. Dlatego do zadań projektu badawczego KBN pt."Monitoring środowiska z wykorzystaniem GIS" włączono również rozważania nad zagadnieniem projektowania zintegrowanego GIS.

 Bardzo wiele nazw używano i używa się nadal na określenie zintegrowanego i geodezyjnie zorientowanego systemu opracowania map cyfrowych. Należą do nich np. (Acharya, Bell 1992): System informacji o terenie (LIS- Land Information System), Geograficzny System Informacyjny (GIS-Geographic Information System), System Informacji Przestrzennej (SIS-Spatial Information System), System informacji odniesiony do terenu (LRIS - Land Related Information System), Kataster wielozadaniowy (Multipurpose Cadastre), System zapisu terenu (Land Record System), Wspomagane komputerowo systemy opracowania map (CAMS-Computer Aided Mapping Systems), Kataster nowoczesny (Modern Cadastre), Zapis terenu i system informacji o zasobach (Land Record and Resource Information System), System danych o terenie (Land Data System), Bank danych geograficznych (Geographic Data Bank), Bank danych o terenie (Land Data Bank), System zapisu informacji o terenie (Land Record Information System), Geograficzna baza danych o środowisku (Community Geographic Database), System automatycznego opracowania map (Automated Mapping System), System automatycznego zarządzania informacjami (Automated Information Management System), Geomatyka (Geomatics), Geoinformatyka (Geoinformatics), Geometronika (Geometronics), Opracowanie map i analizy z wykorzystaniem informacji przestrzennej (SIMA-Spatial Information Mapping and Analysis).

 Najpopularniejsze są dwie pierwsze nazwy GIS i LIS. Największą ilość informacji zawiera oraz największy obszar działalności obejmuje geograficzny system informacyjny, gdyż oprócz informacji terenowych (katastralnych, przyrodniczych, infrastrukturalnych)

<span id="page-13-0"></span><sup>&</sup>lt;sup>1</sup> Praca realizowana w ramach projektu KBN "Monitoring środowiska z wykorzystaniem GIS".

ujmuje również informacje społeczne i ekonomiczne, a ponadto gromadzi dane statystyczne, umożliwia przeprowadzanie analiz przestrzennych oraz modelowanie procesów i zjawisk.

### **2.Rodzaje i składowe GIS**

Można wyróżnic trzy rodzaje GIS-ów: globalny, regionalny i lokalny.

 Globalny GIS jest zwykle drobnoskalowy, wykorzystywany do badań kształtu Ziemi (pola grawitacyjnego), badań naukowych, do celów nawigacyjnych, kształtowania środowiska itp.

 Regionalny GIS jest zakładany w średniej skali i może być użyteczny w rozwiązywaniu wielu zadań inżynieryjnych, planistycznych, przy wykorzystaniu zasobów naturalnych, w badaniach nauk o Ziemi oraz przy wszelkiego rodzaju studiach środowiskowych, ekologicznych itp.

 Lokalny GIS należy do GIS-ów wielkoskalowych i jest wykorzystywany do opracowywania projektów planów przestrzennego zagospodarowania i rozwoju dla ograniczonej powierzchni terenu.

 W podręcznikach omawiających GIS, w tym także mojego autorstwa (Sitek, 1992) podawano, że składowymi GIS są: położenie sytuacyjne, atrybuty i czas. Wydaje się dużo lepsze określenie składowych GIS podane w publikacji (Acharya i Bell 1992) stwierdzające, że współczesne GIS-y zawierają:

- składowe geograficzne lub geodezyjne,

- składowe informacyjne,
- składowe systemu,
- standardy dokładnościowe.

### **2.1. Składowe geodezyjne**

 Geodezyjne składowe GIS umożliwiają przekształcanie informacji do jednoznacznie zdefiniowanego układu odniesienia a ponadto służą do kontroli dokładności rezultatów działania GIS. Do składowych geodezyjnych zalicza się:

- układ powierzchni odniesienia,
- odwzorowanie kartograficzne powierzchni na płaszczyźnie mapy,
- dane geodezyjne służące do powiązania płaszczyzny mapy z układem powierzchni odniesienia,
- skalę map i system numeracji arkuszy map.

 Dla celów pomiarowych i opracowania map na świecie stosuje się około 14 głównych elipsoid odniesienia. W 1992 i 1993 r polską część sieci EUREF (European Reference Frame), włączono do europejskiej, jednolitej, zintegrowanej trójwymiarowej sieci geodezyjnej EUREF-89. Powierzchnią odniesienia nowego układu w Polsce powinna być

elipsoida GRS 80 (Geodetic Reference System 80) [Ekspertyza, 1993], która stała się elipsoidą europejskiego systemu odniesienia (European Terrestrial Reference Frame) ETRF-89 (EUREF-89).

 Wybór odpowiedniej elipsoidy odniesienia odtwarzającej sytuację i wysokości wszystkich danych wpływa na dokładność informacji dostarczanych przez GIS. Ze względu na niejednolitość rozkładu danych geodezyjnych na różnych kontynentach jeden układ powierzchni odniesienia nie zapewniałby dobrego przylegania regionalnych obszarów na wszystkich kontynentach. Stąd też dla użytku GIS (globalnego, regionalnego i lokalnego) zaleca się stosowanie siedmiu powierzchni odniesienia: sześć dla sześciu kontynentów (Afryka, Azja, Australia, Europa, Ameryka Północna i Ameryka Południowa) i jednej dla pokrycia globalnego. Natomiast powierzchnią odniesienia wysokości powinna być jedna geoida dla całej Ziemi i obliczenia wysokości powinny wykorzystywać tę właśnie geoidę.

 Ważną rolę w planowaniu GIS odgrywa odwzorowanie kartograficzne powierzchni na płaszczyznę (projekcja mapy). Na świecie w opracowaniu map korzysta się z około 27 różnych odwzorowań kartograficznych. Planując GIS można dla danego regionu lub obszaru dobrać optymalne odwzorowanie, w którym będą przedstawiane wszystkie mapy i zobrazowania. W mniejszych projektach trzeba się jednak dostosowywać do istniejących aktualnych map danego obszaru. Niemniej wówczas należy dokładnie sprawdzać (jeśli obszar leży na granicy pasów odwzorowanych) jakiego rodzaju zniekształcenia geometryczne powierzchni są tam wprowadzane. Nieprzystające powierzchnie mogą spowodować znaczne błędy w opracowaniach GIS-owskich. W Polsce od 1928 roku było stosowane odwzorowanie Gaussa - Krugera. Ekspertyza (1993) sugeruje, że *"odwzorowaniem kartograficznym funkcjonującym w Państwowym Systemie Współrzędnych Geodezyjnych w Polsce powinno być odwzorowanie Gaussa-Krugera w pasach 3o z odpowiednio dobranym współczynnikiem skali na południku środkowym".* Spełnia ono warunki odwzorowania lokalnego.

 Obecnie w kraju są dostępne mapy w różnych skalach ale też w różnych układach o nazwach "1942", "1965", "GUGiK 80". Biorąc pod uwagę rodzaj projektowanego GIS-u a więc skalę, aktualność treści dostępnych map, odwzorowanie tych map i zniekształcenia na granicach pasów oraz program i zadania tworzonego GIS-u, można go zakładać na bazie któregoś z w/w układów lub też jak wcześniej wspomniano dobrać optymalne odwzorowanie.

 Do powiązania płaszczyzny projekcji mapy z powierzchnią odniesienia potrzebne są co najmniej 3 punkty kontrolne o znanych współrzędnych geodezyjnych. W zależności od skali mapy liczba stanowisk kontrolnych będzie się znacznie zmieniała. Np dla mapy w skali 1:1000 trzeba zakładać punkty kontrolne co 400 - 500 m. Zatem wielkoskalowy GIS będzie wymagał bardzo dużo stanowisk kontrolnych. W opracowaniu Acharya i Bella (1992) zestawiono niezbędną dla potrzeb GIS-u regionalnego liczbę punktów kontrolnych dla wszystkich kontynentów. Przy gęstości 1 punktu na 25 km2 dla Europy potrzeba 1.007.177 punktów a jest dostępnych 2.385.000 z tym, że na terytorium byłego Związku Radzieckiego - tylko 200 tysięcy, a potrzeba tam dodatkowo około 700 tysięcy. Europa jest jedynym kontynentem z nadmiarem geodezyjnych stanowisk kontrolnych. Te poziome i pionowe stanowiska kontrolne umożliwiają ponadto wprowadzenie poprawnej skali, właściwe utrzymanie zależności sytuacyjnej i orientacyjnej pomiędzy obiektami, tworząc strukturę na której kompiluje się elementy mapy.

 Skala map i system numeracji arkuszy map jest bardzo istotnym czynnikiem w budowie zintegrowanego GIS-u, ale zintegrowanego w takim sensie, że wszystkie instytucje w obrębie kraju, województwa, regionu czy lokalnej strefy będą z niego korzystały. Wówczas koszt budowy takiego GIS-u jest rozłożony na te instytucje i wtedy staje się on również optymalnym narzędziem pomiarowym oraz systemem do opracowania map. Dlatego warunkiem zasadniczym takiego zintegrowanego GIS-u jest aby agencje i instytucje będące użytkownikami GIS-u w obrębie regionu lub strefy używały tego samego układu odniesienia i tych samych map podstawowych o tej smaej numeracji. Wprawdzie niektóre systemy GIS-owskie wyposażono w moduły do transformacji współrzędnych, ale wymaga to dodatkowej pracy i odpowiednich danych. Jak wiadomo każdy GIS niezależnie od tego do czego ma służyć musi być wyposażony w warstwy informacyjne lokalizujące obiekty w przestrzeni geograficznej. Powinien też zawierać wysokościowy model ternu. Zbieranie tych i innych informacji dla potrzeb jednej tylko instytucji zwiększa bardzo koszty budowy GISu. Dlatego przyszłość GIS-ów w znacznym stopniu zależy od integracji danych podstawowych przydatnych w różnych instytucjach i pochodzących z map podstawowych opracowanych w tym samym układzie odniesienia. Integracja danych terenowych, mapowych i obrazowych wymaga digitalizacji, umiejscowienia ich w odpowiednim układzie odniesienia, oraz rejestracji. Każdemu z tych procesów muszą towarzyszyć działania wymagające identyfikacji, pomiaru i transformacji. Zbieranie, aktualizowanie i uzupełnianie tych danych jest najbardziej kosztownym i pracochłonnym procesem w budowaniu i eksploatacji GIS.

# **2.2. Składowe informacyjne**

 Dane przestrzenne są faktami świata rzeczywistego. Z danych można wyciągać trzy rodzaje informacji: informacje przestrzenne dotyczące umiejscowienia, informacje atrybutowe (opisowe nieprzestrzenne) oraz informacje czasowe (dotyczące zmian danych spowodowanych upływem czasu). Geograficzne systemy informacyjne przetwarzają dane wykorzystując modele matematyczne dostarczając oczekiwanych informacji w środowisku zarządzanym komputerem. Można wydzielić dwie kategorie danych: podstawowe i dodatkowe. Do danych podstawowych zalicza się: identyfikatory, dane sytuacyjne (przestrzenne), dane atrybutowe (nieprzestrzenne). Dane dodatkowe to dane czasowe, parametry jakościowe, wskaźniki, oznaczenia, itp., które są informacjami o faktach i o danych.

 Składowe informacyjne są głównymi składowymi GIS. Są one pozyskiwane z danych zbieranych metodami: 1) pomiarów terenowych, 2) fotogrametrycznymi lub 3) teledetekcyjnymi z pułapu lotniczego lub satelitarnego. W przypadku monitoringu środowiska gromadzi się niezwykłe bogactwo informacji z przeróżnych źródeł, w tym także z zestawień statystycznych i przeróżnych map. Zasadnicze dane dotyczące monitoringu skażenia środowiska są pozyskiwane z instytucji prowadzących w ramach swych zadań statutowych badania stanu środowiska naturalnego. Dane te są udostępniane lub sprzedawane zazwyczaj w postaci zestawień tabelarycznych lub niekiedy dyskietek z danymi. Postać tych danych jak również danych zbieranych innymi metodami pomiarowymi bardzo różni się od siebie i dlatego dane muszą być wprowdzane do przestrzennej bazy danych rożnymi ścieżkami. Ilustruje to rys.1.1. Jak widać przepływ danych rozpoczyna się od przeprowadzenia przestrzennie zorientowanych obserwacji, pomiarów i badań rzeczywistego środowiska, dokonywanych zdalnie lub bezpośrednio.

 Pomiary bezpośrednie i badania terenowe można wprost wprowadzać do bazy danych (łącznie z błędami pomiaru, kategoryzacji i umiejscowienia). Mogą też być one

zinterpretowane i wykorzystane do opracowania map, a po dokonaniu digitalizacji wprowadzone do bazy. Analogowe zobrazowania teledetekcyjne muszą być również poddane interpretacji przez człowieka, a wynik interpretacji zdigitalizowany. Do konwersji map analogowych na postać cyfrową stosuje się dwie metody digitalizacji: ręczną i skanowanie elektroniczne.

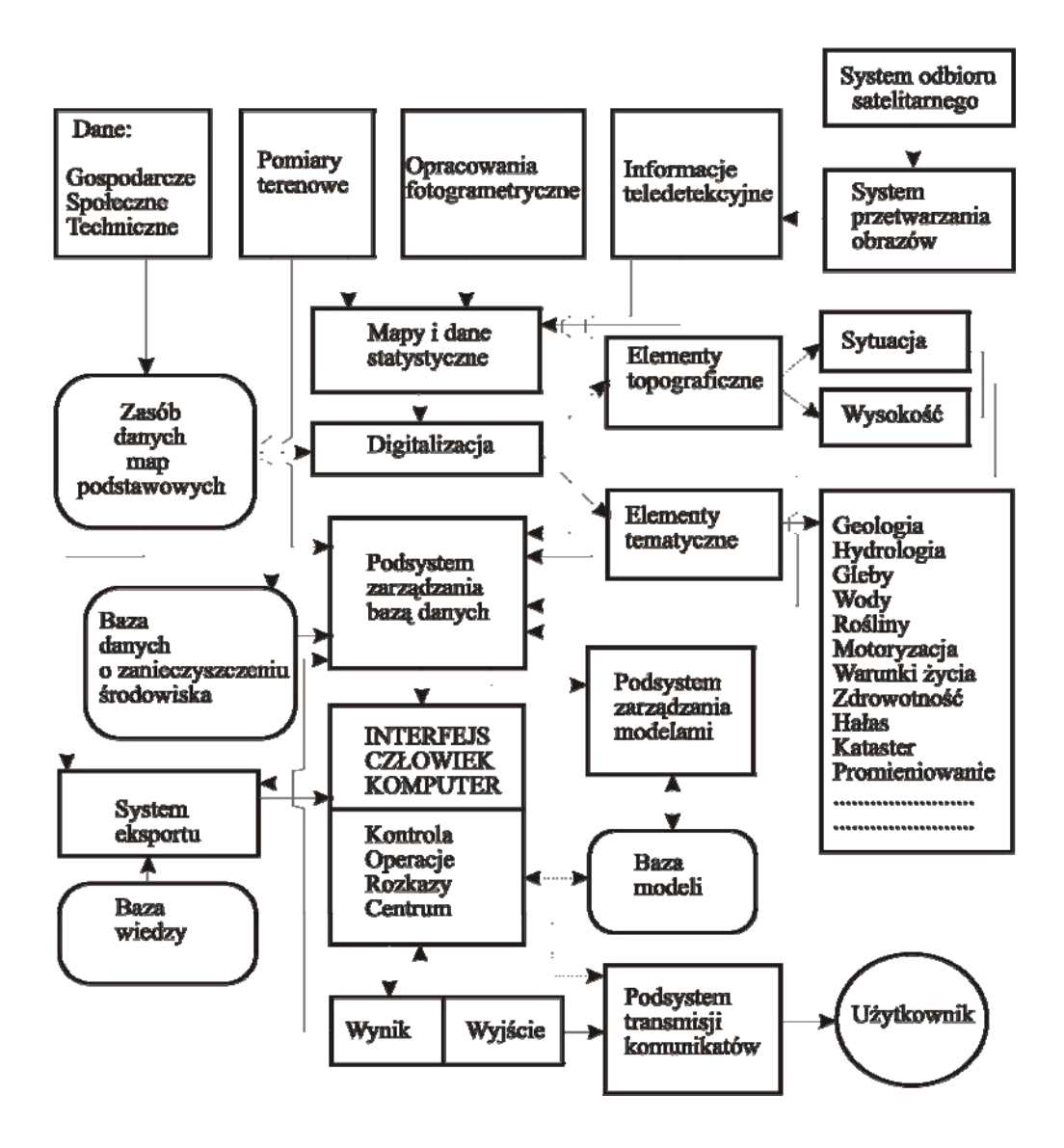

Rys. 1.1. Strukturalny schemat składowych informacyjnych dynamicznego GIS wraz ze ścieżkami wprowadzania danych do bazy (linie ciągłe ilustrują przepływ danych, linie przerywane - przepływ rozkazów, prostokąty przedstawiają funkcjonujące modele, a prostokąty owalne - bazy danych lub modeli).

 Poprawność, sprawność, postać oraz szybkość przeprowadzania digitalizacji ręcznej zależy od dostępnego sprzętu i programu nadzorującego digitalizację. W wyniku digitalizacji mapy rzeczywistej można uzyskać zbiory cyfrowe w dwóch postaciach (Mierzwa 1994):

- (1) mapy cyfrowej, tj. takiego zapisu mapy konwencjonalnej, który umożliwia wyświetlenie jej na ekranie komputera i wydrukowanie (automatyczne wykreślenie),
- (2) bazy danych przestrzennych, która również ma własności jak zbiory w postaci (1), ale przez zastosowanie kodowania topologicznego oraz połączenia z bazą atrybutów umożliwia przeprowadzanie analiz GIS-owskich.

Zbiory (1) najczęściej gromadzone są w standardzie DXF natomiast w trakcie formowania zbiorów (2) podczas digitalizacji musi być wprowadzona topologia obiektów obrazowanych na mapie.

 Skanowanie elektroniczne mapy lub rysunku przekształca postać graficzną (analogową) na postać cyfrową w formacie rastrowym. Następnie obrazy zeskanowanych map są zazwyczaj przekształcane na cyfrową mapę wektorową, do której dołącza się informacje z bazy danych (takie jak np. o użytkowaniu ziemi, gatunkach roślin, typach gleb itp.).

 Po przeprowadzeniu automatycznego skanowania elektronicznego konwersję obrazu rastrowego na wektorowy można przeprowadzić jednym z trzech następujących sposobów : 1) kursora ekranowego, 2) wektoryzacją półautomatyczną i 3) wektoryzacją automatyczną.

 W metodzie pierwszej operator śledzi mapę i zestraja jej obraz z obrazem na ekranie. Następnie odnajduje obraz linii na ekranie używając myszy do jej identyfikowania i śledzenia kursorem na monitorze. Jest to dobra metoda dla wektoryzacji map złożonych z wielu warstw informacyjnych.

 W sposobie półautomatycznej wektoryzacji komputer usiłuje śledzić linię automatycznie, ale zatrzymuje się i czeka na interwencję operatora gdy dalszy przebieg linii jest wieloznaczny (linie się przecinają lub rozgałęziają). Jest to dobry sposób wektoryzacji, ale dla map nieskomplikowanych z ograniczonym tekstem opisowym i niezbyt dużą liczbą linii.

 W pełni automatycznej wektoryzacji komputer sam śledzi wszystkie linie, często całonocnym trybem przetwarzania wsadowego. Niemniej jeśli pozostawi nierozwiązane powierzchnie, trzeba to uzupełnić sposobym pierwszym lub drugim. Pracuje poprawnie przy wektoryzacji prostych map, takich jak wielkoskalowe mapy katastralne czy mapy warstwicowe.

 Dane cyfrowe można generować wprost z opracowań fotogrametrycznych przez stereokompilację z modelu stereoskopowego w autografie lub metodą fotogrametrii ekranowej bądź też z ortofotografii cyfrowej. Stereodigitalizacja wykonywana na autografie analitycznym lub wspieranym komputerowo autografie analogowym wykorzystuje zespół programów edycji graficznej typu CAD np. System MicroStation f-my Intergraph lub AutoCAD. Autograf i system połączone są specjalnym interfejsem. Autograf spełnia rolę przestrzennego trójwymiarowego digitalizatora, a system w czasie rzeczywistym umożliwia wprowadzanie i edycję danych na monitorze. Dane pozyskiwane w taki sposób metodą stereodigitalizacji mogą być przesyłane do stacji GIS i innych systemów CAD za pośrednictwem np. formatu DXF.

 Stosunkowo najłatwiej można pozyskiwać dla GIS-ów składowe informacyjne z satelitarnych lub lotniczych obrazów cyfrowych. Niektóre geograficzne systemy informacyjne przyjmują bowiem wprost "surowe" obrazy teledetekcyjne, a ponadto wyposażono je w moduły do przetwarzania i klasyfikacji obrazów. Jak widać z powyższego obrazy cyfrowe są kierowane do źródłowej bazy danych GIS, jako rezultat łącznej decyzji analizującego je operatora - człowieka, procesów przetwarzania oraz algorytmów statystycznych biorących udział w przetwarzaniu i klasyfikacji. Są to zawsze skomplikowane procesy uzależnione od interpretatora nawet wówczas gdy jest przeprowadzona automatyczna czy półautomatyczna analiza obrazów cyfrowych.

 Poważne konsekwencje w dalszych opracowaniach, wynikające ze zbierania danych cyfrowych dla potrzeb GIS mają głównie:

- jakość danych cyfrowych niezbędnych do opracowania map topograficznych i umiejscowienia danych, oraz
- wymiana informacji cyfrowych między różnymi komputerowo wspieranymi systemami opracowania map.

 Dane do opracowania map cyfrowych mają służyć do kompilacji map w różnych skalach i dlatego są one wyrażane we współrzędnych terenowych bez przypisywania im założonych dokładności jak to miało miejsce przy opracowaniu map konwencjonalnych w różnych skalach. Niemniej dokładność określenia współrzędnych terenowych ma istotne znaczenie zarówno przy kompilacji map cyfrowych jak i w rezultatach analiz dokonanych GIS-em.

 Używane od lat i stosowane obecnie powszechnie liczne komputerowo wspierane systemy opracowania map są wykorzystywane do gromadzenia danych cyfrowych oraz do manipulowania nimi. Każdy z tych systemów ma niestety własną strukturę bazy oraz własną możliwość wymiany danych zgromadzonych w innych systemach. Dlatego wymiana danych cyfrowych jest kosztowna i niepraktyczna. Jest to powodem, że w wielu krajach opracowano lub opracowuje się standardy dla opisu danych przestrzennych, w tym standardy dotyczace struktury danych przestrzennych, standardy do wymiany danych cyfrowych, standardy jakości kartograficznych danych cyfrowych itp.. Na przykład w USA jest to standard przestrzennego transferu dnanych SDTS (Spatial Data Transfer Standard), w Niemczech ATKIS, w Wielkiej Brytanii NTS we Francji EdiGeo w Danii DSFL czy DIGEST w NATO lub CCSM (Canadian Council Surveying and Mapping) w Kanadzie. Standardy i rozwiązania opracowane i przyjęte w jednych krajach są adaptowane dla własnych potrzeb przez inne kraje. Standardy te dostarczają narodowego formatu do wymiany danych topograficznych wprowadzając jednostkę podstawową formatu (często o składowych graficznych), dowolne atrybuty oraz informacje o przestrzennych zależnościach z innymi cechami. Opracowanie takich standardów również w Polsce staje się rzeczą bardzo pilną.

 Do składowych informacyjnych zaliczyć należy także modele logiczne i modele matematyczne, które wykorzystuje się do przetwarzania danych. Mogą być one uproszczone, a nawet bardzo przybliżone. W większości profesjonalnych systemów GIS modele są zazwyczaj wprowadzane na czas użycia, a nie instalowane. Modele wykorzystuje się do procesów analitycznych i manipulacyjnych łącznie z danymi zgromadozonymi w GIS w celu generowania określonych informacji. Modele logiczne manipulują nieciągłymi zmiennymi i mogą to być np.moduły umożliwiające modelowanie rozprzestrzeniania się zaniczyszczeń pyłowych lub gazowych w atmosferze albo skażeń i zanieszyszczeń w glebie lub wodzie. Modele matematyczne manipulują danymi ciągłymi (np. współrzędnymi x,y) i stałymi (np. półosiami elipsoidy lub też wynikającymi z innych warunków matematycznych) w celu

określenia np zmian rzutowania. Modele można sprawdzić określając ich jakość, ale wymaga to pracy w terenie.

### **2.3. Składowe systemu**

 Do składowych systemu należy zaliczyć oprogramowanie i oprzyrządowanie. Głównym przyrządem, który stymuluje rozwój GIS jest komputer. Komputery sklasyfikowano (Acharya, Bell 1992) jako:

- bardzo duże superkomputery (Cray X-MP lub Y-mp),
- duże superkomputery (IBM 370),
- superminikomputery (VAX 11/780 l MicroVAX II),
- minisuperkomputery (NPL i VAX 8978),
- minikomputery (PAP 11/70),
- mikrokomputery (IBM PC lub inne PC).

Technologia komputerowa ustawicznie się zmienia i to bardzo szybko. Zacytuję tu dane zaczerpnięte z pracy Acharya i Bella (1992). Nowe struktury jednostek centralnych biurkowych stacji roboczych mają 64 bitową długość słowa, a więc podobną do superkomputerów i są w stanie adresować olbrzymią ilość pamięci. Pojemność głównej pamięci stale rośnie, 16 MB w mikrokomputerach jest niczym nadzwyczjnym, a wiele biurkowych stacji roboczych ma pamieć ponad 64 MB. Prędkość przetwarzania także rośnie średnio 1,5 razy/rok. Niektóre procesory jednostek centralnych komputerów osiągają ponad 70 MIPS (Milions Instructions Per Second). Oczekiwana jest szybkość przetworzenia 1000 MIPS i większa przy 400 mega FLOPS (operacji zmienno-przecinkowych na sekundę). Wpływa to na znaczne przyspieszenie operacji obliczeniowych w tak zasadniczy sposób, że obliczenia, które przed czterema laty trwały 8 godzin, w roku przyszłym będą przeprowadzone w przeciągu 3 minut..

 Objętości pamięci również wzrastają. Są dostępne dyski 5.25" z 2.5 GB. Prędkość przenoszenia z dysku do pamięci głównej także zwiększyła się niezwykle do 10 MB/sekundę. Ale jest ona nadal zbyt mała dla niektórych zastosowań. Systemy rozwinięte takie jak zsynchronizowane równolegle działające dyski twarde wspomagają prędkość przesyłania i są stosowane w niektórych fotogrametrycznych cyfrowych stacjach roboczych (Sitek, 1992). Rozwinęły się także urządzenia taśmowe. Technologia cyfrowa D2 umożliwia na jednej taśmie cyfrowej D2 zapis 165 GB i przekazuje dane z prędkością 16 MB/sekundę..

 Innym oprzyrządowaniem używanym w GIS są różnego rodzaju drukarki, plotery, skanery i urządzenia do digitalizacji.

 Najważniejszą składową systemu jest jego oprogramowanie. Według *The 1991 GIS World Software Survey* było dostępnych na rynku 117 pakietów oprogramowania GIS. Pomijając systemy uniwersyteckie, które są wielokrotnie tańsze, to ceny pakietów komercyjnych mieściły się od jednego do 65 tysięcy USD i zależały głównie od struktury i liczby funkcji w jakie je wyposażono. Najwięcej pakietów wykorzystuje systemy operacyjne DOS i UNIX. Ten ostatni jest instalowany w komputerach klasy *work station*, dlatego jego sprawność jest lepsza niż w systemach działających w środowisku DOS. Pakiety mogą wymieniać dane w ponad 20 formatach, ale najczęściej stosowany jest format ASCII oraz

DXF. Niemalże wszystkie pakiety mogą współpracować z takimi urządzeniami jak digitalizatory, skanery, ale tylko 70% z ploterami, natomiast ze stacjami fotogrametrycznymi czy z GPS tylko około 30%. Prawie połowa systemów umożliwia przekształcenie zapisu wektorowego na rastrowy i nieco więcej systemów *vice versa.* Takie konwersje danych podobnie jak wymiana informacji cyfrowych między różnymi komputerowo wspieranymi systemami opracowania map, należą do problemów technicznych GIS i mają wpływ na jego stronę ekonomiczną. 90 % GIS-ów wyposażono w moduły do przetwarzania i analizy obrazów skanerowych. Prawie wszystkie systemy wyposażono w pakiety do obrazowania kartograficznego, moduły do digitalizacji map, programy do zarządzania bazą danych, moduły do przeprowadzania analiz statystycznych i analiz geograficznych.

 Pakiety GIS są przydatne w analizach danych dotyczących skażenia środowiska. W olbrzymiej większości realizują one te same zadania, ale sposób realizacji może się znacznie różnić, a ponadto mogą one być mniej lub bardziej "przyjazne" użytkownikowi.

 Istotną rolę w GIS odgrywają systemy zarządzania bazą danych. W ostatnich latach poprawiła się ich wydajność. Dostępne są bazy rozprowadzające z dwufazową dostępnością umożliwiające gromadzenie danych w wielu miejscach. Większość GIS-ów wyposażono we własne bazy graficzne oddzielone od stowarzyszonych z nimi atrybutów, co nie jest dobrym rozwiązaniem, gdyż utrudnia to w dużych bazach inrtegrację danych a ułatwia ich desynchronizację.

 Niektóre GIS-y oparte na systemie operacyjnym DOS wymagają wprowadzenia ciągu rozkazów tzn. wpisania nazwy modułu i parametrów potrzebnych do przeprowadzenia obliczeń. Większość systemów posiada rozwijalne *menu*, które prowadzi użytkownika krok za krokiem podczas rozwiązywanego zadania oferując różne opcje postępowania, które musi wybrać użytkownik. Musi on sam decydować o wyborze opcji lub parametru, gdyż program sygnalizuje że nie ma (*default*) automatycznego wyboru. Niektóre, te bardziej zaawansowane pakiety GIS dzałają w środowisku graficznym WINDOWS.

# **2.4. Standardy dokładności**

 Standardy dokładności określają minimalne dokładności, które należy zachować przy realizacji zadań, projektów czy rozwiązań. W geograficznych systemach informacyjnych podobnie jak przy opracowaniu map i pracach pomiarowych standardy dokładności umożliwiają realizację zdań z określonym stopniem doskonałości i niezawodności. Koniecznym staje się wprowadzenie nawyku oceny dokładności danych wejściowych, aby można było ujawnić ich wpływ na rezultatach uzyskanych w wyniku zastosowania modułów GIS. Dlatego w tablicach bazy danych (relacjach) - danym podstawowym powinny towarzyszyć dane pomocnicze zarówno ilościowe jak i jakościowe podające oprócz identyfikatorów, wartości liczbowych i oznaczeń, również wskaźniki nieciągłości zmiennych, jednostki miar zestawionych wartosci, błędy średnie danych, wskaźniki prawodopobieństwa poprawności zestawionych danych (atrybutów) itp. Jest to szczególnie ważne, kiedy do przetwarzania danych są wykorzystywane modele, gdyż zestawione w tablicach bazy danych błędy i wskaźniki umożliwiają ocenę jakości modelu. Podobnie jak to ma miejsce w geodezji i fotogrametrii również w GIS rozkład wariancji może być wykorzystywany do oszacowania jakości informacji wygenerowanej przez geograficzny system informacyjny, kiedy te informacje powstają przy udziale modeli matematycznych. Procesy matematycznego modelowania zmiennych losowych typu ciągłego (np. współrzędnych) i wartości stałych (np. parametrów modelu) dostarczają nowych informacji. Można przy tym gromadzić w tablicach bazy danych błędy średnie tych nowo wygenerowanych informacji korzystając z rozkładu wariancji danego modelu matematycznego. Rozkład wariancji znany w praktyce jako rozkład błędów umożliwia dla modelu matematycznego  $a = f(b, c)$  obliczenie odchyłki standardowej  $\sigma_a^2$ , jeśli znane są odchyłki  $\sigma_b^2$  i  $\sigma_c^2$  (Mikhail 1976):

$$
\sigma_a^2 = \sigma_b^2 + (\partial a/\partial b)^2 + \sigma_c^2 + (\partial a/\partial c)^2 + 2\sigma_b \sigma_c (\partial a/\partial b)(\partial a/\partial c)
$$

gdzie: *b i c -* dane zgromadzone w tablicach bazy danych GIS wraz z odchyłkami standardowymi σ<sub>b</sub> i σ<sub>c</sub>; *a* - nowe informacje; różniczki cząstkowe σ<sub>a</sub>, σ<sub>b</sub> i σ<sub>c</sub> musi dostarczyć użytkownik albo obliczyć system. Jeśli nie ma korelacji między *b* i *c* - ostatni człon równania można pominąć.

 W przypadku kiedy GIS przetwarza dane przy wsparciu modelu liczbowego do oceny jakości otrzymanej informacji można wykorzystać teorię mnogości. W celu zapoznania czytelnika z praktycznym zastosowaniem tej teorii do rozkładu błędów (kiedy rezultaty przetwarzania GIS-em powstały przy wsparciu modelu liczbowego) przytoczę przykład z publikacji (Ramlal, 1992). Niech modelem liczbowym będzie np. WŁAŚCIWOŚĆ PASTWISKOWA Nr 1 kiedy:

1) typ gleby należy do E (gleby bagienne) i

2) głębokość korzeniowa wynosi 1.50 m do 2.00 m.

Ograniczymy model do tych dwóch cech chociaż możnaby było go poszerzyć o: stan drenażu, urodzajność i zapasy wilgotności. W tabeli bazy danych oprócz identyfikatora obszarów glebowych i wskaźników klasyfikacyjnych gleb podano także odchyłki standardowe współrzędbych x,y dla węzłów i łuków, oznaczenia ciągłości i nieciągłości zmiennych, prawdopodobieństwo poprawności określenia typów gleb i głębokości korzeniowe gleby wraz z jednostkami pomiarowymi i odchyłkami standardowymi ich pomiaru.

 Rozpatrzmy obszar glebowy o identyfikatorze np. 0023, w którym prawdopodobieństwo klasy gleby E (bagienna) wynosi 0.65, głębokość korzeniowa równa się 1.80 m - tzn. prawodopodobieństwo, że głębokość korzeniowa mieści się w granicach 1.50m do 2.00m - jest 0.98. Takiego obliczenia można dokonać na podstawie rozkładu normalnego błędu pomiaru głębokości korzeniowej, dla głębokości 1.80m i odchyłki standardowej  $\sigma = 0.10$  m (rys.2), wiedząc (co jest również ujęte w tablicy bazy danych), że ma się do czynienia ze zmienną losową typu ciągłego. Z wykresu na rys.1.2 widać, że dolny kraniec klas (1.50 - 2.00 m) głębokości korzeniowej przypada na 3σ (1.50 m) od średniej (1.80 m), natomiast górny kraniec klas jest na odległości 2σ (2.00 m) powyżej średniej. Zatem prawdopodobieństwo, że błąd zawiera się między liczbami 1.50 i 2.00m (jak pokazano pod osią odciętych ε będącej osią zasięgu odchyłek standardowych σ) można wyrazić powierzchnią pola ograniczonego: od dołu osią odciętych ε, od góry krzywą prawdopodobieństwa a po bokach rzędnymi  $\varepsilon$ =1.50m oraz  $\sigma$ =2.00m (która wynosi 97.5%), w stosunku do całego pola ograniczonego osią ε i krzywą prawdopodobieństwa (100%). Stąd dla przytoczonego przykładu prawdopodobieństwo wynosi 0.98. Przyjmując zatem, że model jest doskonały (prawdopodobieństwo sprawności modelu wynosi 100%), zatem prawdopodobieństwo obszaru glebowego 0023 posiadającego WŁAŚCIWOŚCI PASTWISKOWE Nr 1 wynosi 0.64 (lub 0.65 x 0.98). Natomiast gdyby prawdopodobieństwo sprawności modelu wynosiło 80%, wtedy prawdopodobieństwo tego

obszaru glebowego o WŁAŚCIWOŚCIACH PASTWISKOWYCH Nr 1 wynosiłoby 51% (czyli 0.64 x 80). Jest to problem przecięć teorii mnogości.

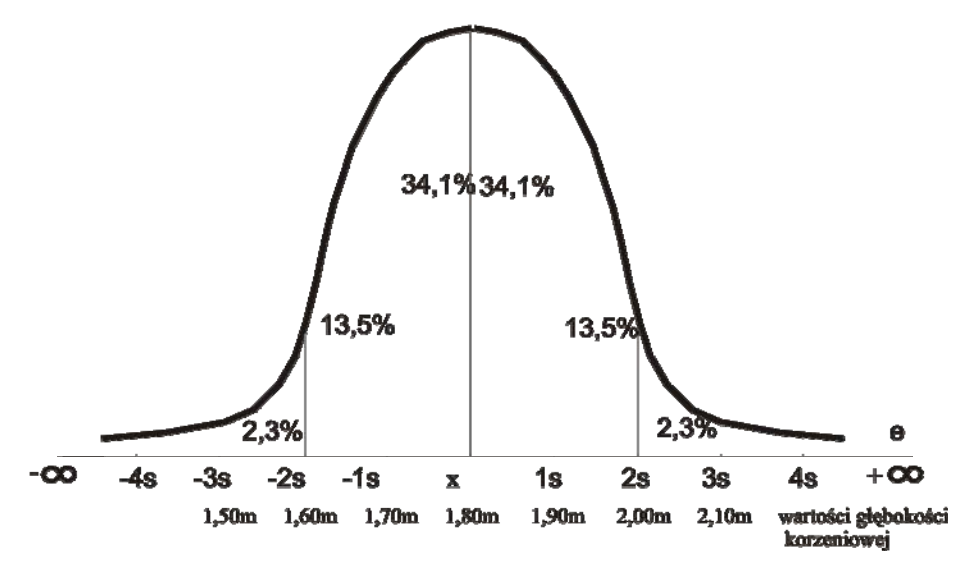

Rys.1.2. Rozkład normalny błędu pomiaru głębokości korzeniowej dla średniej głębokości pomiaru równej 1.80m i odchyłki standardowej  $\sigma = 0.10$ m (Ramlal, 1992)

 Przytoczony przykład dotyczył oceny skuteczności modelu, w którym występowały tylko dwie cechy: obszar glebowy z prawdopodobieństwem występowania tej gleby wynoszącym 0.65 i głębokość korzeniowa. Zarówno w tym jak i w innych modelach liczbowych tych cech może być więcej i jeśli są dla nich podane wskaźniki dotyczące poprawności ich określenia lub odchyłki standardowe pomiarów jakimi je wyznaczono, wtedy również możliwa jest ocena skuteczności generowanych przez model i GIS wyników - stosując przytoczone powyżej jak też inne metody rachunku prawdopodobieństwa.

 Analiza ilościowa błędów może być przeprowdzona podczas każdego etapu przetwarzania danych. W zasadzie wartości błędów powinny być określane po każdym etapie tego przetwarzania, ale w opracownaniach z udziałem danych teledetekcyjnych błędy są obliczane po zakończeniu przetwarzania i analiz danych i zazwyczaj są ukierunkowane na dokładność sytuacyjną i tematyczną. Podobnie jak w analizach dokładnościowych prowadzonych w geodezji i fotogrametrii, tak i w opracowaniach GIS - wielkość próbki na której dokonuje się oszacowania wyników odgrywa ważną rolę. Istnieją różne zalecenia i wytyczne do określania wielkości próbki - takiej aby nadawała się do przeprowadzenia analiz statystycznych. Rozmieszczenie badanych punktów pól testowych w próbce spełnia istotną rolę w ocenie dokładności, zwłaszcza, gdy dotyczy to obrazu teledetekcyjnego. Rozmieszczenie to musi być reprezentatywne dla całego klasyfikowanego obrazu.

 Dokładność sytuacyjną obrazów teledetekcyjnych można określić błędami średnimi położenia, ale należy pamiętać, że nie ujmuje ona wszystkich pikseli, gdyż błąd średni dotyczy tylko punktów kontrolnych, które posłużyły do wpasowania obrazu cyfrowego do mapy. Dlatego najdokładniejszym, ale i bardzo kosztownym sposobem sprawdzenia dokładności sytuacyjnej jest kontrola terenowa z wykorzystaniem danych GPS.

 Do oceny dokładności wygenerowanych map tematycznych lub przeprowadzonej klasyfikacji obrazów teledetekcyjnych można zastosować metodę zestawienia w postaci rastra (macierzy) kwadratów odchyłek (z pól testowych) uzyskanych z różnic położeń klas wygenerowanych przez GIS i klas aktualnie istniejących w terenie. Kwadraty odchyłek uporządkowane są w taki sposób w macierzy, że kolumny informują o miejscach położenia odchyłek a wiersze określają klasy (cechy) jakie uzyskano z klasyfikacji. Jest to doskonały i efektywny sposób określania dokładności, gdyż umożliwia ocenę dokładności każdej wygenerowanej klasy. Taka macierz zestawionych błędów może być wykorzystana jako dnae wyjściowe do różnych oszacowań metodami statystycznymi.

# **3. Strategia optymalizacji GIS**

 O optymalizacji geograficznego systemu informacyjnego można mówić wtedy, gdy do jego budowy zostały wykorzystane standardy geodezyjne i standardy stosowane w opracowaniu map, a ponadto wówczas gdy jest efektywny ze względu na nakład kosztów. W publikacji (Acharya, Bell 1992) podano trzy działania strategiczne, które powinny przyczynić się do optymalizacji projektu GIS:

- 1 jak najwięcej nasycić projekt standardami dokładnościowymi,
- 2 zminimalizować koszty wykorzystując do tego analizę zależności: koszty-korzyści,
- 3 zwiększyć liczbę użytkowników systemu.

 Standardy dokładności zapewnią pozyskiwanie poprawnych i zadawalająco dokładnych wyników generowanych przez GIS. Nie chodzi tu o zwiększanie precyzji i podnoszenie dokładności, ale o kontrolę i ocenę dokładnościową danych wejściowych oraz o metody oszacowania pozyskiwanych wyników. Współczesna technologia komputerowa zezwala na takie działania nie powodując przy tym zbytniego zwiększania kosztów.

 Zmniejszenie kosztów musi być poprzedzone analizą efektywności kosztów. Dokonuje się tego przez porównanie korzyści i kosztów. Oddzielnie przeprowadza się ocenę korzyści i odrębnie analizę kosztów, przypisując obydwu ocenom wskaźniki. Końcowym etapem analizy efektywności kosztów jest tworzenie kombinacji ze wskaźników i obliczanie stosunków: korzyści/koszty. Koszt projektu GIS można znacznie zmniejszyć jeśli jest on budowany przez wielu użytkowników, różne wydziały, biura, agencje i instytucje. W ten sposób unika się dublowania wielu operacji niekiedy bardzo pracochłonnych, natomiast koszty i dane mogą być odpowiednio rozdzielane. Wyżej wymienieni autorzy sugerują, że takim wielozadaniowym. mającym wielu użytkowników GIS-em jest taki, z którego korzystają Komisja Planowania, Biuro Planowania i Rozbudowy, Służba Geologiczna, Wydział Prac Publicznych, Służba Leśna, Wydział Zasobów Naturalnych, Wydziały: Nawadniania, Edukacji, Policji, Kanalizacji i Zaopatrzenia w Wodę, Geodezji i Katastru, Drogowy, Ewidencji Ludności, Urząd Skarbowy oraz agencje użyteczności publicznej.

 Dobrze zaprojektowany GIS może być optymalnie wykorzystany i służyć dla wielu celów u różnych użytkowników po minimalnej modyfikakcji struktury podstawowej.

# **4. Uwagi końcowe**

 Podczas projektowania geograficznego systemu informacyjnego oprócz kryterów ekonomicznych trzeba uwzględniać szereg innych wytycznych, takich jak:

- uwarunkowania geodezyjne związane z układem odniesienia, odwzorowaniem kartograficznym, zasadami pomiaru i opracowania map oraz dostępnością do kontroli geodezyjnej;
- zmierzać do zapewnienia integracji danych informacyjnych podstawowych i dodatkowych, niezależnie od tego czy pochodzą z pomiarów terenowych, fotogrametrycznych czy teledetekcyjnych;
- zabezpieczyć, aby system uwzględniał standardy dokładności przy realizacji poszczególnych zadań zapewniając określony stopień poprawności i niezawodności, np. przy opracowaniu map, a ponadto aby był wyposażony w standardy do zamiany formatu - łatwe i dostępne dla użytkownika.

 System trzeba tak zaprojektować aby sytuacyjne i atrybutowe parametry jakościowe były bezpośrednio powiązane z opisem środowiska zgromadzonym w bazie danych. Dlatego będzie można sukcesywnie zbierać te parametry w tablicach atrybutowych bazy danych. Takie tablice muszą zawierać przynajmniej jeden rekord dla każdej jednostki zapisanej w bazie danych.

 Modele zwłaszcza logiczne, które są wykorzystywane okazjonalnie, powinny być osobnym modułem GIS-u - nie instalowane, tylko wprowadzane na czas użytkowania. Dotyczy to takich modeli jak modele ekologiczne np.model oceny zagrożenia ekotoksykologicznego metalami ludzi w rejonach przemysłowych (Borowik, 1992), czy modele do ilościowej oceny erozji gleb, czy też modele do oceny rozprzestrzeniania się zanieczyszczeń powietrza.

Natomiast często używane modele matematyczne oraz model oceny jakości rezultatów otrzymanych z przetwarznia GIS-em - powinny być na stałe włączone do pakietów systemu.

Szczególnie wtedy, gdy jest to GIS przeznaczony do monitorowania środowiska, gdyż jak wiadomo bardzo dużo informacji generowanych GIS-em nie może być sprawdzonych jakimkolwiek innym sposobem.

 Dlatego bardzo jest ważna ocena dokładności parametrów i danych, które są danymi wejściowymi procesów i analiz GIS-owskich oraz są wykorzystywane do modelowania procesów i zjawisk dynamicznych. Do oceny tej należy używać rozkładu błędów, teorii mnogości lub innych rozwiązań statystycznych, które są wspierane danymi zgromadzonymi w GIS. Niemniej są niezbędne dalsze badania nad możliwością oceny błędów produktów wytworzonych przez GIS, zwłaszcza tych, które uzyskuje się z integracji danych teledetekcyjnych, GIS i danych pozyskiwanych bezpośrednio pomiarami w terenie (często tabelarycznych). Zachodzi zatem konieczność określania błędów sytuacyjnych, błędów klasyfikacji obrazów cyfrowych i korelacji między nimi. Badania nad strukturą, przenoszeniem się i rozkładem błędów powinny doprowadzać do opracowania metod przestrzennego wyrównania rezultatów pozyskiwanych z GIS.

# **Literatura**

- [1]. Acharya B., Bell W.C.: Designing an Optimal and Scientific GIS Project. Int.Arch. of Ph.and R.S., Vol.XXIX, part B3, Washington, p.627-633, 1992.
- [2]. Borowik W.: Ocena możliwości modelowania ekotoksykologicznego zagrożenia metalami ludzi w rejonach przemysłowych. Rozprawa doktorska, AGH, Kraków, 1992.
- [3]. Ekspertyza dotycząca podstawowych założeń nowego państwowego systemu współrzędnych geodezyjnych w Polsce (pod red.W.Barana). PAN Komitet Geodezii, W-wa, 1993r.
- [4]. Mierzwa W.: Pozyskiwanie danych cyfrowych z istniejących opracowań kartograficznych. (Sprawozdanie z zadania nr 4 z projektu badawczego KBN "Monitoring środowiska z wykorzystaniem GIS". Kraków AGH, 1994 (niepublikowane).
- [5]. Mikhail E.M.: Observations and Least Squaares. IEP Series, N.York 1976.
- [6]. Ramlal B.: Durmmond J.E., A GIS Uncertainty Subsystem. Int. Arch.of Ph.and R.S., Vol. XXIX part B3, Washington, p.356-362, 1992.
- [7]. Sitek Z.: Fotogrametryczne cyfrowe stacje robocze. Moniterra, nr 7/8 str.2-9, Kraków 1992.
- [8]. Sitek Z.: Zarys teledetekcji lotniczej i satelitarnej. Wydawnictwa AGH, str 1-303, Kraków 1992 (1).
- [9]. Sitek Z.: Zintegrowany GIS w monitoringu skażonego środowiska. Archiwum Fotogrametrii, Kartografii i Teledetekcji, Vol.1, str.1-1 do 1-10, Kraków 1994.

### *Elements of Designing Integrated GIS for Environmental Monitoring*

#### *Summary*

*In recent years GIS technology has matured and offers excellent capabilities for environmental monitoring and protection purposes of the areas under increased ecological hazard. In such case GIS must meet many criterion besides economics to become an optimal* GIS. Regional, in a medium scale, GIS for environmental and ecological studies must *consist of the following components: geographic or geodetic, information, system (hardware and software) and accuracy standards. All these components are presented and discussed.* 

*Geodetic component in p.2.1 gives outline of problems connected with polish conditions.* 

*Information component (p.2.2) which are major component of a GIS technology, presents collection of information using ground, photogrammetric and remote sensing data collection methods in either raster or vector mode. Manual digitization and electronic scanning and also some basic standards are discussed. A concept and main GIS operation are presented in the fig.1.1.* 

*System component is presented in p.2.3. Brief information connected with main hardware factors, main memory size, processing speed, remarks on DBMS and other are presented.* 

*Accuracy standards are discussed at p.2.4. Manipulation of position and attribute quality parameters were also discussed. The variance propagation was used to estimate the quality of GIS generated information when a mathematical model is being used. Therefore the variance propagation of the model*  $a = f(b,c)$  *and standard deviation*  $\sigma_a^2$  *of a was reminded.* 

*The example a normal distribution of the one parameter in the model (rooting depth) measurement error is attached (fig.1.2). This figure allowed computation of the area under distribution curve and determined the certainty factor for this parameter. Using such certainty factors accounted for other parameters of the model and Crisp Set Theory one can estimate the probability of the predicted applied model efficiency. But to reach this goal the positional and attribute quality parameters must be stored in attribute database tables.* 

*The third and forth part of the paper concerns strategy for GIS optimalization and criteria related to accuracy, cost and other factors are also discussed.* 

Barbara Zabrzeska-Gąsiorek

Andrzej Wróbel

# **WYKORZYSTANIE SYSTEMU ZARZĄDZANIA BAZAMI DANYCH FoxPro**

# **DO GROMADZENIA I PRZETWARZANIA INFORMACJI Z ZAKRESU MONITORINGU ŚRODOWISKA**

#### **1. Wstęp**

W ostatnich latach nastapił niebywały rozwój komputerowych systemów zarządzania bazami danych. Oprócz drogich, ale mających bardzo duże możliwości systemów na stacje robocze i minikomputery, opracowano wiele systemów na komputery klasy IBM PC. Możliwości ich, zarówno co do pojemności zbiorów jak i szybkości przetwarzania, są wystarczające do tworzenia baz nawet o regionalnym zasięgu.

 Do najlepszych systemów opracowanych na komputery klasy IBM PC należy FoxPro produkcji firmy Microsoft. Jego możliwości ukazują następujące dane: ilość plików w bazie - 65 000, maksymalna wielkość pojedyńczego pliku - 2.0 GB (około 1 miliard rekordów), ilość równocześnie dostępnych plików - 225, maksymalna ilość pól danych w rekordzie - 225.

 W ramach prac badawczych prowadzonych[∗](#page-28-0) w Zakładzie Fotogrametrii i Informatyki Teledetekcyjnej wykorzystano FoxPro 2.5 PL dla Windows do tworzenia bazy danych dotyczących monitoringu środowiska.

#### **2. Uwagi o systemie FoxPro**

 $\overline{a}$ 

 System FoxPro oferuje wielkie możliwości przetwarzania danych użytkownikom o różnych poziomach zaawansowania. Posiada przyjazny interfejs umożliwiający pracę użytkownikowi nawet bez szczególnej wiedzy programistycznej. Przetwarzanie można realizować za pomocą dogodnego systemu menu, lub przez bezpośrednie wydawanie poleceń, można także generować programy, które automatycznie tworzy FoxPro lub wykonywać programy samodzielnie napisane.

 FoxPro wykorzystuje relacyjny model danych, w którym dane są zorganizowane jako tablice połączone relacjami ze sobą. Podstawą bazy danych jest oczywiście zbiór danych oraz ewentualne relacje między elementami danych. Jednak bez narzędzi pozwalających zapewnić spójność danych oraz wydobywać pożądane informacje, nawet

<span id="page-28-0"></span><sup>∗</sup> Projekt badawczy "Monitoring środowiska z wykorzystaniem geograficznych systemów informacyjnych terenów o szczególnym zagrożeniu ekologicznym (na przykładzie województwa krakowskiego)" finansowany przez KBN.

najbardziej wartościowe dane były by mało użyteczne. FoxPro oferuje możliwość przetwarzania danych w spójnym środowisku poprzez dogodne narzędzia. Narzędzia te tworzą elementy składowe systemu. Można je wykorzystywać opcjonalnie, zgodnie z zapotrzebowaniem projektującego bazę danych.

Najważniejsze elementy, które umożliwiają i ułatwiają przetwarzanie to :

- Generowanie zapytań, które są doskonałym narzędziem do szybkiego i efektywnego wyszukiwania informacji. Mogą one dotyczyć pojedynczej tabeli danych, a także wielu plików dla których zdefiniuje się warunki łączenia. Tworzenie zapytań jest realizowane w bardzo przyjaznej dla użytkownika formie. System niejako podpowiada poszczególne kroki : warunki łączenia plików, warunki definiujące kryteria wyboru przy wyszukiwaniu, wybór pól danych, które mają zostać zwrócone w wyniku wyszukiwania, sposób ich uporządkowania i grupowania oraz obliczenia jakie będą wykonywane na zgromadzonych danych. Można także określić przeznaczenie informacji wynikowych : prezentacja na ekranie, zapis do pliku czy też utworzenie raportu.
- Makrodefinicje, dzięki którym unika się powtarzania tych samych czynności, ponieważ można je wykorzystać do automatycznego generowania komend. Przez naciśnięcie jednego lub kombinacji kilku klawiszy można uruchomić pewne komendy (np. komendy edytora, polecenia FoxPro), wywoływać określone dane lub wprowadzać powtarzające się dane do kolejnych rekordów.
- Generator ekranów ułatwiający dostosowanie FoxPro do konkretnego rozwiązywanego zagadnienia i przez to ułatwienie pracy nawet zupełnie nie znającym się na informatyce użytkownikom. Kryje on w sobie ogromne możliwości. Pozwala na projektowanie ekranów zawierających pola bazy danych, pola tekstu, grafikę, okna. Można także do własnego ekranu włączyć funkcje interfejsu FoxPro. Zbudowany ekran może np. zawierać przyciski opcji, pola wyboru, pole menu, listy przewijane, które realizują te same funkcje jak w standardowych ekranach FoxPro. Wprowadzając odpowiednio skonstruowane funkcje kontrolne można zapewnić integralność i dokładność wprowadzanych danych.
- Edytor raportów jest kolejnym ważnym narzędziem, które oferuje FoxPro. Pozwala on na tworzenie profesjonalnych raportów przy małym nakładzie pracy.

Raport jest elementem niezbędnym w pracy z dużymi ilościami informacji. Forma raportu, który można zdefiniować w systemie jest w zasadzie dowolna, zależy od zadeklarowania przez użytkownika. Oprócz wybranych z tabeli pól, raport może zawierać takie elementy jak : tytuł, nagłówki, dowolny tekst, rysunki, obrazy, wykresy, wyniki obliczeń na danych przechowywanych w bazie (np. wartości średnie, sumy, wartości maksymalne, itp.).

Dużą zaletą raportu jest możliwość wielokrotnego użycia. Np. raport o zanieczyszczeniach środowiska w danym miesiącu wystarczy tylko uruchomić dla danych z innego miesiąca aby od razu otrzymać wyniki. Wydruk będzie zawsze podobny; taką dokumentację łatwo później porównywać i analizować.

• Własne menu, które będzie zawierało tylko to co użytkownik potrzebuje do własnych zadań, podobnie jak własny ekran ułatwia dostosowanie FoxPro do konkretnej aplikacji. Możliwe jest dołączanie wybranych opcji z menu systemowego oraz utworzenie dodatkowych opcji pozwalających na realizację szczególnych operacji przetwarzania danych. Np. przy częstym drukowaniu różnych raportów korzystne jest dołączenie do

menu opcji generowania określonych typów raportów, np. raporty roczne, miesięczne, dotyczące wybranego zagadnienia.

 System FoxPro dla Windows pracuje w środowisku wielozadaniowym, równolegle z innymi aplikacjami. Stąd stwarza możliwości wykorzystania wszystkich narzędzi pracy dostępnych w tym środowisku. Informacje dotyczące danego tematu mogą być obsługiwane w różnych aplikacjach ( np. edytory, arkusze kalkulacyjne, pakiety graficzne, inne bazy danych,...). Zadaniem bazy danych jest wszystkie te informacje gromadzić i udostępniać użytkownikowi. W FoxPro dostęp do różnych aplikacji może być realizowany przez wykorzystanie mechanizmów dynamicznej wymiany danych (DDE - *Dynamic Data Exchange*) oraz dzięki technice łączenia i osadzania obiektów (OLE - *Object Linking and Embedding*), wprowadzonej po raz pierwszy do wersji 3.1 systemu MS Windows. FoxPro wspomaga tę technikę tylko ze strony klienta, tzn. można włączać obiekty z innych programów Windows do FoxPro, nie można jednak wprowadzać obiektów z FoxPro do innych aplikacji.

Przykładami wykorzystania powyższych technik mogą być:

- Włączenie grafiki z arkusza kalkulacyjnego obrazującej różne dane i analizy o środowisku (różne rodzaje wykresów: liniowe, 2D, 3D, powierzchniowe, histogramy ...); ten typ prezentacji umożliwia szybkie i obrazowe przedstawienie analizowanych informacji, stanowi duże ułatwienie w percepcyjnym spostrzeganiu obserwowanych zmian;
- Załączenie dokumentów tworzonych w profesjonalnych edytorach tekstów (w różnych systemach DTP - *Desctop Publishig*). Bardzo często zachodzi konieczność załączenia opisu do informacji tworzących bazę danych (w FoxPro istnieje pole notatek o nieograniczonej wielkości). Poprzez obiekty OLE można dołączyć teksty o dowolnej strukturze i długości.
- Załączenie dokumentów utworzonych w pakietach graficznych systemu Windows. Dzięki tej możliwości baza danych zyskuje wiele informacji w postaci: map lub obrazów dotyczących określonej tematyki, np.: topografii, zanieczyszczenia środowiska itp. Funkcja ta umożliwia prowadzenie aktualnego wykazu dostępnych materiałów graficznych oraz ich wizualizację.
- Wykorzystanie tabel wynikowych, będących raportem o przeprowadzonych analizach w innych pakietach.
- Możliwość obsługiwania dodatkowych rodzajów, np. dźwiękowych, audiowizualnych.

 FoxPro jest zatem systemem multimedialnym, który daje duże możliwości wymiany informacji pomiędzy róznymi systemami.

#### **3. Budowa bazy danych**

 Podstawowym problemem przy budowie bazy jest prawidłowe określenie jej struktury. Ma to duże znaczenie dla przejrzystości bazy, ukazania zależności pomiędzy różnymi informacjami oraz łatwości wyszukiwania potrzebnych informacji i wykonywania na nich różnych analiz.

 Przyjęto założenie, że w bazie danych są gromadzone bezpośrednie wyniki pomiaru po ewentualnych wstępnych przetworzeniach dotyczących np. uśredniania pomiarów wielokrotnych, sprowadzania do poziomu odniesienia itp. Wielu użytkowników korzysta z danych bardziej przetworzonych (np. średnie miesięczne, roczne itp), dlatego przewidziano w strukturze bazy tabele w których przechowywane będą dane przetworzone. Sposób przetworzenia uzależniony jest od najczęściej zgłaszanych potrzeb.

 Większość danych pomiarowych z zakresu monitoringu środowiska jest uzależniona od trzech parametrów. Są nimi:

- położenie punktu pomiarowego
- czas w którym wykonano pomiar
- rodzaj mierzonego czynnika (na tym samym punkcie i w tym samym czasie wyznacza się zazwyczaj wartość kilku czynników)

 Jak uprzednio wspomniano, dane w bazie przechowywane są w dwuwymiarowych tablicach. Trzeci wymiar można uzyskać mnożąc liczbę tablic. Najprostszym rozwiązaniem byłoby utworzenie osobnych tabel dla poszczególnych mierzonych czynników. Ich ilość w stosunku np. do ilości punktów pomiarowych jest niewielka, więc struktura bazy byłaby najbardziej przejrzysta. Niestety przy takim rozwiązaniu mogłyby umknąć uwadze użytkownika relacje pomiędzy poszczególnymi czynnikami mierzonymi na tym samym punkcie. Dlatego zdecydowano się na zakładanie osobnych tablic, bądź to dla poszczególnych punktów pomiarowych, bądź też dla poszczególnych pomiarów. Częstotliwość pomiarów jest bardzo różna, od stacji automatycznych o ciągłym sposobie monitorowania, poprzez pomiar w interwale jednego dnia, jednego miesiąca, do roku lub kilku lat. Tworzenie osobnych tablic dla poszczególnych pomiarów ma sens w tych przypadkach, gdy interwał czasu pomiędzy pomiarami jest rzędu roku lub więcej. W innych przypadkach opłaca się przyporządkować osobne tabele poszczególnym punktom pomiarowym. Przy dużej częstotliwości pomiarów zgromadzenie informacji z kilku lat w jednej tabeli spowoduje jej nadmierny rozrost. Co prawda system FoxPro dopuszcza tworzenie bardzo dużych plików, ale wraz z ich wzrostem maleje szybkość przetwarzania. Z tej przyczyny, jak również dla lepszej przejrzystości struktury bazy danych, rozsądne jest tworzenie osobnych tabel dla poszczególnych lat i odpowiednie zorganizownie struktury katalogów w których przechowywane są pliki.

 W bazie danych powinniśmy gromadzić nie tylko wyniki pomiarów lecz również informacje o stacjach pomiarowych, zastosowanej metodzie prowadzenia badań, ewentualne informacje o wiarygodności wyników pomiarów itp. Ilustracją proponowanej struktury tabel bazy danych są trzy załączone tabele (Tab. 2.1,2.2,2.3).

#### Tab.2.1

Struktura tabeli do zapisu wyników pomiaru stężenia zanieczyszczeń powietrza dla jednej stacji.

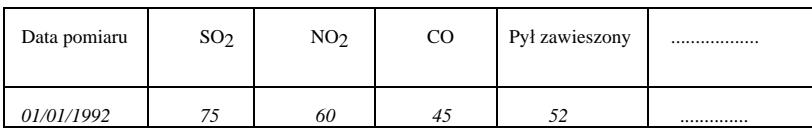

Struktura tabeli opisowej dla stacji pomiaru zanieczyszczeń

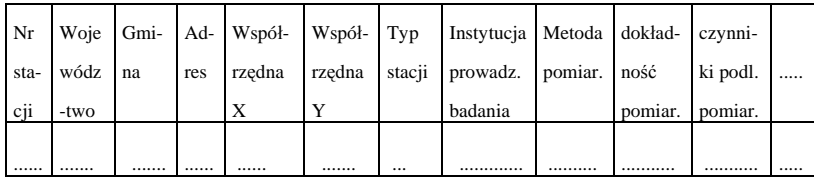

Tab.2.3

Przykład struktury tabeli z wynikami przetworzenia pomiarów stężenia zanieczyszczeń powietrza dla jednej stacji

|      | Mie-Sredn.      | %           |                 |                 | Min. Max. Srednie | $\%$        | Min.            | Max.            |   |
|------|-----------------|-------------|-----------------|-----------------|-------------------|-------------|-----------------|-----------------|---|
| siac | stęż.           | przekrocz.  | stęż. stęż.     |                 | stężenie          | przekrocz.  | steż.           | steż.           | . |
|      | SO <sub>2</sub> | normy $SO2$ | SO <sub>2</sub> | SO <sub>2</sub> | NO <sub>2</sub>   | normy $NO2$ | NO <sub>2</sub> | NO <sub>2</sub> |   |
|      | 60              | 188         | 8               | 116             | 72                | 144         | Ľ               | 108             |   |

 Do wykonywania różnych analiz związanych z zanieczyszczeniem środowiska potrzebne będą również informacje meteorologiczne, demograficzne, dotyczące stanu zdrowia mieszkańców itp. Dlatego w bazie bazie danych oprócz wyników pomiarów zanieczyszczeń należy przechowywać również inne informacje dotyczące środowiska, aby potencjalnym użytkownikom ułatwić do nich dostęp.

 W praktyce często spotykamy się z niepełną informacją. Przy codziennych pomiarach zdarza się, że w pewnych dniach, na niektórych stacjach nie wykonano pomiaru. Bywa, że pewien zbiór stacji tworzy wspólny system i w zasadzie na wszystkich stacjach powinny być badane te same czynniki. Niestety to założenie dość często nie jest spełniane. Te braki informacji powinny być w bazie pokazane. Jeżeli brak jest wszystkich informacji z rekordu tabeli to rekord ten nie jest do tabeli wstawiany. Ale zdarza się, że brak jest tylko niektórych danych z rekordu. Niestety relacyjne bazy danych w zasadzie nie tolerują braku informacji. Można co prawda pozostawić pustą komórkę tabeli, ale przy wykonywaniu przetwarzań mogą wystąpić błędy. System najczęściej nie odróżnia pustych pozycji od wartości równej zero, co zniekształca wyniki obliczeń np. średnie, opis zmian w czasie itp. Dlatego zmuszeni jesteśmy do wyszukania sposobu obejścia tych ograniczeń systemu. Najprościej można tego dokonać przez wykorzystanie wartości nie występujących w danych do filtrowania podczas przetwarzań. Na przykład wartości zanieczyszczeń w zasadzie są

większe od zera, w związku z tym wartości ujemne mogą oznaczać brak informacji . Po zastosowaniu w czasie obliczeń filtru odrzucającego wartości ujemne otrzymamy prawidłowe wyniki.

 Nowoczesne systemy zarządzania bazami danych w tym oczywiście FoxPro umożliwiają modyfikację bazy danych w dowolnym momencie (zarówno na etapie tworzenia jak i późniejszego jej wykorzystywania). Co prawda eliminacja pól w tabelach jak i zmiana ich typu może grozić częściową utratą danych , ale rozszerzanie bazy zarówno przez dodawanie nowych pól jak i nowych tabel nie pociąga za sobą żadnych komplikacji. Dlatego też, w miarę dopływu nowych informacji można bez problemu dołączać je do bazy.

#### **4. Przykłady wykorzystania możliwości systemu dla potrzeb analiz danych o środowisku.**

 Aby szybko i sprawnie wyszukiwać interesujące użytkownika informacje, FoxPro zawiera szereg funkcji, które umożliwiają wykonanie tego zadania różnymi sposobami, mniej lub bardziej efektywnie. W systemie można przeprowadzać analizy o różnym stopniu trudności: począwszy od prostych wyszukiwań pojedynczych rekordów spełniających określone kryteria, do wyboru informacji zdeterminowanych szeregiem skomplikowanych warunków określonych dla tabel bazy danych, z włączeniem różnego typu obliczeń statystycznych i zestawień. Warunki te mogą dotyczyć oprócz kryteriów "wyboru" także "filtrowania", czyli ograniczenia badanych rekordów przez wykluczenie nie spełniających podanych kryteriów.

 Korzystne dla użytkownika ze względu na okresowość zgromadzonych informacji o środowisku są możliwości powtarzania raz wykonanych analiz, tzn. np. utworzone zapytanie dotyczące charakterystycznych wielkości (np. śr., min., maks.) zanieczyszczeń z okresu jednego miesiąca, roku może być wykorzystane dla każdego następnego przedziału czasowego jedynie z niewielkimi modyfikacjami.

 Poniżej zostaną przedstawione wybrane przykłady wykorzystania możliwości systemu dla potrzeb analiz danych o środowisku.

- Najczęściej, powszechnie stosowane analizy, z których musi korzystać użytkownik, to różnego rodzaju uporządkowania tabel wykonywane przez sortowanie lub indeksowanie. Bez tych operacji poruszanie się po tabelach i odnajdywanie informacji było by bardzo czasochłonne i trudne do zrealizowania. Są one konieczne do tworzenie różnych wykazów, spisów, list, itd.
- − Przykładem zastosowania tych operacji może być uporządkowanie tabeli opisującej stacje pomiarowe w kolejności względem wzrastającej ilości zarejestrowanych zanieczyszczeń dla danego roku. Zestawienie takie wykonane dla kilku lat daje możliwość przedstawienia najgorszych pod względem stężenia zanieczyszczeń punktów pomiarowych, a co za tym idzie dzielnic czy ulic Krakowa.
- − Równocześnie z porządkowaniem często zachodzi potrzeba grupowania rekordów względem istotnych dla użytkownika, zwykle powtarzających się pól. Daje to możliwość późniejszego szybkiego zestawiania określonych wartości, np. średnich miesięcznych dla wyróżnionych grup. Grupą może być np. dzielnica miasta - otrzymujemy wtedy

**Komentarz [PP1]:** Strona: 5

zestawienie zanieczyszczeń z projekcją na te dzielnice. Grupowanie jest także nieodzowne do otrzymania np. średnich miesięcznych zanieczyszczeń z rejestracji codziennej ; można utworzyć grupy wg. podziału na miesiące i dla nich wykonać dalsze obliczenia.

- Użytkownik bazy danych spotyka się na codzień z koniecznością wyszukiwania określonych informacji poprzez zapytania do bazy danych. Przykładowo sformułowane zapytania na które może odpowiedzieć w oparciu o zgromadzone w bazie dane są następujące :
- − podaj liczbę dni, dla których zanieczyszczenia nie zostały zarejestrowane na danej stacji pomiarowej (stanowią ile %). Jeżeli liczba ta jest duża to trudno mówić o dokładności zestawień czasowych (tygodniowych, miesięcznych czy rocznych),
- − wybierz stacje pomiarowe, które są rozmieszczone w określonej dzielnicy Krakowa (lub obszarze określonym przez podane współrzędne), podaj jakie zanieczyszczenia są tam mierzone,

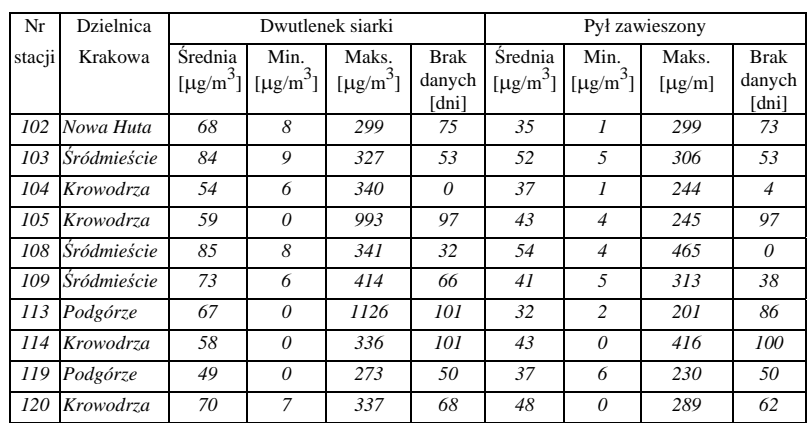

− podaj charakterystyczne wielkości wybranych elementów zanieczyszczeń powietrza dla danych stacji pomiarowych. Przykładem może być następujące zestawienie :

Rys. 2.1 Zanieczyszczenie powietrza dla wybranych stacji pomiarowych.

- − jak gęsta jest sieć monitoringu podaj ile stacji pomiarowych przypada na każdą dzielnicę Krakowa,
- − wyszukaj z bazy danych dni, w których zanieczyszczenia powietrza przekraczają wielkości dopuszczone normami dla :
	- p r z y n a j m n i e j jednego elementu skażenia powietrza,
	- -jednocześnie dla wszystkich zgromadzonych w bazie danych elementów skażenia,
- − utwórz zestawienie wielkości zanieczyszczeń powietrza z danymi meteorologicznymi, takimi jak np.: siła wiatru, temperatura, ciśnienie,
- − czy jest analogia pomiędzy wielkością zanieczyszczeń powietrza, a danymi dotyczącymi emisji zanieczyszczeń - utwórz zestawienie.
- System FoxPro może służyć do wykonywania różnorodnych wykazów i analiz porównawczych. Postać ostateczna wyników może być dowolna - użytkownik może pokazać je na ekranie monitora, zachować w tabeli bazy danych, w pliku tekstowym lub innym pliku o formacie dostępnym w FoxPro, a także przedstawić w postaci graficznej. Jako przykład graficznej prezentacji wyników wybrano zastawienia dotyczące zanieczyszczeń powietrza oraz wody :
- − charakterystyczne wielkości stężeń SO2 w roku 1991 dla stacji pomiarowej nr 104 (rys. 2.2)
	- ( s\_91.cdr ) wysokość około 1/3 strony

Rys. 2.2 Charakterystyczne stężenia SO2 w roku 1991 - stacja 104.

- zestawienie średnich miesięcznych wybranych zanieczyszczeń powietrza. Przykładowo wybrano rozkład stężeń SO2 na stacji pomiarowej przy ul. Prądnickiej w latach 1990-91 (rys 2.3).
- ( s\_90\_91.cdr) wysokość około 1/3 strony
Rys. 2.3. Rozkład średnich miesięcznych stężeń SO2 w latach 1990-91 stacja 104.

− W bazie danych informacje o zanieczyszczeniach rzek są zgromadzone w tabelach przyporządkowanych poszczególnym punktom pomiarowym. W systemie wykonać zestawienia, poprzez wybór z całej bazy danych pomiarów zanieczyszczeń dotyczących tylko wybranych rzek lub zlewni.

Przykładowo zaprezentowano przebieg cech określających stopień zanieczyszczenia rzeki Dłubnia badanej na długości ok. 38 km, przepływającej przez Nową Hutę. Poniższe przykłady są wynikiem przetworzenia sześciu tabel odpowiadających punktom pomiaru zanieczyszczeń rzeki. Pierwszy wykres (rys. 2.4) przedstawia rozkład następujących cech: mętność, tlen rozpuszczony:

(dlub 1.cdr) wysokość około 1/3 strony

Rys. 2.4 Zmiana mętności wody i zawartości tlenu rozpuszczonego w rzece Dłubnia

 Wykres przedstawiony na rys. 2.5 obrazuje duży przyrost liczby bakterii w punktach pomiarowych bliskich ujściu rzeki, tzn. od Nowej Huty powyżej Kanału:

(dlub 3.cdr) wysokość około 1/3 strony

#### Rys. 2.5. Zmiana liczby bakterii w wodzie rzeki Dłubnia.

• Zgromadzone w bazie danych informacje powinny być dostępne także dla innych systemów, szczególnie dla programów GIS-owskich. Korzystają one z bazy danych w specyficzny sposób - łączą dane atrybutowe (np. wielkości zanieczyszczeń) z danymi przestrzennymi (np. współrzędnymi stacji pomiarowych). Możliwe jest wówczas dokonywanie analiz powierzchniowych rozkładów cech. W bazie danych należy więc odpowiednio przygotować wyniki zestawień, analiz porównawczych, czy też wyciągi z całej bazy interesujących użytkownika cech. Przykładem jest być poniższa tabela (Tab.2.4), dotycząca zanieczyszczeń gleb, będąca wyciągiem z kilku tabel przygotowanym do importu przez program GIS-owski.

Tab.2.4

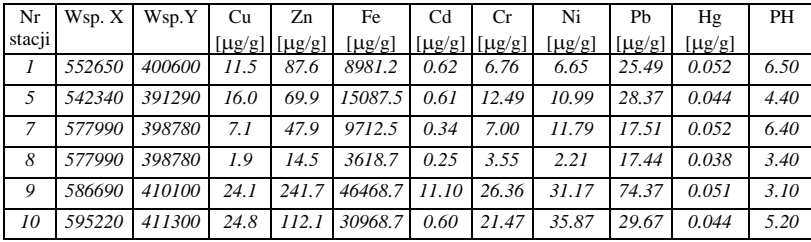

Zanieczyszczenia gleb dla wybranych punktów pomiarowych.

#### **5. Podsumowanie**

 System zarzadzania bazami danych FoxPro pozwala na wykonywanie wielostronnych, analiz, o różnym stopniu trudności. Dzięki dużym możliwościom programowania jest w stanie zadowolić nawet zaawansowanego informatyka projektującego bazę danych. Umożliwia opracowanie własnych aplikacji dostosowanych do wybranego zagadnienia, oraz potrzeb i możliwości użytkownika. Zadowoli więc każdego, kto chciałby korzystać z prostej w obsłudze bazy danych. Wielodostępność, możliwość eksportu danych w różnych formatach sprawia, że system może współpracować z wieloma programami: innymi bazami danych, arkuszami kalkulacyjnymi, systemami GIS dla których przechowuje i analizuje dane oraz umożliwia ich dalsze przetwarzanie.

#### **Literatura**

1. Jeffrey D. Ullman "Systemy baz danych". WNT Warszawa 1988.

2. "Poradnik użytkownika Microsoft FoxPro". Microsoft Corporation 1993

# *Using Data Base Management System FoxPro for Storing and Processing of Environmental Monitoring Information*

#### *Summary*

*FoxPro 2.5 PL for Windows is one of the most efficient Data Base Management System. It is used in our research work for building database which describe the environment and its pollution.* 

*The most important components of FoxPro such as: Database Query, Macros, Screen Builder, Report Writer and possibility of exchanging data between various application programmes (OLE, ODE) make working with this system easier and more comfortable. So even unprofessional users are able to prepare own application.* 

*A basic problem when the database is being constructed is to provide an appropriately chosen semantic for different kind of data: pollution values, location of measuring stations, atmospheric conditions, quality of data etc. This subject is discussed in chapter 3.* 

*In chapter 4 examples of systems abilities for managing and finding required information are presented. The possibilities of results presentation in graphical form are also shown.* 

*On Fig.2.2 a distribution of characteristic concentration of SO<sub>2</sub> in 1991 for station 104 is shown. On Fig.2.3. the distribution of average monthly SO<sub>2</sub> concentration in 1990 and 1991 is shown. Fig.2.4 and 2.5 present a distribution of chosen features along Dlubnia river.* 

Krystian Pyka

# **OPRACOWANIE CYFROWEGO MODELU TERENU DLA CZĘŚCI WOJEWÓDZTWA KRAKOWSKIEGO**

# **1.Miejsce CMT[1](#page-39-0) ) w systemie informacji geograficznej**

Zmienna wysokość terenu tworzy jedną z warstw informacyjnych. Takie założenie, teoretycznie niedoskonałe, jest zgodne z tradycją geograficznych i geodezyjnych systemów odniesienia, traktujących rozdzielnie położenie sytuacyjne i wysokość.

Podstawową formą zapisu CMT jest struktura rastrowa<sup>[2](#page-39-1)</sup>), ewentualnie uzupełniona informacjami o charakterystycznych formach terenowych. Zorganizowanie takiej struktury to zadanie komputerowych programów do obsługi CMT. Źródłem danych przetwarzanych przez te programy mogą być:

- bezpośrednie pomiary geodezyjne,
- pomiary fotogrametryczne,
- materiały kartograficzne.

 $\overline{a}$ 

W zależności od skali, zakresu i rodzaju problemów rozwiązywanych przez systemy informacji geograficznej, wymagają one wsparcia ze strony CMT o różnym stopniu szczegółowości i dokładności. Gęstość rastra CMT może wynosić od kilku do kilkuset metrów. Optymalnym postępowaniem jest generalizacja informacji wysokościowej w zależności od potrzeb, co należy do typowego zakresu możliwości programów CMT. Jest to jednak możliwe dopiero po zbudowaniu bazy danych o dużym stopniu szczegółowości. W kilku krajach opracowywano już podstawowy CMT. Przykładowo w Austrii gęstość rastra wynosi od 30 m dla terenów górzystych do 160 m dla płaskich [1], w Niemczech dominuje raster 40 m, w Stanach Zjednoczonych stosowany jest DEM o gęstości siatki 30 m. W ostatnich latach w wielu regionach Niemiec jest budowany CMT o gęstości rastra 12.5 m, wzbogacony informacjami o geomorfologii terenu [2].

<span id="page-39-0"></span><sup>1</sup> W Polsce rozpowszechniona jest nazwa Numeryczny Model Terenu. Według W. Pachelskiego [5] poprawniejszym tłumaczeniem Digital Elevation Model jest Cyfrowy Model Terenu.

<span id="page-39-1"></span><sup>&</sup>lt;sup>2</sup> Jeżeli określone są wysokości w siatce prostokątnej to - ściśle rzecz biorąc - mamy do czynienie z macierzową postacią zapisu danych. Różnica między postacią macierzową a rastrową ma charakter formalny.

Opracowanie podstawowego, krajowego CMT jest przedsięwzięciem poważnym, wieloletnim, wymaga zastosowania nowoczesnych metod fotogrametrycznych.

Dopóki jednak nie istnieje krajowy CMT należy stosować rozwiązania względnie szybkie i tanie. Rozwiązania takie nie są jednak obce krajom zachodnim, gdzie często równolegle obok prac nad szczegółowym CMT prowadzone są niezależne opracowania drobnoskalowe [2]. Stosunkowo duża część użytkowników CMT potrzebuje informacji o poziomie dokładności odpowiadającym mapom w skali 1:50 000 lub 1:100 000. Takie potrzeby można wypełnić poprzez digitalizację informacji wysokościowych z dostępnych materiałów kartograficznych.

# **2. Pozyskiwanie informacji wysokosciowych z map topograficznych**

## **2.1. Charakterystyka wysokościowa modelowanego obszaru**

W obszarze CMT ("część województwa krakowskiego") można wyróżnić kilka stref pionowego ukształtowania terenu. Część północna obejmuje od zachodu fragment Wyżyny Krakowsko - Częstochowskiej, potem, ku wschodowi przechodzi w łagodną Wyżynę Miechowską aż wreszcie w Płaskowyż Proszowicki. Cały rejon północny przecinają doliny rzek: Prądnika, Dłubni, Szreniawy, Ścieklca. Z obszarem tym kontrastuje dolina Wisły w postaci kilkukilometrowego obniżenia tektonicznego. Na południe od niej zarysowuje się Pogórze Wielickie ograniczone od zachodu doliną Skawinki a od wschodu doliną Raby. Zatem mamy do czynienia z rejonami płaskimi, falistymi i górzystymi.

## **2.2. Digitalizacja manualna czy automatyczna ?**

Ukształtowanie wysokościowe terenu przedstawione jest na mapach topograficznych za pomocą warstwic, uzupełnionych punktami geodezyjnymi i topograficznymi, oraz specjalnych symboli przedstawiających różne formy geomorfologiczne.

Do zmiany postaci analogowej tych danych na postać cyfrową konieczna jest digitalizacja, która może mieć formę manualną lub automatyczną.

Digitalizacja manualna wymaga z jednej strony względnie prostego sprzętu i oprogramowania, ale z drugiej strony stawia wysokie wymagania wykonawcy tego procesu, zwłaszcza wówczas gdy układ warstwic jest skomplikowany. Digitalizacja automatyczna wymaga kosztownego sprzętu (wielkoformatowe wysokorozdzielcze skanery), zaawansowanego oprogramowania (np. pakiety firmy INTERGRAPH) ale zapewnia wyższy komfort pracy.

W momencie rozpoczynania prac (1992) Zakład Fotogrametrii i Informatyki Teledetekcyjnej dysponował zapleczem sprzętowo- programowym pozwalającym jedynie na digitalizację manualną, toteż taką metodę wybrano.

## **2.3. Gęstość digitalizacji**

Na gęstość digitalizacji istotny wpływ ma docelowa dokładność CMT. Do digitalizacji wybrano mapy o skali 1 : 50 000. Mapy te charakteryzują się średnim błędem wysokości  $\pm$  3.3m dla terenów płaskich i falistych (2/3 podstawowego cięcia warstwicowego równego 5m) do  $\pm 10$ m dla terenów silnie zróżnicowanych wysokościowo (wielkość równa podstawowemu cięciu wynoszącemu 10m). Zakładając dla CMT jako produktu wtórnego błąd większy o około 30%, uzyskamy wielkości: ± 4,5 m dla terenów płaskich i falistych do  $\pm$  13 m dla terenów górzystych [3].

Digitalizację warstwic zaprojektowano tak, aby w efekcie uzyskać równomierne rozmieszczenie pikiet, przypominające regularną siatkę o bokach 150-250m. Zatem celem digitalizacji nie było wprost oddanie kształtu warstwic, aczkolwiek pozyskiwanie pikiet ze średnim interwałem 200m (4 mm w skali mapy) dość wiernie opisuje ich przebieg. Na obszarach płaskich, gdzie warstwice albo nie występują albo są znacznie oddalone przewidziano konieczność uzupełnienia pikiet z map w większych skalach (1:25000, 1:10000). Zaprezentowane rozważania na temat gęstości digitalizacji tracą aktualność dla specyficznych form terenowych jak np. głęboko wcięte doliny rzek. Gęstość digitalizacji musi w takim przypadku oddać kształt danej formy terenowej. Po przeprowadzeniu dość wnikliwych analiz stwierdzono konieczność digitalizacji form terenowych ukształtowanych wzdłuż dolin dwóch rzek: Prądnika i Dłubni.

# **3. Przygotowanie danych dla CMT okolic Krakowa**

## **3.1. Digitalizacja map topograficznych**

Do digitalizacji przygotowano mapy topograficzne o skali 1:50 000, w tzw."układzie współrzędnych 65". Przedstawiają stan z lat 1975-79.

Ogólna powierzchnia podlegająca digitalizacji wynosi 1600 km<sup>2</sup>, jest nieco większa od obszaru dla którego jest budowany GIS (obszar danych jest o 200m w każdym kierunku większy od obszaru modelowanego). Dla celów digitalizacji podzielono obszar na 100 okienek, każdy o powierzchni 4x4 km<sup>2</sup>. W przypadkach niejednoznacznych lub przy zbyt małej gęstości warstwic (tereny zabudowane) korzystano z map o skalach większych (1:25 000, 1:10 000). Ogółem zdigitalizowano około 41500 punktów, co dało średnią gęstość 430 pikiet dla okienek 4x4 km<sup>2</sup>, czyli 28 pkt/km<sup>2</sup>. Ponadto dokonano uzupełniającej digitalizacji tzw. linii nieciągłości, opisujących charakterystyczne formy terenowe. Pomierzono kilkadziesiąt linii opisujących doliny Prądnika i Dłubni, zbudowanych z około 1000 punktów. Spektakularnym przykładem jest dolina Prądnika, której przekrój poprzeczny na długich odcinkach przypomina trapez o nachyleniu ścian do kilkunastu stopni. Do digitalizacji wykorzystano digitajzery Summagraphic II oraz Drawing Board II Calcomp o dokładności 0,25 mm, a przeprowadzono ją pod kontrolą programu DIGITIZE z pakietu IDRISI 3.0.

## **3.2. Żródłowa baza danych CMT**

W wyniku digitalizacji opisanej w pkt.3.1 uzyskano 100 plików o strukturze nadanej przez program DIGITIZE (IDRISI, ver.3.0). Te robocze pliki danych przekształcono w pliki ASCII o strukturze: NR, X, Y, Z. Dla pozycji NR zastosowano system kodowania przyjęty przez pakiet SCOP (patrz p.4.2).

Pliki ASCII o jednorodnej strukturze zostały wprowadzone do programu dBase III plus.

Zbudowanie bazy danych źródłowych pozwoliło na:

- przygotowywanie określonych porcji danych dla obliczeń w systemach SURFER i SCOP,

- szybką identyfikację punktów uznanych w procesie weryfikacji za błędne.

# **4. Interpolacja CMT okolic Krakowa**

W pierwszym roku badań (1992) Zakład Fotogrametrii i Informatyki Teledetekcyjnej dysponował w zakresie programów do CMT jedynie dość popularnym pakietem SURFER. Od połowy 1993 roku Zakład stał się posiadaczem renomowanego, specjalistycznego pakietu SCOP.

# **4.1. Interpolacja siatki z zastosowaniem pakietu SURFER**

Stosowano pakiet SURFER ver.4.15 firmy Golden Software. Jest to wszechstronne narzędzie dla funkcji dwóch zmiennych. Nadaje się do modelowania powierzchni terenu, przy czym algorytm pakietu nie uwzględnia pojęcia nieciągłości terenowych.

Punktowa baza danych CMT liczy prawie 43 tysiące punktów. Liczba ta jest dla pakietu SURFER zbyt duża: do interpolacji siatki można wykorzystać tylko kilkanaście tysięcy punktów (dokładna liczba zależy od dostępnej dla użytkownika dolnej pamięci RAM). Dlatego interpolacja siatki dla całego obszaru musiała być przeprowadzona etapowo.

W obrębie każdego podobszaru stosowano identyczne kryteria definiujące interpolację siatki (program GRID):

- metoda interpolacji Inverse Distance^2 (wagowanie odwrotnie proporcjonalne do kwadratu odległości)
- obszar wybierania punktów koło o promieniu 3 km wokół interpolowanego węzła
- $-$  liczba punktów danych do definiowania wysokości w węzłach siatki = 5
- $-$  interwał siatki = 50 m

Po scaleniu siatek składowych uzyskano jeden plik zawierający 793<sup>2</sup> elementów reprezentujących wysokości w węzłach rozmieszczonych co 50 m.

Tak powstały plik ASCII wprowadzono jako obraz rastrowy do systemu IDRISI.

## **4.2. Interpolacja siatki z zastosowaniem pakietu SCOP.**

SCOP jest pakietem do obliczania i zarządzania CMT. Jest wspólnym produktem Instytutu Fotogrametrii i Teledetekcji Uniwersytetu Technicznego w Wiedniu i firmy INPHO spółka z o.o. ze Stutgartu.

W stosunku do innych pakietów z zakresu CMT SCOP posiada kilka szczególnych właściwości, m.in. :

- brak ograniczenia co do ilości punktów danych, na podstawie których liczony jest CMT,
- dane mogą obejmować punkty o dowolnym rozłożeniu, kontury sytuacyjne, formy terenowe i linie nieciągłości,
- danym przypisuje się dokładność wysokościową (filtr), dzięki czemu następuje aproksymacja obliczonej powierzchni w stosunku do danych (interpolacja z filtracją),
- posiada mechanizmy ułatwiające wykrycie błędów w zbiorze danych, w procesie interpolacji uwzględniany jest przebieg linii nieciągłości,
- razem z siatką interpolacyjną (raster) jest zapisany przebieg linii nieciągłości
- wszystkie programy przetwarzające siatkę interpolacyjną zachowują informacje o liniach nieciągłości.

Dzięki wspomnianym zaletom zdefiniowanie siatki interpolacyjnej nie wymagało obliczeń w kilku częściach jak w przypadku programu SURFER.

Rdzeniem całego systemu jest program DTM, odpowiedzialny za interpolację siatki. Zastosowane jest tzw. liniowe przewidywanie (ang. linear prediction), które zakłada, że wysokości punktów terenu są złożone z czynnika systematycznego i przypadkowego. Czynnik systematyczny wyraża wpływ jaki na wysokość danego punktu mają punkty z jego otoczenia. Przyjęto, że wpływ ten jest tylko funkcją odległości, którą modeluje krzywa Gaussa. W trakcie obliczeń program wpierw definiuje powierzchnie terenu w postaci płaszczyzny nachylonej lub horyzontalnej, później oblicza współczynniki krzywej Gaussa dla każdego punktu ze zbioru danych, wreszcie przystępuje do obliczenia wysokości w węzłach siatki. Istotne dla obliczeń jest zadeklarowanie dokładności danych. Na tej podstawie program dobiera proporcje między składnikiem systematycznym a przypadkowym. Zatem DTM realizuje interpolację z filtracją, czyli aproksymuje powierzchnię (nie przechodzi ona dokładnie przez punkty dane). W trakcie obliczeń program DTM dzieli obszar na jednostki obliczeniowe (podobszary), w których prowadzone są niezależne obliczenia. Jednostki te zachodzą na siebie wzajemnie (pokrycie obszarów) przez to zapewniona jest ciągłość modelowanej powierzchni.

Należy nadmienić, że metoda Kriging dostępna w pakiecie SURFER jest oparta na podobnych założeniach, tj. jest wersją liniowego przewidywania. Jednakże nie została ona tak rozbudowana jak w systemie SCOP, m.in. nie pozwala na deklarowanie stopnia filtracji.

#### **5. Porównanie CMT uzyskanego programem SURFER i SCOP**

# **5.1. Warianty obliczeń**

Wzajemne porównanie siatki interpolacyjnej obliczonej z wykorzystaniem pakietu SURFER i SCOP dotyczy następujących wariantów obliczeń:

- SURFER, metoda średniej ważonej (Inverse Distance^2), wysokości węzłów siatki liczono z pięciu najbliższych punktów ze zbioru danych, obliczenia przeprowadzono niezależnie dla 10 podobszarów o pewnym pokryciu (patrz pkt. 4.1),
- SCOP, metoda liniowego przewidywania, jednostka obliczeniowa obejmująca obszar  $1.5 \times 1.5 \text{ km}^2$ , trzy wielkości filtrów<sup>[3](#page-44-0)</sup>) dla danych:
	- A: punkty rozproszone 5cm, linie nieciągłości 2.5cm (czyli dokładność sztucznie zawyżona),
	- B: punkty rozproszone 2m, linie nieciągłości 1m,
	- C: punkty rozproszone 10m, linie nieciągłości 5m.

Interwał pomiędzy węzłami siatki CMT wynosił 50m.

Możliwość deklarowania stopnia filtracji danych w programie SCOP pozwoliła na detaliczne przeanalizowanie dużych rozbieżności pomiędzy wynikami z obu programów. Metoda średniej ważonej, zastosowana w systemie SURFER, powoduje przytłumienie form terenowych tzn. obliczone wysokości węzłów siatki nigdy nie będą ani mniejsze ani większe niż skrajne wysokości ze zbioru danych. Pojedyncze błędy w zbiorze danych są w dużym stopniu niwelowane, o ile sąsiednie punkty są prawidłowe. Metoda ta jest godna polecenia dla obszarów płaskich i falistych bez linii nieciągłości.

Program SCOP jest narzędziem znacznie bardziej subtelnym, reaguje na grube błędy danych, przy czym stopień wrażliwości jest zależny od wielkości podanego filtra (dokładności danych). Zadeklarowanie zbyt małego filtra wraz z wystąpieniem pojedynczego, błędnego punktu, odstającego od sąsiedztwa, prowadzi do nienaturalnego modelowania w postaci dużych obniżeń czy wypiętrzeń terenowych. Taki wariant obliczeń, (filtr zerowy - przypadek A), porównywany z wynikami z SURFER-a, dawał możliwość wykrycia grubych błędów w danych. Natomiast analiza wyników uzyskanych z programu SCOP dla dużego filtra (przypadek C) pozwala odnaleźć punkty, które nie mieszczą się w zadanej tolerancji: program podaje na żądanie listę punktów, dla których różnica między wartością ze zbioru danych a obliczoną z modelu przekracza podaną wielkość filtra (np. 3 x 10 m). Większość tak wykrytych błędów grubych była trudna lub niemożliwa do wykrycia przez porównanie SCOP-SURFER.

#### **5.2. Analizy dokładnościowe**

 $\overline{a}$ 

Porównanie CMT z programów SCOP i SURFER pozwoliło, obok wyeliminowania grubych błędów w danych, ocenić jakość produktów końcowych.

CMT z obydwu opracowań ma postać siatki obejmującej po 793 węzły w kierunku wschódzachód i północ-południe, przy odległości węzłów równej 50m.

<span id="page-44-0"></span><sup>&</sup>lt;sup>3</sup> Wszystkim danym w programie SCOP można przypisać ich dokładność wysokościową. Program próbuje tak aproksymować powierzchnię terenu, aby różnica między wysokością daną a obliczoną nie przekraczała zadeklarowanej dokładności (czyli tzw.filtra).

Średnie odchylenie standardowe (od oczekiwanej wartości zerowej) różnic pomiędzy wysokościami w węzłach uzyskanymi z tych dwóch opracowań wynosi  $\pm$  3.5m.

Maksymalne różnice pomiędzy wysokościami w tych samych węzłach od -42m do + 54m.

Na rysunku 3.1a przedstawiono histogram różnic pomiędzy wynikami z programów SCOP i SURFER. Widać wyraźną dominację błędów kilkumetrowych z koncentracją aż 77% w zakresie od -3.5m do +3.5m. Natomiast ciekawe jest sytuacyjne rozmieszczenie węzłów CMT o różnicach przekraczjących -8m i +8m. Zdecydowana większość tych wartości występuje w obszarze doliny rzeki Prądnik, w drugiej kolejności w dolinie Dłubni (rys. 3.1b - fragment północno-zachodni). Odchyłki te są spowodowane metodami modelownania powierzchni przez programy SCOP i SURFER: pierwszy z nich uwzględnia, drugi pomija formy terenowe o charakterze linii nieciągłości. Właśnie doliny wymienionych rzek na etapie digitalizacji były opisane liniami nieciągłości. Obok tych dolin występują mniejsze skupiska dużych różnic (rys.3.1b), lecz zawsze są to rejony o dużych spadkach, ti.ponad 7<sup>0</sup> (jedynym wyjątkiem jest dolina rzeki Skawinki - w narożu południowozachodnim). Analiza odchyłek odniesiona do 3 stref spadków wykazała następujące odchylenia standardowe:

spadki do  $2^{\circ}$ :  $\pm$  1.6m

spadki od 2<sup>0</sup> do 7<sup>0</sup>:  $\pm$  4.8m

spadki powyżej 7 <sup>o</sup>:  $\pm$  9.9m

Oczywiście uzyskanych wartości nie można utożsamiać z bezwględną dokładnością CMT. Są jednak dobrym wskaźnikiem, gdyż algorytmy w obu programach mają zdecydowanie inne założenia i w inny sposób modelują powierzchnię.

Dokonano również oszacowania dokładności CMT poprzez porównanie wartości w węzłach siatki z odczytami z map 1:50 000 (tymi samymi, które digitalizowano).

Porównanie objęło około 300 punktów i pozwoliło następująco oszacować dokładność modelu:

#### SCOP SURFER

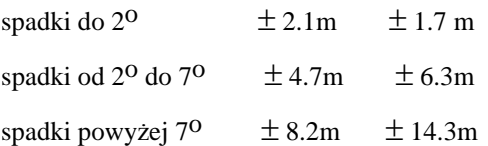

 $\overline{a}$ 

Kolejny wniosek z porównania programów SCOP i SURFER jest związany ze stosunkiem do form geomorfologicznych. Dzięki możliwości ich uwzględnienia program SCOP zdecydowanie lepiej modeluje obszary o urozmaiconych, często nieciągłych formach terenowych<sup>[4](#page-45-0)</sup>). Natomiast program SURFER korzystniej wypadł w terenach płaskich.

W tym wypadku na gorsze wyniki programu SCOP wpłynęła mniejsza gęstość digitalizacji (w porównaniu z obszarami górzystymi). Specyficzną cechą programu SCOP jest

<span id="page-45-0"></span><sup>4</sup> W badaniach opublikowanych przez Zhilin Li [4] oceniono poprawę dokładności uzyskaną dzięki uwzględnieniu form terenowych na około 50 %.

konieczność zapewnienia mu jednakowej gęstości danych, niezależnie od ukształtowania terenu. Z tych doświadczeń wyciągnięto następujący praktyczny wniosek: dla obszarów płaskich można dokonać zagęszczenia danych stosując algorytm średniej ważonej programu SURFER (pkt.4.1) i następnie wprowadzić je do programu SCOP. Takie postępowanie zastosowano przy interpolacji końcowego CMT o gęstości rastra 30 x 30 m.

# **6. Charakterystyka opracowanego CMT**

CMT okolic Krakowa opracowano na podstawie danych odczytanych z map topograficznych 1 : 50 K. Pomierzono około 43 tys punktów, w tym około 1 tysiąc stanowiły punkty definiujące linie nieciągłości. Pomierzone punkty zostały równomiernie rozmieszczone na powierzchni modelowanego obszaru, średnia gęstość wyniosła około 28 pkt/ $km^2$ .

Końcowe opracowanie CMT jest siatką o wielkości oczka 30 x 30 m, obejmuje obszar 39.6 x 39.6 km<sup>2</sup> (co daje po 1321 węzłów siatki w kierunku zachód wschód i północ południe).

Interpolacja wysokości została wykonana za pomoca programu SCOP z częściowym wykorzystaniem programu SURFER (dogęszczenie danych na obszarach płaskich).

Na podstawie analiz (pkt. 5.2) szacuje się, iż średnia dokładność wysokości węzłów CMT wynosi od  $\pm 2m$  dla obszarów płaskich do  $\pm 8m$  dla obszaru o spadkach większych niż 7<sup>0</sup>. Należy uwypuklić fakt, że opracowany CMT, tylko pośrednio, dzięki dużej gęstości siatki, oddaje przebieg odczytanych z map linii nieciągłości. W przypadku operowania CMT jako plikiem rastrowym należy na drodze kompromisu ustalić rozmiar rastra. Im drobniejszy raster tym większy rozmiar pliku ale tym lepsza charakterystyka terenu, zwłaszcza przy zmiennych, dużych spadkach. Natomiast jedyny w swoim rodzaju zapis CMT jako rastra z nałożonymi liniami nieciągłości jest domeną programu SCOP.

# **7. Prezentacja CMT i produktów pochodnych**

Opracowanie CMT w postaci rastrowej daje bardzo szerokie możliwości w zakresie demonstracji i tworzenia rastrowych produktów pochodnych. Oczywistym sposobem prezentacji CMT jest mapa hipsometryczna. Na rys.3.2 widoczne są dwudziestometrowe strefy wysokościowe, pierwsza odpowiada zakresowi wysokości 180-200m, potem 200- 220m itd. Pokazano także przebieg dwóch rzek: Wisły i Dłubni.

Widoczne są doliny rzek, od bardzo charakterystycznej szerokiej doliny Wisły, poprzez zdecydowanie węższą dolinę Dłubni, a także dolinę Prądnika (mimo, że nie zaznaczono tej rzeki). Z obszarami o wysokościach poniżej 300m (różne odcienie zieleni) kontrastują fragmenty parti górzystych: Wyżyna Krakowsko-Częstochowska w części północno zachodniej i Pogórze Wielickie na południu (różne odcienie brązu).

Innym sposobem pokazania CMT są rzuty perspektywiczne. Na rys.3.3a widoczny jest rzut perspektywiczny od strony narożnika południowo-wschodniego z kierunkiem obserwacji wycelowanym na środek obszaru (zachowano konwencję kolorystyczną jak dla mapy hipsometrycznej). Natomiast rysunek 3.3b przedstawia taki sam widok, lecz na relief terenowy nałożona jest uproszczona mapa użytkowania terenu (zabudowa, lasy).

Kolejny przykład przedstawia strefy spadków (rys.3.4a) oraz kierunki ekspozycji zboczy (rys.3.4b). Widać wyraźną koncentrację dużych spadków w rejonie doliny Prądnika, która była potraktowana specjalnie na etapie pozyskiwania danych (linie nieciągłości). Dzięki metodyce uwzględniającej formy terenowe poprawia się wiarygodność informacji w terenach o gwałtownie zmieniających się spadkach. Większość zboczy jest zwrócona w kierunku zachodnim i wschodnim (zwłaszcza w części północno-zachodniej), natomiast Pogórze Wielickie charakteryzuje się największą zmiennością ekspozycji zboczy.

Przedstawione rysunki uzyskano z wykorzystaniem programów: GRASS 4.1, ERDAS 8.1 i PhotoShop.

#### **Literatura**

- 1. Franzen M.: Die Gelandehohendatenbank des Bundesamtes fur Eich und Vermessunqswesen. Eich u. Verm.-Mag., 1991, s.26-33.
- 2. Washausen M.: Digitale Gelandemodelle (DGM) in Niedersachsen- Qualitat, Aufbau, Nutzung. Nachrichten der Nieder. Verm. und Kataster-Verwaltung, Hannower, 3/1992, s.177-195.
- 3. Pyka K., Sitek Z.: Remarks on DTMs Generation for GIS Needs. GIS for Environment, Conference on Geographical Information Systems in environmental Studies, Kraków Nov.1993.s.197-203.
- 4. Zhilin Li: A Comparative Study of the Accuracy of Digital Terrain Modells (DTMs) Based on Various Data Models. ISPRS Journal of Photogrammetry and Remote Sensing 49(1), 1994, s.2-11.
- 5. Pachelski W.: Uwagi o standaryzacji danych w Systemach Informacji Przestrzennej. Ogólnopolskie Sympzjum nt.: Opracowanie cyfrowych map dla potrzeb rolnictwa z wykorzystaniem metod fotogrametrii i teledetekcji. Kraków, 14.V.1993, s.7-21.

#### *DTM Generation for Cracow Region*

#### *Summary*

*One of the most laborious work connected with data collection for GIS purposes is generation of DTM. Majority of available Geographic Information Systems are equipped with software package for DTM generation, but as a rule it presents simplified solution. This*  paper deals with the Digital Terrain Model generation based on topographic map *digitization. The model for Cracow region includes many discontinuous lines in the form of deep river-beds. The mentioned above problem of including the discontinuous lines as well* 

*as several exemplary applications (which might be necessary for some GIS processing) are discussed in the paper.* 

*Fig. 3.2-3.4 present a sample product of DTM: hipsometric map, perspective view, slope and aspect.* 

Beata Hejmanowska Marta Borowiec

# **METODA KLASYFIKACJI NADZOROWANEJ - PRÓBA KOREKCJI ZAKŁÓCAJĄCEGO WPŁYWU TOPOGRAFII - UWAGI PRAKTYCZNE, PRZYKŁADY**.

#### **1. Wstęp**

 W ramach niniejszej publikacji przedstawiono dyskusję możliwości procedur klasyfikacyjnych trzech systemów GIS: IDRISI, GRASS, ERDAS.. W trakcie badań wykonano około 100 różnych klasyfikacji, wybrane wyniki przedstawiono poniżej.

Przedmiot badań stanowił obszar ok. 40x40 km z Krakowem w części centralnej. Obszar ten stanowi fragment sceny śląsko - krakowskiej Landsata TM zarejestrowanej 28 sierpnia 1992 roku i zakupionej w ramach projektu KBN "Monitornig środowiska z wykorzystaniem GIS".

## **2. Wykonanie klasyfikacji nadzorowanej pakietami IDRISI, GRASS i ERDAS**

W celu porównania możliwości różnych narzędzi GIS w zakresie klasyfikacji wykonano również klasyfikację nadzorowaną obrazu skanerowego TM z satelity LANDSAT programami IDRISI, GRASS i ERDAS.

IDRISI jest licencjonowanym produktem Clark University, Graduate School of Geography, Worcester, Massachusetts, USA. Pracuje on w systemie DOS.

GRASS (Geographic Analysis Support System) jest programem ogólnie dostępnym stworzonym i rozwijanym przez kilka ośrodków amerykańskich pod kierunkiem GRASS Inter-Agency Steering Committee.

ERDAS jest licencjonowanym produktem ERDAS Incorporation z Atlanty (Georgia, USA).

Obydwa programy pracują w systemie UNIX.

# **2.1. Klasyfikacja pakietem IDRISI**

Pierwszym etapem klasyfikacji nadzorowanej jest wybranie pól treningowych, które dygitalizuje się na ekranie na kompozycji barwnej, przypisując im liczbę charakteryzującą daną klasę. Można w ten sposób wybrać wiele pól trennigowych dla danej klasy. Wzorzec klasy zostaje utworzony na podstawie wszystkich pól treningowych dla danej klasy. Tworzenie wzorców spektralnych dla klas wykonuje się za pomocą programu *makesig.*

Następnie za pomocą programu *editsig* można analizować wzorce spektralne dla klas, podawane są wartości średnie, maksymalne, minimalne, odchylenie standardowe oraz rozkład tych wartości dla wybranych klas we wszystkich kanałach. Nie ma natomiast możliwości wyświetlenia histogramu charakteryzującego dane pole treningowe czy daną klasę.

Po stworzeniu wzorców spektralnych klas wykonuje się właściwą klasyfikację, którą można przeprowadzić metodą największego prawdopodobieństwa, *maxlike*, najmniejszej odległości, *mindist* albo równoległościanów, *pieped*. W metodzie największego prawdopodobieństwa obliczane jest dla każdego piksela prawdopodobieństwo należenia do każdej z klas, piksel zostaje zaklasyfikowany do tej klasy, do której prawdopodobieństwo przynależności jest największe. Można również wprowadzić wielkość progowego prawdopodobieństwa, poniżej którego analizowany piksel nie zostanie zaklasyfikowany do żadnej z klas. Istnieje również opcja wagowania poszczególnych klas poprzez wprowadzenie rożnego prawdopodobieństwa występowania poszczególnych klas.

Wyniki klasyfikacji mogą być następnie dalej przetwarzane, na przykład w celu usunięcia rozdrobnienia obrazu. Służą do tego celu procedury filtrowania, *filter.* 

Należy również zwrócić uwagę na czasochłonność procedur klasyfikacyjnych. W analizowanym przypadku obrazy były wielkości 1321 x 1321 pixeli i miały strukturę *byte* , a zatem zajmowały 1745047 kB. Przy klasyfikacji przeprowadzanej na podstawie 6 , 7 kanalów czas trwania każdego z programów zarówno *makesig* jak i *maxlike* wynosił ok. 1 godziny. Przykłady klasyfikacji przeprowadzonej za pomocą pakietu IDRISI zostały przedstawione na rysunkach (Rys. 4.1 do Rys.4.5).

# **2.2. Klasyfikacja pakietem GRASS.**

Pierwszym etapem klasyfikacji nadzorowanej jest utworzenie zbioru wzorców spektralnych (programem *i.class*), które są używane w drugim etapie do generowania sklasyfikowanej mapy (programem *i.maxlik*).

Program *i.class* umożliwia użytkownikowi wybieranie pól treningowych i obliczenie wzorców spektralnych dla poszczególnych klas. Użytkownik po wybraniu próbki może dokonywać jej analizy - wyświetlane są histogramy dla każdego kanału z podanymi wartościami średnimi, minimum i maximum oraz odchylenia standardowego. Można również wyświetlić (jako nakładkę na obraz) wszystkie piksele z obrazu, które odpowiadałyby danemu wzorcowi na podstawie wartości minimum i maximum dla każdego kanału oraz (zadanego) współczynnika dla odchylenia standardowego. Jest to użyteczne dla podjęcia decyzji o włączeniu danej próbki do wyjściowego zbioru wzorców. Zbiór ten zawiera dla każdej próbki nazwę, wartość średnią oraz macierz kowariancyjną.

W GRASS-ie nie ma możliwości łaczenia próbek w jeden wzorzec, ani też łaczenia wzorców - tak więc tworząc kilka próbek dla jednej kategorii terenu nie można ich "scalić" przed klasyfikacją.

Program *i.maxlik* dokonuje zaszeregowania wszystkich pikseli obrazu do poszczególnych kategorii (określonych przez wzorce spektralne) na podstawie największego prawdopodobieństwa ich przynależności. W wyniku tego zaszeregowania powstaje sklasyfikowany obraz. Dodatkowo program generuje (jako nakładkę) obraz, którego każdy piksel ma wartość obliczonego poziomu zaufania, z jakim dany piksel został przypisany do swojej klasy. Wyświetlenie równocześnie obrazu z taką nakładką pozwala na znalezienie pikseli które mają najniższe prawdopodobieństwo zaszeregowania do właściwej klasy. Dla większych skupisk takich pikseli można utworzyć dodatkowe wzorce spektralne.

Mając obraz sklasyfikowany programem *i.maxlik* pozostaje problem ilości klas (takiej samej jak ilość pól treningowych). Można taki obraz przeklasyfikować (programem *i.reclass*), aby połączyć piksele przypisane do tych samych kategorii, ale na podstawie różnych wzorców spektralnych.

Rys. 4.6. przedstawia efekt klasyfikacji programem GRASS poddany dodatkowo filtracji w celu wyeliminowania rozdrobnienia obrazu (filtrem 3x3).

Ponieważ program *i.maxlik* dokonuje klasyfikacji wszystkich pikseli niezależnie od poziomu ufności dobrego ich przypisania, utworzono klasę 0 (niesklasyfikowaną) przez odrzucenie pikseli o najniższym poziomie ufności (do 10%). Powstał w ten sposób obraz pokazany na rys. 4.7.

# **2.3. Klasyfikacja w pakiecie ERDAS**

ERDAS daje użytkownikowi wykonującemu klasyfikację o wiele więcej narzędzi i możliwości w porównaniu z GRASS-em. Już na etapie tworzenia wzorców spektralnych mamy możliwość definiowania dwóch różnych rodzajów wzorców: parametrycznych i nieparametrycznych.

Wzorce parametryczne są tworzone na podstawie statystyki pól treningowych z obrazu wielospektralnego, zaś wzorce nieparametryczne - na podstawie "obrazu przestrzeni cech" *(feature space image)*. Jest to obraz utworzony w specyficzny sposób, podobnie jak wykres, którego osie odpowiadają dwom kanałom spektralnym. Położenie każdego piksela obrazu na tym wykresie jest określone przez wartości tego piksela w odpowiednich kanałach. Można tworzyć takie wykresy (obrazy przestrzeni cech) dla dowolnych kombinacji kanałów. Na obrazach takich zaznacza się pola treningowe odpowiadające kategoriom terenu, które będą wzorcami nieparametrycznymi tych kategorii. Rozpoznanie jest możliwe dzięki wskaźnikowi połączenia obrazu cech przestrzennych z obrazem wielospektralnym.

Zasadnicza różnica w używaniu nieparametrycznych wzorców spektralnych polega na tym, że decyzje podejmowane w procesie klasyfikacji nie zależą od statystyki pikseli - piksele obrazu, które odpowiadają wartościom we wzorcu nieparametrycznym będą zaszeregowane do danej klasy. Może to być pomocne w polepszeniu dokładności klasyfikacji dla niektórych kategorii terenu (zwłaszcza tych, których wzorce parametryczne są rozbieżne). Tworzenie wzorców nieparametrycznych jest jednak procedurą wymagającą doświadczenia, ponieważ obraz cech przestrzennych jest trudny do interpretacji.

Utworzone wzorce spektralne można w programie ERDAS poddawać oszacowaniu w celu ich łączenia, usuwania lub zmiany nazwy. Program oferuje wiele możliwości szacowania wzorców spektralnych:

- wyświetlanie pikseli obrazu, które będą przypisane do danej klasy według reguły decyzyjnej równoległościanów; przy czym granice równoległościanów można definiować,

- obliczanie procentowego zaszeregowania pikseli z pól treningowych do wszystkich zdefiniowanych klas; teoretycznie pole treningowe powinno być w większości sklasyfikowane jako odpowiadająca mu klasa,
- wyświetlanie dla dowolnych wzorców spektralnych wykresów elips lub równoległościanów utworzonych na podstawie wartości średniej i odchylenia standardowego; pozwala to na oszacowanie rozróżnialności spektralnej wzorców,
- obliczanie statystycznych odległości pomiędzy wzorcami spektralnymi; na podstawie tych odległości można oszacować rozróżnialność wzorców, można też określić które kanały spektralne najlepiej wybrać do klasyfikacji,
- wyświetlanie histogramów wzorców spektralnych w dowolnych kanałach,
- wyświetlanie statystyki wzorców zawierającej wartości minimum, maximum, średnią, odchylenie standardowe oraz macierz kowariancyjną.

Właściwą klasyfikację według parametrycznych wzorców spektralnych można wykonać w ERDASIE jedną z trzech reguł decyzyjnych:

- najmniejszej odległości najszybsza metoda, wadą jej jest nie uwzględnianie rozbieżności klas, przez co skrajne piksele klasy o dużej rozbieżności są przyporządkowane do niewłaściwych klas (z bliższą wartością średnią),
- odległości Mahalanobis'a podobna do najmniejszej odległości, z tym, że uwzględnia rozbieżności klas przez zastosowanie macierzy kowariancyjnej,
- największego prawdopodobieństwa poszerzoną o regułę Bayesian, która daje możliwość zmiany współczynnika wagowego dla poszczególnych klas. Jest to najdokładniejsza, ale i najdłuższa z możliwych metod klasyfikacji w ERDASIE.

Równolegle z obliczeniem klasyfikacji obrazu można wygenerować "obraz odległości", który wyświetla dla każdego piksela wartość odległości od średniej danej klasy. Najjaśniejsze piksele tego obrazu, czyli piksele o największych odległościach są przeważnie źle sklasyfikowane.

Po wykonaniu klasyfikacji ERDAS daje dwie możliwości testowania jej dokładności:

- progowanie jest to proces mający na celu usunięcie pikseli źle sklasyfikowanych (nadanie im klasy = 0 "niesklasyfikowane"). Jest to możliwe na podstawie "obrazu odległości"
- narzędzie do porównania wyniku klasyfikacji z wiedzą o terenie (np. na podstawie map, zdjęć); efektem jest raport o procentowej dokładności klasyfikacji.

#### **3. Przykład klasyfikacji nadzorowanej wykonanej za pomocą pakietu IDRISI**

 Pierwszym etapem przed przystąpieniem do klasyfikacji była próba wybrania klas. W tym celu wykonano wiele kompozycji barwnych (234, 347, 245 i innych). Początkowo w oparciu o dostępne mapy topograficzne w skalach 1:200 000, 1:100 000 i 1:50 000 próbowano wydzielać następujące klasy: las iglasty, las liściasty, las mieszany, pola uprawne, łąki, pastwiska, sady, nieużytki, zabudowa zwarta, osiedla miejskie, zabudowa luźna, tereny przemysłowe, wysypiska, drogi, koleje, wody.

Już przy pierwszych próbach klasyfikacji metodą największego prawdopodobieństwa jak i najkrótszej odległości okazało się niemożliwe wydzielenie łąk od pastwisk czy nieużytków. Klasa obejmująca sady była również mało wiarygodna. Trudność stanowiło także sklasyfikowanie wysypisk śmieci. Przykładem może być wybranie pola treningowego na krakowskim wysypisku śmieci w Baryczy, które zostało ostatnio przysypane ziemią i w części rekultywowane co w efekcie doprowadziło do niewłaściwego sklasyfikowania większości łąk i pól jako wysypisk śmieci. W związku z tym w fazie początkowej zrezygnowano z klasy: pastwiska, sady, nieużytki, tereny przemysłowe i wysypiska. Natomiast klasę łąka podzielono na dwie części: łąka sucha i łąka wilgotna. W celu zilustrowania jednego z aspektów, które pojawiły się w trakcie wstępnej klasyfikacji przedstawiono Rys.4.1. Na tym rysunku pokazano wyniki dwóch klasyfikacji (mapaA i mapaB). Obie mapy są efektem klasyfikacji nadzorowanej przeprowadzonej w oparciu o 6 kanałów TM, różne były natomiast zbiory pól treningowych. Liczba pól treningowych w przypadku mapy A wynosiła - 20, a w przypadku mapy B - 22. Dodane zostały dwa pola treningowe, dla klasy pola uprawne, w części zachodniej. Jak widać na Rys.4.1 wpłynęło to w znaczący sposób na wynik klasyfikacji.

W drugiej fazie badań wykorzystano możliwość dwustopniowej kontroli efektu klasyfikacji. Mianowicie nie tylko przyjmowano wartości parametru  $\chi^2$  w celu określenia progowego prawdopodobieństwa, które jest stałe w całym procesie klasyfikacji dla wszystkich klas ale także wykorzystano możliwość uwzględnienia różnego prawdopodobieństwa występowania w obrazie różnych klas. Prawdopodobieństwo to można określić za pomocą mapy topograficznej albo wstępnych wyników klasyfikacji. Przyjęcie różnych wartości tego prawdopodobieństwa dla różnych klas może w sposób znaczący wpływać na wynik klasyfikacji. Przykładem na to może być porównanie obrazów po klasyfikacji przyjąwszy w pierwszym przypadku takie samo prawdopodobieństwo dla wszystkich klas (Rys.4.2. mapaA), a w drugim przypadku różne prawdopodobieństwo dla różnych klas (od 0.01% dla klasy - kolej do 46% dla klasy - pola uprawne), (Rys.4.2. mapaB). Metodą prób i błędów zdecydowano się ostatecznie na następujące prawdopodobieństwa dla klas:

- las iglasty 0.03,
- las liściasty 0.007,
- $\ln \frac{m}{\sqrt{2}}$  las mieszany  $0.04$ ,
- pola uprawne 0.46,
- łąki suche 0.09,
- łąki wilgotne 0.05
- zabudowa zwarta  $0.07$ ,
- tereny przemysłowe 0.06,
- zabudowa luźna  $0.19$ ,
- wody 0.002,
- tereny zdegradowane  $0.08$ ,
- kolej  $0.005$ .

Klasyfikację nadzorowaną przeprowadzono na 7 kanałach: 6 kanałów Landsata i obraz znormalizowanego indeksu wegetacji (NDVI = (TM4 - TM3)/(TM4 + TM3)). Klasyfikację przeprowadzono dwukrotnie: początkowo zakładając poziom ufności 0.005, czyli dla 7 obrazów przyjmując wartość parametru  $\chi^2 = 20.18$ ), (Rys.4.3), a potem wybierając opcję klasyfikacji wszystkich pikseli, (Rys.4.4).

Dla oceny różnic wyników klasyfikacji przeprowadzonej na 7 obrazach (6 kanałów Landsata TM + NDVI) i przeprowadzonej tylko na 6 kanałach TM sporządzono wykres , Rys. 4.9. Analizując ten wykres można sformułować następujący wniosek: dodanie do klasyfikacji kanału NDVI nie wpłynęło w sposób znaczący na wynik klasyfikacji. Uzupełnienie klasyfikacji o kanał NDVI mogłoby mieć prawdopodobnie dużo większe znaczenie gdybyśmy podjęli się bardziej szczegółowej klasyfikacji na poziomie pól uprawnych , względnie gdyby do dyspozycji był obraz wykonany w innej fazie fenologicznej roślinności. Podobnie różnice wynikające z przyjęcia parametru  $\chi^2$  dla poziomu ufności = 0.005 w porównaniu z wyborem opcji: klasyfikacja wszystkich pikseli nie wpłynęło w sposób znaczący na efekt klasyfikacji. Brak większych różnic pomiędzy opcją klasyfikacji wszystkich pikseli i podaniem parametru  $\chi^2$  był spowodowany przyjętym poziomem ufności. Przyjęcie większego poziomu ufności spowodowało oczywiście zwiększenie się obszaru niesklasyfikowanego. Przy dobrym wyborze pól treningowych nie ma chyba potrzeby zwiększania poziomu ufności, a zarazem zawężania rozkładu spektralnego charakteryzującego klasy. Powoduje to sztuczne przesunięcie pikseli do grupy pikseli niesklasyfikowanych podczas gdy przy wyborze np. opcji klasyfikuj wszystkie piksele zostaną one poprawnie sklasyfikowane, wziąwszy pod uwagę odpowiedni stopień generalizacji.

## **4. Próba usunięcia zakłócającego wpływu topografii.**

Odrębnym zagadnieniem była próba usunięcia zakłócającego wpływu topografii. Topografia bowiem może w sposób znaczący zniekształcić dane teledetekcyjne. To znaczy, że zarejestrowany obraz powierzchni terenu o jednolitym pokryciu a urozmaiconej rzeźbie znacznie różni się od obrazu powierzchni terenu płaskiego, o takim samym pokryciu. Może to prowadzić do błędnej klasyfikacji. Celem korekcji topografii jest doprowadzenie korygowanego obrazu do postaci jaka byłaby gdyby teren był płaski. Do tej pory nie została opracowana uniwersalna metoda usuwania efektu topografii z obrazów satelitarnych.

Sam problem usuwania efektu topografii z obrazów satelitarnych jest złożony. Po pierwsze podstawą jest znajomość funkcji przestrzennego rozkładu promieniowania odbitego (BRDF - Bidirectional Reflectane Distribution Function) dla różnych typów pokrycia terenu. Funkcja ta ma inną postać np. dla pól uprawnych, a inną dla lasów. W celu korekcji topografii musimy znać co najmniej przybliżony typ rozpraszania danego typu pokrycia terenu tzn. czy jest to rozpraszanie dyfuzyjne (zgodne z prawem Lamberta), czy wsteczne, czy też przednie. Konkretne określenie typu rozpraszania jest zagadnieniem bardzo trudnym. Prace nad tworzeniem teoretycznych modeli BRDF trwają już od wielu lat, [Cierniewski J. 1991, Emslie, A.G., Aronson, J.R., 1972, Hapke, B. 1963b, Kimes, D.S., Kirchner, J.A. 1981Torrance, K.E., Sparrow, E.M. 1967], ale do tej pory nie opracowano uniwersalnego modelu, który zalecany byłby do wstępnej korekcji obrazów satelitarnych ze względu na topografię. Następnym problemem jest samo praktyczne przeprowadzenie korekcji. Częstym zarzutem do metod korekcji danych teledetekcyjnych dla potrzeb klasyfikacji założywszy różną postać BRDF dla różnych typów pokrycia jest fakt, że już *a'priori* musimy znać typ użytkowania terenu. Zarzut ten nie jest w pełni zasadny, bowiem przybliżony typ pokrycia terenu można określić na podstawie wstępnej "zgrubnej" klasyfikacji wydzielając np.: lasy, obszary użytkowane rolniczo, obszary zabudowane i wody. Na tej podstawie można wygenerować 4 obrazy korekcji efektu topografii, inny dla lasów, zakładając np. wsteczny typ odbicia, inny dla obszarów rolniczych zakładając np. dyfuzyjny typ odbicia, a jeszcze inny dla wody czy obszarów zabudowanych. Na tej podstawie można skorygować oryginalne obrazy satelitarne odrębnie dla różnych typów pokrycia terenu. Procedurę taką można przeprowadzić dla wszystkich kanałów spektralnych, zakładając ewentualnie zmienność typu rozpraszania w zależności od długości fali. Tak skorygowane obrazy mogą być przedmiotem powtórnej, bardziej szczegółowej klasyfikacji.

#### **4.1. Próba korekcji rzeczywistego obrazu satelitarnego.**

Pierwszym etapem korekcji rzeczywistego obrazu satelitarnego jest obliczenie, na podstawie cyfrowego modelu terenu dla każdego piksela kąta nachylenia i ekspozycję powierzchni terenu. Można to przeprowadzić na podstawie np. pakietu IDRISI. Następnym etapem jest obliczenie kąta zenitalnego i azymutu kierunku oświetlenia powierzchni poziomej na podstawie szerokości i długości geograficznej badanego terenu, daty i godziny wykonania zobrazowania. Następnie należy obliczyć dla każdego piksela kąt zenitalny i azymut kierunku oświetlenia na podstawie nachylenia i ekspozycji, a także kąta i azymutu oświetlenia powierzchni horyzontalnej. Znając dla każdego piksela warunki oświetlenia i przy znajomości typu rozpraszania można wygenerować obraz współczynnika korekcji.

Korekcję topografii przeprowadzano różnymi metodami, założywszy różne typy rozpraszania. Wstępnie skorygowane obrazy poddawano klasyfikacji. Przedmiotem testu były okolice Lasku Wolskiego ok. 2 km na zachód od centrum Krakowa. Analizowany obszar charakteryzuje się kątami nachylenia powierzchni w granicach 0 do 28 stopni, a kąt iluminacji ze względu na różne ekspozycje i nachylenia zboczy może zmieniać się w dniu rejestracji w granicach od 30 do 68 stopni. Las Woski jest wypiętrzeniem, o znacznych lokalnych deniwelacjach terenu, z rozcięciem w części środkowej o kierunku południowy zachód - północny wschód. Kompleks Lasu Wolskiego jest głównie liściasty, a różnice w obrazie wynikają prawdopodobnie z różnicy topografii; partie o ekspozycjach północnych są ciemniejsze niż partie o ekspozycjach południowych. Na rysunku Rys.4.5 przedstawiono wyniki klasyfikacji obrazu przeprowadzonej na podstawie wstępnie, w różny sposób skorygowanych obrazów. Dla celów ilustracyjnych wybrano dwa sposoby korekcji tzn. korekcję, założywszy wsteczny model rozpraszania i korekcję w oparciu o dyfuzyjny (lambertowski) model rozpraszania. Analizując efekty powyższych korekcji i wyniki klasyfikacji można zauważyć, że :

• Korekcja obrazu zgodnie z prawem Lamberta powoduje nadkorekcję zboczy północnych: jest to zgodne z danymi literaturowymi, [Smith, J.A. i in. 1980], w których podaje się nawet, że w przypadku kiedy kąty nachylenia terenu przekraczają 25 stopni albo lokalne zenitalne kąty oświetlenia przekraczają 45 stopni lepiej jest w ogóle nie korygować wpływu topografii niż korygować go metodą Lamberta,

• wydaje się, że korekcja wykorzystująca założenie, że obiekt charakteryzuje się wstecznym typem rozpraszania jest lepsza (nie powoduje nadkorekcji zboczy północnych).

Przedstawione wyniki badań nad korekcją topografii są wstępne i stanowią przyczynek do dalszych badań. Planowane są bowiem dalsze badania na ten temat obejmujące zarówno laboratoryjne badanie BRDF jak i wykorzystanie jej do radiometrycznej korekcji obrazu ze względu na wpływ topografii terenu.

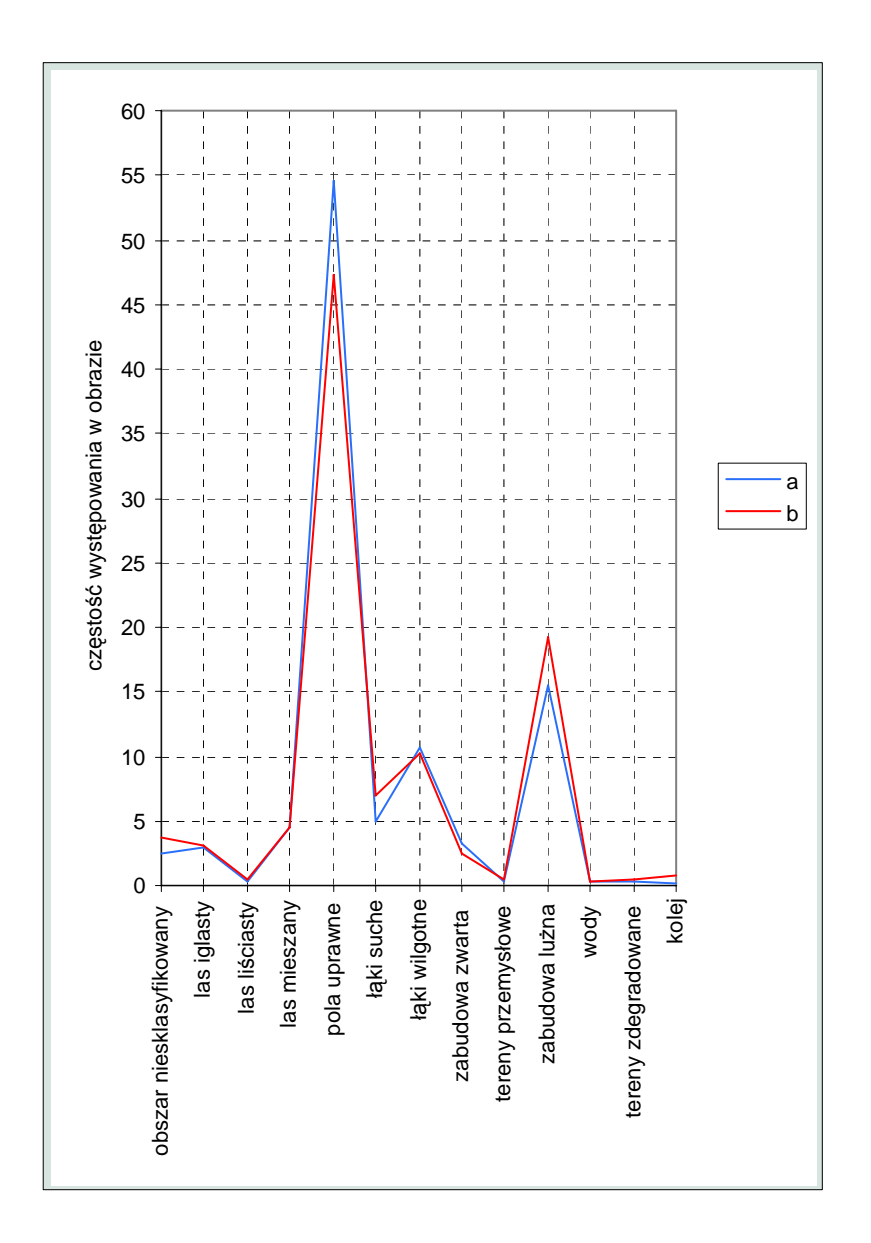

Rys. 4.9. Porównanie wyników klasyfikacji:

- a 6 kanałów TM,
- b 7 kanałów (6 kanałów TM i NDVI).

# **5. Podsumowanie**

 Celem wykonanych prac było przeprowadzenie klasyfikacji różnymi metodami i za pomocą różnych systemów GIS. W pierwszej części przedstawiono wybrane opcje procedur klasyfikacyjnych w trzech pakietach: IDRISI, GRASS i ERDAS. Niewątpliwie największe możliwości klasyfikacyjne daje ERDAS. Na uwagę zasługuje szczególnie możliwość wyboru wzorców nieparametrycznych, duża interaktywność w trakcie wyboru i analizy kla syfikacyjnych. wzorców klas i pól treningowych, a także możliwość wyboru różnych metod

Pakiet IDRISI posiada mniej możliwości w porównaniu z ERDAS-em, nie ma np. poz ostawia sposób komunikacji z użytkownikiem w trakcie wyboru i analizy pól treningowych. Natomiast jeśli chodzi o same metody klasyfikacyjne to IDRISI umożliwia wielowariantową klasyfikację różnymi metodami. możliwości tworzenia wzorców nieparametrycznych. Poza tym wiele do życzenia

GRASS jest może najuboższy pod względem metod klasyfikacyjnych tzn. klasyfikację można przeprowadzać jedynie metodą największego prawdopodobieństwa, co jednak w iększości przypadków jest wystarczające. Na uwagę zasługuje dobra interaktywna w współpraca użytkownika z pakietem. Zaletą jest również niewątpliwie fakt, że jest on bezpłatnym, ogólnie dostępnym programem, który można pozyskać z sieci *internet*.

 trakcie praktycznego wykonywania klasyfikacji nasuwały się różnorodne wnioski, W najbardziej istotne są może następujące:

- 1. Najlepsze wyniki klasyfikacji uzyskiwano metodą największego prawdopodobieństwa.
- spe ktralnym jak i przestrzennego ich rozmieszczenia w obrazie. 2. Bardzo istotny dla przebiegu klasyfikacji jest wybór pól treningowych i to w sensie
- poniżej którego piksele zostają niesklasyfikowane, a także wagowania poszczególnych 3. Znaczący wpływ na wynik klasyfikacji ma określanie progowego prawdopodobieństwa klas poprzez podanie prawdopodobieństwa występowania dalej klasy.

Elementy liniowe (drogi, koleje itp.), widoczne na kompozycjach barwnych "giną" w klasyfikacji wykorzystano możliwość wzbogacenia wyniku klasyfikacji danymi trakcie klasyfikacji i są jedynie czytelne np. poprzez zabudowę. W celu polepszenia efektu wektorowymi uzyskanymi w procesie dygitalizacji map topograficznych, (Rys. 4.8).

Odrębnym zagadnieniem było badanie wpływu topografii na wynik klasyfikacji i próba jego przeds tawić dwa generalne wnioski: usunięcia. Prace nad tym zagadnieniem są przedmiotem odrębnych badań. W niniejszej publikacji przedstawiono wyniki wstępnych badań na ten temat. W podsumowaniu można

urozmaiceniu morfologicznym, charakteryzujących się dość dużymi nachyleniami powierzchni terenu, ale nie koniecznie typowo górzystego. 1. Wpływ topografii na wynik klasyfikacji jest znaczący dla obszarów o znacznym 2. Nie należy korygować obrazów, zakładając najprostszy i najbardziej popularny, dyfuzyjny (lambertowski) model rozpraszania w przypadku kiedy nachylenia terenu przekraczają 25 stopni lub lokalne kąty zenitalne oświetlenia są większe niż 45 stopni.

#### **Bibliografia**

- Cierniewski J., 1991. *Specular diffuse model of soil bidirectional reflectance in the visible and near-infrared range -* Remote Sensing of Enviromnet,
- Civco, D.L., 1989. *Tpographic Normalization of Landsat Thematic Mapper Digital Imagery.* Photogrammetry Engineering and Remote Sensing, 55 ( 9 ): 1303-1309.
- Colby, J.D., 1991. Topographic Normalization in Rugged Terrain. Photogrammetry Engineering and Remote Sensing, 57 ( 5 ): 531-537.
- Colwell, R.N., 1982. *Manual of Remote Sensing, American Society of Photogrammetry and* Remote Sensing.
- Eastman J.,R., 1992. IDRISI Technical Reference. Clark University, Graduate School of Geography, Worcester, USA.
- Emslie, A.G., Aronson, J.R., 1972. *Spectral Reflectance and Emittance of Particulate Materials. 1: Theory.* Applied Optics, 12 ( 11 ): 2563-2572.
- Hapke, B.W., 1963. A Theoretical Photometric Function for the Lunar Surface. Journal of Geophysical Researc h, 68 (15):4571 -4586
- Hejmanowska B., 1992. Topographic correction of the remote sensing data. XVII Congress, ISPRS Washington, CommisionII , 43-51.
- Kimes, D.S., Kirchner, J.A., 1981. *Modelling the Effects of Various Radiant Transfer in* Mountains Terrain on Sensor Response. IEEE Transactions on Geoscience and Remote Sensing, GE-19 (2): 100-107.
- Kraus K.,1990 *Fernerkundung,* Ümler/Bonn,
- Mather P.M.,1987 *Computer Processing of Remotely-Sensed Images*, John Wiley & Sons,
- *h*  Popławski Z., Zawiła-Niedzwiedzki T., 1989. *Ocena przydatności zdjęć satelitarnyc ska wykonanych skanerem TM do analizy wybranych elementów środowi geograficznego ,* Prace IGiKu Nr 1-2, tom XXXVI,
- Torrance, K.E., Sparrow, E.M., 1967. *Theory for off-Specular Reflection From Rouglued Surfaces.* Journal of the optical society of America, 57: 1105-1114.
- Sabins, JR., F.F., 1987. *Remote Sensing principle and interpretations*, W.H. Freemann and Company, New York.
- Sitek Z.,1992 *Zarys teledetekcji lotniczej i satelitarnej* Skrypty uczelniane AGH 1239, Kraków,

Smith, J.A., Lin, T.L., Ranson, K.J., 1980. The Lambertian Assumption and Landsat Data. Photogrammetry Engineering and Remote Sensing, 46 (9): 1183-1189.

Westervelt J.,1991 - *Introduction to GRASS -, Grass Inter -* Agency Steering Committee*,* 

ERDAS Field Guide, 1991, ERDAS Inc.

#### **SUPERVISED CLASSIFICATION - TEST FOR TOPOGRAPHICAL EFFECT CORRECTION practical considerations, examples.**

#### **Summary**

In the paper the results of supervised classification for different set of trening areas using three GIS systems: IDRISI, GRASS and ERDAS are presented. At the beginnig the possibilites of each system were presented. Classification based on LANDSAT TM images recorded on 28th of September 1992 was performed. The area, 40x40 km with Cracow in the enter was tested. About 100 different classification examples for different sampling areas cwere made. These areas were chosen on topographical maps in the scales: 1:200 000, 1:100 000 and 1:50 000. The following classes were delivered: coniferous, decideous and mixed forest, scrub and bruschland, cropland and pasture, grassland, hight-density and mediumdensity residential areas, industrial areas, degradeted areas, water.

Maximum likehood , minimum distance and parellpipe methods were applied. The best results were obtained from maximum likehood method. In this procedure we can choose probability of pixels exclusion from any class. It can be specified with the aid of a Chi-Squared Distribution. Besides, the procedure allows for the incorporation of *a' priori*  knowledge of the probabilities that any pixel belongs to a given class. All the possibilities were tested, some results are presented in graphical form (Fig.4.3, Fig.4.4, Fig. 4.6, Fig. 4.7). Classification data were also enriched by NDVI channel (TM4 - TM3)/(TM4 + TM3). It can be stated that:

1. The results of classification on the base of 6 TM channels and on the base of 6 TM channels and NDVI were not considerable different; they could be probabely more different when we would distinguish more specific classes in agriculture.

2. The training areas for each class should be unifomly distributed on the image, (Fig. 4.1). 3. The classification results were strongly affected by influence of *a' priori* probabilities that any pixel belongs to a given class, (Fig. 4.2); it should be used very carefully. The three methods of removing the topographical effect influence on classification results were considered and tested..

A small decideus forest area (slope 0-28 degrees, iluminations zenit angle: 30-68 degrees) were used for the experiments. Diffuse, back and forwards scattering method was tested. The following conclusions can be drawn:

1. Correction with the diffuse, Lambert's method induced over-correction of north exposures (Fig. 4.5); It is agreed with the literature data.

2. The backscattering method seems to be the better to remove topographical effect from image for decideous forest .

Stanisław Mularz

# **AUTOMATYCZNE KARTOWANIE ZAGROŻENIA GLEB EROZJĄ Z WYKORZYSTANIEM GIS**

## **1. Wprowadzenie**

 Ochrona zasobów gleb stanowi obecnie jeden z najważniejszych problemów w skali światowej, tak z punktu widzenia ekologii jak i ekonomii. Postępująca degradacja oraz kurczenie się pokrywy glebowej obserwowane, zwłaszcza w ciągu ostatnich dziesięcioleci są przede wszystkim efektem nadmiernej industrializacji i urbanizacji. Przykładowo, w latach siedemdziesiątych średni wskaźnik ubytku gleb w Polsce i w Niemczech wynosił odpowiednio: 70 i 200 ha/dobę. W bilansie strat gleb znaczący udział mają procesy egzogeniczne, w tym przede wszystkim zjawiska erozji. Ze względu na skalę problemu kompleksowe jego rozwiązanie, w zakresie właściwej ochrony i zarządzania zasobami gleb, może być dokonane tylko przy użyciu nowoczesnych, szybkich i ekonomicznych metod.

 Kryteria powyższe mogą spełnić jedynie metody bazujące na technice komputerowej, z uwagi na konieczność zbierania, magazynowania i przetwarzania dużych ilosci danych. Tego rodzaju narzędzie stanowią Systemy Informacji Geograficznej (GIS), które w połączeniu z metodami teledetekcji lotniczej i satelitarnej, są aktualnie szeroko w świecie stosowane do rozwiązywania problemów z zakresu monitorowania, ochrony i kształtowania środowiska przyrodniczego.

 Znaczący postęp obserwuje się ostatnio w integrowaniu systemow informacji przestrzennej z modelami matematycznymi, dotyczącymi zarówno poszczególnych komponentow środowiska, jak również ogółu zjawisk zachodzących w sferze przyrodniczej, w tym również procesów degradacyjnych. Do tych ostatnich należy m.in. proces erozji gleb, którego ocena jakościowa, w odniesieniu do przestrzeni ogólno-geograficznej obszaru testowego, była przedmiotem prezentowanych badań.

 Podejście tego rodzaju wymagało, w pierwszym rzędzie, rozpoznania i wydzielenia wszystkich głównych czynników naturalnych i antropogenicznych, które decydują o wielkości i przebiegu zjawisk erozyjnych. Uksztaltowanie powierzchni terenu zdefiniowane w oparciu o Cyfrowy Model Terenu (CMT), przestrzenny zasięg występowania różnych gatunków i rodzajów gleb, sposób użytkowania ziemi, w tym przede wszystkim charakter kultywacji rolnej oraz wielkość i rozkład opadów - wszystkie te elementy, po odpowiedniej waloryzacji i przetworzeniu, zgodnie z przyjętą matematyczną formułą modelu stanowiły podstawę do oszacowania podatności pokrywy glebowej na erozję, w przyjętej, relatywnej skali odniesienia.

 Wszystkie prace przygotowawcze, związane z wypełnieniem bazy danych, prowadzenie analiz przestrzennych i obliczeń (takich jak: digitalizacja map, klasyfikacja obrazów multispektralnych LANDSAT TM, korekcja oraz modelowanie, prezentacja danych itp.) były wykonywane pod nadzorem systemu IDRISI (w.4.0 i 4.1). IDRISI jest pakietem GIS o strukturze rastrowej, który opracował zepół specjalistow z Clark University (Worcester, MA., USA). Najnowsza wersja 4.1 składa się z ponad 130 modułów umożliwiających użytkownikowi prowadzenie wszystkich głównych i pomocniczych operacji służących do wprowadzania, magazynowania, zarządzania, wykonywania analiz oraz wizualizacji danych cyfrowych, jak również umożliwiających konwersję plików roboczych na różne formaty (Eastman, 1992).

Sprzęt komputerowy wykorzystywany do przedmiotowych badań charakteryzował się nastepujacą konfiguracją:

- \* komputer typu PC (procesor Intel 80486, 50 Mhz, z koprocesorem mat, twardy dysk 520 Mb, RAM 20 Mb, karta graficzna SVGA, umożliwiająca emulację standardu IBM 8514/A;
- \* monitor MAG (21"0 z automatycznym wyborem rozdzielczości);
- \* mysz, Microsoft kompatybilna z 80486 CPU;
- \* drukarki: czarno-biała (HPLaserJet) i kolorowa (HP Paintjet);
- \* digitizer (CALCOMP z wyjściem ASCII).

Wyniki studiów, stosownie do postępu prac badawczych, prezentowano dotychczas na forum dwóch międzynarodowych konferencji: "GIS for Environment", oraz "GIS in Ecological Studies and Environmental Management", (Mularz, 1993, 1994).

#### **2. Charakterystyka obszaru badań, przygotowanie bazy danych GIS**

 Obszar testowy ma kształt kwadratu o boku 40 km i obejmuje swym zasiegiem znaczną część woj.krakowskiego, przy czym miasto Kraków wraz z dzielnicą Nowa Huta leżą w przybliżeniu w jego centrum.

 Rozległa i relatywnie płaska dolina rzeki Wisły rozdziela ten obszar na dwie, urozmaicone pod względem morfologicznym części: północną, o charakterze wyżynnym, z wyraźnie zarysowanymi formami płaskowyżów i głębokimi prostolinijnymi dolinami o kierunku NNW-SSE oraz część południową o rzeźbie wyżynnej typu dendrytycznego, z widocznym rozdziałem drenażu ku zachodowi i północny, do doliny Wisły, oraz ku wschodowi, do doliny rzeki Raby. Spływ wód opadowych, w części północnej obszaru, kontrolowany jest przez zlewnie kilku większych cieków powierzchniowych drugiego rzędu, uchodzących bezpośrednio do Wisły (Rudawa, Prądnik-(Białucha), Dłubnia, Szreniawa).

 Pod względem geomorfologicznym, obszar ten stanowi strefę zwornikową trzech prowincji: (Karpaty, Kotliny Podkarpackie, Wyżyny Śląsko-Małopolskie) należących do dwóch wielkich jednostek morfotektonicznych - alpejskiej i hercyńskiej. Natomiast w ujęciu regionalnym, główne jednostki geomorfologiczne to: południowa część Wyżyny Krakowskiej i Wyżyny Miechowskiej, południowo-zachodni fragment Kotliny Sandomierskiej obejmujacy partie Wysoczyn: Proszowickiej i Wielicko-Gdowskiej, rozdzielonych Doliną Wisły, oraz Pogórze Wielickie, wchodzące w skład Karpat Zewnętrznych.

 Z punktu widzenia ekologii, obszar badań należy do najbardziej zdegradowanych regionów w Polsce, i chociaż w ostatnich latach czynnik antropopresji uległ osłabieniu, stan

środowiska, ze względu na charakter i skalę negatywnych przekształceń, jest tu nadal określany jako katastrofalny.

 Baza danych GIS dla obszaru testowego, zawierała następujące główne elementy w postaci cyfrowej:

1.Cyfrowy Model Terenu (CMT);

2.Mapa typów i rodzajów gleb;

3.Mapa użytkowania ziemi;

4.Mapa rozkładu opadów.

 CMT został opracowany w oparciu o digitalizację map topograficznych w skali 1:50 000 oraz 1:25 000. W wersji oryginalnej CMT sporządzono dla siatki rastra 50 x 50 m, którą następnie przekształcono na siatkę 30 x 30 m, celem dostosowania CMT do rozdzielczości systemu LANDSAT TM.

Cyfrowy Model Terenu posłużył do wygenerowania dwóch map pochodnych: mapy nachyleń powierzchni terenu, stosownie do lokalnych deniwelacji, dla 6 przyjętych stref  $(0-2^0, 3-5^0, 6-12^0, 13-25^0, 26-35^0, >35^0)$  oraz mapy ekspozycji uogólnionej do 4 głównych stron swiata, (N,S,E,W).

 Mapa rolniczo-glebowa woj.krakowskiego, w skali 1:100 000 stanowiła materiał źródłowy dla sporzadzenia odpowiedniej warstwy tematycznej w cyfrowej bazie danych. Wektorową postać danych poddano rasteryzacji a następnie trzykrotnej procedurze filtracyjnej, w celu usunięcia błędów powstałych w procesie digitalizacji i jednocześnie "wygładzenia" konturów wydzieleń (typy, rodzaje i gatunki gleb, kompleksy przydatności rolniczej).

 Dla potrzeb modelowania erozyjnego, treść cyfrowej mapy glebowej została zgeneralizowana do 6 głównych rodzajów i gatunków gleb, które ze względu na skład ziarnowy i genezę charakteryzuje różna odporność na procesy niszczące. Ostatecznie wydzielono:

- gleby piaskowe,
- gleby gliniaste,
- gleby pylaste,
- gleby ilaste,
- rędziny na wapieniach,
- gleby aluwialne.

 Analizując mapę gleb (Rys.5.1) łatwo zauważyć, iż na badanym obszarze dominują gleby pyłowe, wykształcone na lessach i utworach lessopodobnych, które stanowią 64% całkowitej powierzchni gruntów uprawnych. Około 22% powierzchni zajmują gleby aluwialne, przeważnie mady, wypełniające strefy dolin rzecznych, głównie Wisły i jej dopływów. Gleby piaskowe (9%) i gliniaste (3%) tworzą relatywnie małe enklawy. Rędziny wykształcone na wapieniach, występują głównie w części północnej rejonu badań, zajmując łącznie 2% jego powierzchni. Z kolei, gleby ilaste grupują się przede wszystkim na południu obszaru testowego, ale ich udział w ogólnym bilansie jest znikomy (0,05%).

 Kolejną warstwe tematyczną bazy danych stanowiła mapa rolniczego użytkowania ziemi z elementami pokrycia topograficznego. Warstwa ta jest syntezą treści obrazu satelitarnego systemu LANDSAT TM oraz mapy glebowo-rolniczej.

Integrację danych teledetekcyjnych i kartograficznych prowadzono w kilku etapach. Najpierw sporządzono mapę użytkowania ziemi w oparciu o procedurę nadzorowanej klasyfikacji multispektralnego obrazu LANDSAT TM (Rys.5.2). Do analizy wykorzystano dane z wszystkich 6 kanałów odbijalnych, które obejmują pełny zakres widzialny spektrum elektromagnetycznego oraz bliską i środkową podczerwień. Cechy spektralne 7 klas użytkowania charakteryzowało 45 pól treningowych, które określono na podstawie dostępnych materiałów kartograficznych, interpretacji standardowych wersji kompozycji barwnych, a także w niektórych przypadkach w oparciu o wizjię terenową. Najlepszy rezultat klasyfikacji uzyskano przy zastosowaniu metody największego prawdopodobieństwa (z opcją klasyfikującą wszystkie piksele obrazu), i tę wersę mapy zakwalifikowano do dalszego przetwarzania. Następnie mapę glebowo-rolniczą poddano reklasyfikacji wydzielając głównie kompleksy przydatności rolniczej gleb (kompleks pszenny, żytni, zbożowo-pastewny, górski), trwałe użytki zielone, nieużytki oraz obszary nierolnicze (kompleksy leśne, strefy zabudowy).

 Integracja treści obu map pozwoliła na zdefiniowanie 5 głównych kategorii rolniczego użytkowania ziemi i 4 klas pokrycia topograficznego (Rys.5.3)

#### **3. Metodyka i wyniki badań**

 Głównym celem podjętych badań była próba ukazania możliwości GIS jako narzędzia do modelowania degradacji pokrywy gleb uprawnych, spowodowanej procesem erozji. Chodziło tu o wydzielenie, w obrębie obszaru testowego, rejonów w których interakcja czynników naturalnych (rodzaj gleby, ukształtowanie powierzchni, wielkość opadów) i antropogenicznych (sposób użytkowania ziemi, stosowana profilaktyka itp) sprzyja, w mniejszym lub większym stopniu, rozwojowi zjawisk erozyjnych. Inaczej mówiąc splot niekorzystnych czynników będzie generował odpowiednio wysoki, mały lub średni stopień zagrożenia gleb przez procesy egzogeniczne.

 Dla ilościowej oceny skutków erozji gleb szeroko w świecie wykorzystywana jest propozycja Wischmeiera i Smitha (1978) w postaci tzw. modelu USLE (Universal Soil Loss Equation), który poddawany jest również odpowiednim modyfikacjom (np.Renard i in., 1991; Brigs, France 1982; Tilko, Grimaldi di Castro 1992; Jurgens, Tander 1992; Pinto i in. 1992).

 Formuła USLE łączy w sobie wszystkie główne czynniki, naturalne i antropogeniczne, które determinują charakter i wielkość erozji gleb:

$$
A = S \cdot L \cdot R \cdot P \cdot C \cdot K
$$

gdzie:

A - średni ubytek gleby w ciągu roku (t/ha ⋅ a),

- S odcinkowe nachylenie stoku,
- L długość stoku,
- R wielkość opadów,

P - stosowana profilaktyka,

C - pokrycie topograficzne i sposób użytkowania ziemi,

K - erodowalnośc gleb.

 W omawianych badaniach wykorzystano koncepcję modelu USLE jako iloczynu logicznego wszystkich warstw tematycznych, które w postaci cyfrowej zmagazynowane zostały w bazie danych GIS. W modelu USLE parametr opisujacy morfologię powierzchni terenu składa się z dwóch członów: nachylenia (S) i długości stoku (L) i jest odpowiedzialny za dynamikę procesu erozji. Ze względu na brak w systemie IDRISI procedury do automatycznego generowania długości stoku (L), do integracji cech morfologicznych wykorzystano mapę stref nachyleń (Rys.5.4) i mapę ekspozycji jako ekwiwalent parametru  $(L \cdot S)$ .

 Warunki klimatyczne opisuje parametr (R), w którym zawiera się potencjalna erozyjność gleb na danym obszarze. Na podstawie pomiarów z kilku stacji meteorologicznych sporządzono mapę rozkładu średniorocznej wysokości opadów dla obszaru testowego, którą następnie poddano reklasyfikacji, wydzialając 4 strefy poziomu opadów (niskie, średnie, wysokie i bardzo wysokie).

 Współczynnik erodowalnosci (K) wyraża podatność gleb na erozję ze względu na ich genezę i cechy fizyczne, w tym przede wszystkim skład granulometryczny. Wyznaczenie tego parametru wymaga specjalnych badań polowych (Jurgens & Fander 1992) i jest on niezbędny dla ilościowego pomiaru skutków erozji. Dla potrzeb jakościowej oceny, jako ekwiwalent parametru (K) wykorzystano, odpowiednio zwaloryzowaną, mapę głównych rodzjów i gatunków gleb.

 Parametry (C) i (P) nawiązują do tzw. cech kulturowych danego obszaru i są ściśle związane z działalnością człowieka, przede wszystkim z rodzajem i skalą kultywacji rolnej. Dla omawianego obszaru przyjęto  $P = 1$ , ponieważ nie prowadzi się tu specjalnych zabiegów ograniczających erozję gleb. Parametr (C) reprezentowała mapa rolniczego użytkowania ziemi i pokrycia topograficznego, po dokonaniu odpowiedniej waloryzacji poszczególnych klas użykowania, stosownie do roli jaką spełniają w ochronie powierzchni gleb przed erozją.

 Procedura analityczna, służąca do zintegrowania poszczególnych elementów składowych bazy danych GIS była, zgodnie z ideą modelu USLE, iloczynem logicznym pięciu głównych warstw tematycznych, które wcześniej poddano odpowiedniej "waloryzacji erozyjnej". W rezultacie uzyskano mapę cyfrową, której wartość każdego piksela odzwierciedla stopień kumulacji czynników sprzyjających erozji gleby, w obrębie elementarnego pola. I tak np. wysokie wartości pikseli charakteryzują odkryte powierzchnie łatwo rozmywalnych gleb pyłowych (lessów) położonych na stokach o dużym spadku i leżące w strefie o najwyższych opadach, podczas gdy takie same kompleksy uprawowe, ale leżące na stokach o niewielkim nachyleniu mają relatywnie niskie wartości pikseli.

 Uzyskaną w ten sposób "surową" wersję mapy poddano dwustopniowej reklasyfikacji, wydzielając najpierw 5 kategorii zagrożenia erozyjnego a następnie dokonując jej generalizacji do 3 klas: zagrożenie małe, średnie i duże (Rys.5.5).

 Analiza mapy wskazuje na znacząco duże zaangażowanie procesami erozyjnymi kompleksów glebowych wykształconych na lessach lub utworach lessopodobnych. Szczególnie zagrożone wydają się być górne i srodkowe odcinki zlewni rzeki Dłubni i Prądnika, gdzie w przewadze występuje najwyższa kategoria zagrożenia, w przyjętej trójstopniowej skali .

 Ogółem, ponad 35% areału upraw zagrożone jest w dużym stopniu rozwojem procesów erozji a około 21% w stopniu średnim. Małe zagrożenie erozyjne występuje na ponad 43% obszaru o rolniczym profilu zagospodarowania. Są to kompleksy uprawowe leżące, przede wszystkim, w dolinie rzeki Wisły oraz na płaskich wierzchowinach, zarówno w północnej jak i południowej części obszaru testowego.

 Dla bardziej szczegółowej oceny wyników modelowania zjawiska erozji gleb wykonano szereg analiz typu "cross-tabulation", umożliwiających wzajemną korelację dwóch obrazów, m.in. w formie tabelarycznej, gdzie kategorie jednego obrazu są zestawione z odpowiadającymi im kategoriami drugiego obrazu. Rezultat tego rodzaju analizy może być wyrażony bądź liczbą pikseli dla określonej kombinacji klas, bądź też odpowiednim współczynnikiem proporcjonalności.

 Tabela 5.1 zawiera wyniki korelacji kompleksów przydatności rolniczej gleb i kategorii zagrożenia erozyjnego. Łatwo zauważyć iż ponad 73% powierzchni gleb o średnim, i 90% o dużym zagrożeniu erozyjnym przypada na kompleks pszenny. Natomiast 77% powierzchni gleb kompleksu żytniego i ponad 63% zbożowo-pastewnego jest narażona w niewielkim stopniu na rozwój procesów erozyjnych.

 Z tabeli 5.2 wynika, iż średnio 50% spośród gleb leżących na zboczach o nachyleniu w przedziałach: 3-5<sup>0</sup>, 6-12<sup>o</sup> i 13-25<sup>o</sup> zaliczonych zostało do najwyższego stopnia zagrożenia erozyjnego.

 Tabela 5.3 zawiera wyniki korelacji rodzajów gleb z kategoriami zagrożenia erozyjnego. Z zestawienia widać, iż w kategoriach dużego i średniego zagrożenia erozją dominują gleby pyłowe (lessy i utwory lessopodobne), z udziałem odpowiednio 94% i 77%. Gleby aluwialne mają najwyższy udział w kategorii małego zagrożenia erozją (40%), natomiast lessy zajmują tutaj drugą pozycję (30%).

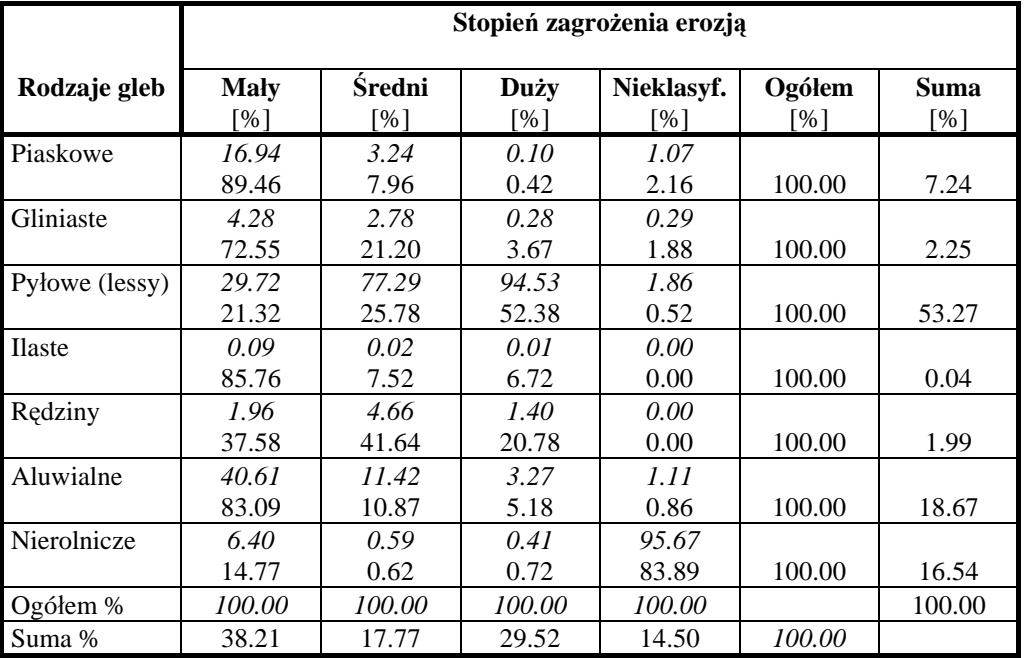

Tabela 5.1.

Tabela 5.2.

| Przydatność                      | Stopień zagrożenia erozją |                 |                                   |                   |               |                    |
|----------------------------------|---------------------------|-----------------|-----------------------------------|-------------------|---------------|--------------------|
| rolnicza gleb                    | <b>Maly</b><br>[%]        | Šredni<br>[%]   | <b>Duży</b><br>$\lceil \% \rceil$ | Nieklasyf.<br>[%] | Ogółem<br>[%] | <b>Suma</b><br>[%] |
| Kompleks<br>pszenny              | 24.30<br>22.51            | 24.80<br>73.56  | 50.40<br>90.00                    | 0.50<br>1.78      | 100.00        | 52.71              |
| Kompleks<br>żytni                | 77.10<br>13.28            | 12.60<br>4.66   | 6.93<br>1.54                      | 3.37<br>1.53      | 100.00        | 6.58               |
| Kompleks<br>zbożowo-<br>pastewny | 63.70<br>10.20            | 16.28<br>5.61   | 18.95<br>3.92                     | 1.07<br>0.45      | 100.00        | 6.12               |
| Kompleks<br>górski               | 36.78<br>3.84             | 40.49<br>9.10   | 17.23<br>2.33                     | 5.50<br>1.51      | 100.00        | 3.99               |
| Trwałe użytki<br>zielone         | 87.88<br>33.93            | 7.38<br>6.12    | 3.38<br>1.12                      | 1.47<br>1.48      | 100.00        | 14.73              |
| Nierolnicze                      | 5.22<br>5.24              | 0.95<br>0.95    | 0.58<br>0.58                      | 93.25<br>93.25    | 100.00        | 15.87              |
| Ogółem [%]<br>Suma $[\%]$        | 100.00<br>38.21           | 100.00<br>17.77 | 100.00<br>29.52                   | 100.00<br>14.50   | 100.00        | 100.00             |

Tabela 5.3.

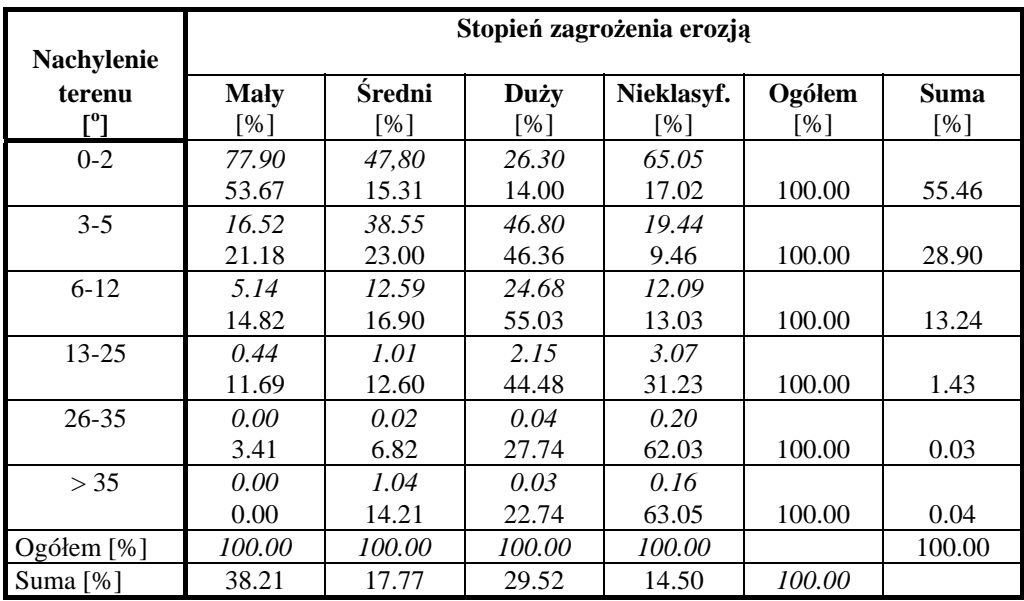

#### **4. Wnioski**

 Rezultaty przeprowadzonych badań wykazaly, że technologia GIS może stanowić efektywne narzędzie do prowadzenia analiz przestrzennych dotyczących problematyki monitoringu i ochrony środowiska przyrodniczego, w tym także jego degradacji. Dla obszaru testowego zlokalizowanego w rejonie Krakowa wygenerowano mapę zagrożenia pokrywy gleb uprawnych przez proces erozji, w przyjętej, względnej skali odniesienia. Wykorzystano do tego celu ideę modelu USLE (Universal Soil Loss Equation) jako analityczną procedurę (iloczyn logiczny) umożliwiającą integrację poszczególnych elementów bazy danych GIS.

Układ przestrzenny wydzielonych stref, definiujących określony stopień zagrożenia erozyjnego gleb (mały średni, duży) jest logiczny i dobrze koresponduje, zarówno z cechami sfery przyrodniczej, jak i z elementami entropogenicznymi obszaru testowego.

Z punktu widzenia metodyki, wydaje się celowym wzbogacenie parametru  $(L \cdot S)$ , opisujacego w modelu USLE morfologię powierzchni terenu, o ekspozycje stoku jako jednego z istotnych czynników determinujących dynamikę procesów erozyjnych.

 Planuje się kontynuację powyższych badań, przede wszystkim w aspekcie pełnego wykorzystania formuły USLE, dla ilościowej oceny skutków erozji gleb. Dla tego celu niezbędnym jest m.in. wykonanie badań polowych pozwalających na określenie parametru erodowalności gleb (K). Specjalistyczne obserwacje są również niezbędne dla uściślenia parametru (R), gdyż o efektach erozji w sensie ilościowym decyduje obok wysokości opadu także jego intensywność. Doskonalenia wymaga każe procedura klasyfikacji danych satelitarnych z wykorzystaniem wysokorozdzielczych, panchromatycznych obrazów SPOT, jak i zobrazowań multitemporalnych systemów LANDSAT (TM, MSS). Wypracowanie w tym względzie odpowiedniej metodyki jest niezbędne dla sporządzania aktualizacji mapy rolniczego użytkowania ziemi z elementami pokrycia topograficznego, jako niezwykle istotnej, dla modelowania erozji gleb, warstwy tematycznej.

#### **Literatura**

- Bocco G., Valenzuela C.R. 1988. Integration of GIS and Image Processing in Soil Erosion Studies using ILWIS. ITC Journal, No 4, 309-313.
- Briggs D.J., France J. 1982. Mapping Soil Erosion by Rainfall for Regional Environmental Planning; Journal of Environmental Management, 14, 219-227.
- Chen Ch. 1992. Study of Soil Erosion using Remote Sensing Technique in the Loess Plateau of the North Shananxi Province. Int.Arch.of Photogrammetry and Remote Sensing, Vol.XXiX, Part B7, 137-141.
- Eastman R.J. 1992. IDRISI User's Guide, Clark University Graudate School of Geography.
- Filho M.V., Grimaldi de Castro A, 1992. Remote Sensing Data and Geographic Information Systems for the Characterization of Areas of Soil Erosion. Int.Arch.of Photogrammetry and Remote Sensing, Vol.XXiX, Part B7, 788-791.
- Foster G.R. 1981. Estimating Erosion and Sediment Yeld of Field-sized Areas. Transaction of the ASAE 24 (5), 1253-1262.
- Jiang Y., Cheng Cang Shi, Tucker R.R.1992. Quantitative Soil Erosion Mapping and Classification in China: A Case Study using GIS and Remote Sensing Techniques from the Xichang Area in South West Sichuan Province. Int.Arch.of Photogrammetry and Remote Sensing, Vol XXiX, Part B7, 859-864.
- Jurgens C., Fander M. 1992. Soil Erosion Assessment and Simulation by Means of SGEOS and Ancillary Digital Data. Int. Arch. of Photogrammetry and Remote Sensing, Vol.XXIX, Part B.7, 865-872.
- Mularz S., 1993. A GIS for Assesssing the Soil Erosion Susceptibility. Procc. of the Conference "GIS for Environment", Geographical Inf. Systems Lab.., Inst. of Geography, Jagiellonian University, Cracow, Poland, 163-170.
- Mularz S., 1994. Mapping Soil Erossion by GIS., Procc. of the Conference "GIS in Ecological Studies and Environmental Management", GRID-Warsaw, Poland, 137-148.
- Pinto S.A.F., Filho V., Donzeli P.L. 1992. Soil Erosion Susceptibility Evaluation based on GIS Technology. Int.Arch. of Photogrammetry and Remote Sensing, Vol,XXIX, Part B7, 172-174.
- Renard K.G., Foster G.R., Wessies G.A., Porter J.P. 1991. Revised Universal Soil Loss Equation . Journal of Soil and Water Conservation 5, 30-33.
- Roo A.P.J., Hazelhoff L., Burrough P.A. 11989. Soil Erosion Modelling using ANSWERS and Geographical Information System. Earth Surface Process and Land Forms. 14, 517-532.
- Strzemski M., Siuta J., Witek T., 1973. Przydatność rolnicza gleb Polski. PWRiL, Warszawa.
- Wang Z. 1992. Model Study of Basin Soil Loss (BSL) of Loess Plateu in China. Int. Arch. of Photogrammetry and Remote Sensing, Vol.XXIX, Part B7, 153-157.
- Wischmeier W.H., Smith D.D. 1978. Predicting rainfall erosion losses a guide to conservation planning. Agriculture Handbook, No 537, US Department of Agriculture.

## **Maping Soil Erosion by GIS**

#### *Summary*

*An automatic soil erosion mapping is possible, when the relevant maps and remotely sensed data are integrated into GIS (Geographical Information Systems).* 

*In performing investigations for soil erosion mapping it was necessery to recognize and delineate all the main natural and cultural factors which generate the soil erosion effect. First of all a detailed study of all the pattern elements that comprise the landforms, vegetation cover, and land-use conditions are critical and determining the soil erosion characteristics.* 

*In this paper the problem of identyfing erosion features of the soils on the Cracow area has been used as a simple illustration of a GIS possibility. A 160 km<sup>2</sup> area, in southern part of Poland, was selected as a test area for GIS-oriented environmental analyses. The Cracow area is densely populated as well as heavily industrialized.* 

*GIS database provide information on location, spatial distribution and spatial relationships of the parameters, which characterize the soil features and the other natural conditions.* 

*The IDRISI (version 4.1) package was used for calculations and GIS analysis including a map digitizing, processing and manipulation of the database.* 

*The following main data categories have been prepared and stored in the GIS database in digital format:* 

- *1. Digital Elevation Model (DEM),*
- *2. Soils,*
- *3. Land-use/Land-cover,*
- *4. Rainfall.*

*Based on DEM of the site area the slope and aspect maps were generated using proper of IDRISI module. For the slopes six categories were defined according to the local elevation (Fig.5.4).* 

*For the erosion ability assessment the following soil-type layers were created as a result of reclassifying of a soil categories stored in GIS database (Fig.5.1):* 

- *sandy soil,*
- *loamy soil,*
- *loess and loess-like soil,*
- *clayey soil,*
- *limestone soil,*
- *alluvial (muddy) soil.*

*Land-use/Land-cover database component contains several main categories and subcategories, which were derived from the soil-agriculture map as well as from LANDSAT TM image classification procedures (Fig.5.2; Fig.5.3).* 

*An analytical procedure was applied at a GIS, integrating the six major layers using the USLE oriented formula.* 

*This was performed by reclassification of primary data sets and then combining the proper map layers mathematically. The result is the map, that was discretized into six categories represent: weak, slight, moderate, strong and very strong soil erosion susceptibility. Originally 5 categories were coupled into 3 categories: slight, medium and strong (Fig.5.5). It is easily observed that categories: strong and medium are the most frequent at this area covering about 55 of the agriculture area. It means, that the greater part of the cultivated fields is strongly affected by the erosion phenomenon. About 45 of the soil areas were presented and slight category mainly because of the relatively flat landscape and gentle slope-steepness. A moderate category is observed over 10 of the soils area.* 

*Unclassified area is mainly composed of forest, urban and water category and comes up to 15 of the whole site area.* 

Krystian Pyka Klaus Steinnocher

# **OPTYMALIZACJA DANYCH W KLASYFIKACJI WIELOSPEKTRALNYCH OBRAZÓW SATELITARNYCH Z UWZGLĘDNIENIEM TEKSTURY**

#### **1. Wprowadzenie**

 Komputerowo wspomagana klasyfikacja treści wielospektralnych obrazów satelitarnych stała się klasycznym narzędziem przy opracowywaniu drobnoskalowych map użytkowania terenu. Wiarygodność takiej klasyfikacji nie jest jednak zadawalająca. Poszukuje się wciąż nowych rozwiązań. Jedną z tendencji jest wykorzystanie obrazów multisensoralnych, czyli rejestrowanych przez różne systemy satelitarne np.Landsat TM, SPOT, seria zobrazowań rosyjskich. Rozwinięciem tej koncepcji jest wprowadzanie dodatkowych informacji, w tym parametrów opisujących teksturę obrazu, czyli tzw. obrazów teksturalnych.

Jednakże znaczne powiększanie zbioru danych może doprowadzić do utraty kontroli nad procesem klasyfikacyjnym lub w sposób istotny zwiększać jego czasochłonność (dynamiczny wzrost wydajności narzędzi komputerowych jest prawie równoważony przez szybki przyrost objętości danych).

Dlatego powstaje potrzeba takiej selekcji danych lub redukcji cech, które przy znacznym zmniejszeniu objętości danych zapewniają prawie identyczną zdolność do wydzieleń tematycznych. Niniejsze opracowanie prezentuje użyteczność tzw. kryterium śladowego, znanego z analizy dyskryminacyjnej, do oceny separacji klas w pojedynczych obrazach i ich liniowych kombinacjach.

#### **2. Dane testowe, obrazy teksturalne**

 Wykorzystano zestaw danych przygotowany w ramach eksperymentu ISPRS (Schultz, 1990). Obejmuje on obrazy LANDSAT TM, SOJUS KFA, SEASAT, przedstawiające okolice Frankfurtu. Aby ograniczyć wpływ reliefu terenowego, skupiono się na relatywnie płaskim fragmencie o rozmiarach około 13 km x 13 km (512x512 pikseli)

 Tekstura obrazu jest pojęciem szeroko stosowanym w fotointerpretacji, trudno jednak o jendnoznaczną, formalną definicję tego pojęcia. W konsekwencji i parametryzacja tekstury nie może być opisana prostą formułą. Syntetyczny przegląd metod kwantyfikacji tekstury obrazu podają Irons & Petersen (1981). Obok prostych i mało przydatnych parametrów statystycznych stosuje się bardziej złożone, ale poprawniej opisujące teksturę,
tzw. parametry syntaktyczne. Wymagają one budowania macierzy sąsiedztwa dla określonego otoczenia elementu obrazu (Haralick et.al. 1973). Macierz sąsiedztwa zawiera unormowane częstości p<sub>ij</sub>, definiujące wystąpienie w określonym kierunku, w określonej odległości dwóch pikseli, z których jeden ma wartość *i* a drugi *j*. Na podstawie macierzy sąsiedztwa można obliczać różne parametry, z których dla celów niniejszego opracowania wybrano dwa: odwrotny moment odległości (IDM) i drugi moment (ASM):

$$
ASM = SS (p_{ij})^{2}
$$

$$
IDM = SS \frac{1}{1 + (i - j)} \cdot p_{ij}
$$

Przy obliczaniu macierzy sąsiedztwa zachowano następujące warunki: wielkość otoczenia 9x9 pikseli, dwa kierunki poszukiwania par *ij* - poziomy i pionowy (końcowa macierz jest średnią z wartości w obu kierunkach). Parametry ASM i IDM liczono dla wszystkich kanałów obrazu LANDSAT TM z pominięciem kanału podczerwonego oraz dla obrazu SOJUS KFA. Odpowiednie obliczenia zrealizowano na komputerze System 2400 firmy Impuls (Babnik & Steinnocher, 1991).

#### **3. Kryterium śladowe**

 W statystyce kryterium to występuje również pod nazwami: metoda śladu macierzy, transformacja Hotellinga (Fukunaga, 1972). Za autorów tej miary dyskryminacji klas, uważani są Hotelling i Lowley (Ahrens, Lauter, 1974).

Adaptując kryterium śladowe dla celów klasyfikacji treści obrazów poczynimy następujące założenia:

- d wymiar przestrzeni cech, równy liczbie analizowanych obrazów (kanały spektralne, obrazy teksturalne),
- Li liczba pikseli zawarta w polu treningowym klasy *i*.
- xi wektor cech reprezentujący poszczególne piksele w polu treningowym *i*  (wymiar d),
- mi wektor wartości (cech) średnich klasy *i* (wymiar d),
- k liczba wydzielonych klas,
- qi prawdopodobieństwo a-priori wystąpienia klasy *i.*

Dla każdej klasy można określić macierz wariancyjno-kowariancyjną  $C_i$ :

$$
C_i = \frac{1}{L_i - 1} \sum (x_i - m_i) \cdot (x_i - m_i)^T
$$
 (1)

oraz globalny wektor wartości średnich dla k - klas:

$$
m = \frac{1}{\Sigma L_i} \Sigma L_i \cdot m_i \tag{2}
$$

Przy takich założeniach można zdefiniować tzw. macierz zmienności wewnętrznej C (średnia z macierzy C<sub>i</sub>) oraz macierz zmiennosci zewnętrznej H (macierz różnic pomiędzy wartościami średnimi w klasach):

$$
C = \frac{1}{\sum q_i} \sum q_i \cdot C_i \tag{3}
$$

$$
H = \sum q_i (m_i - m)(m_i - m)^T
$$
 (4)

Kryterium śladowe jest określane następująco:

$$
T^2 = \frac{1}{\sum q_i} tr(H \cdot C^{-1})
$$
\n<sup>(5)</sup>

 $T^2$  jest wielowymiarową miarą dyskryminacyjną, która charakteryzuje zdolność wzajemnej r Jest wielowymiałową miarą dyskrynynacyjną, która enarakteryzuje zdomość wzajeninej<br>separacji klas: im większa jest wartość T<sup>2</sup> tym lepiej zróżnicowane są klasy (Ahrens, Lauter, 1974).

Na podstawie macierzy zmienności wewnętrznej i zewnętrznej można zbudować liniową transformację cech o następujących właściwościach:

- pierwsza z uzyskanych (nowych) cech zapewnia najlepsze warunki separacji klas spośród wszystkich możliwych kombinacji liniowych cech pierwotnych,
- liczba nowych (transformowanych) cech jest conajmniej o 1 mniejsza od liczby klas,
- nowe cechy są wzajemnie liniowo niezależne.

Taką transformacje realizuje poniższa formuła:

$$
y = W^T \cdot x \tag{6}
$$

gdzie:

y - wektor nowych cech,

x - wektor cech pierwotnych,

W- macierz wektorów własnych określona dla macierzy *H* ⋅*C*<sup>−</sup><sup>1</sup>

Transformacja Hotellinga wykazuje podobieństwo do tzw. metody składowych głównych, stosowanej powszechnie do redukcji przestrzeni spektralnej. Różnica tkwi w sposobie obliczenia parametrów:

- w metodzie składowych głównych tworzona jest przestrzeń rozpięta na wektorach własnych macierzy wariancyjno-kowariancyjnej określonej dla wszystkich pikseli obrazu,
- transformacja według kryterium śladowego rozpina przestrzeń na wektorach własnych macierzy *H* ⋅*C*<sup>−</sup><sup>1</sup> , z których każda liczona jest na podstawie pikseli zawartych w wydzielonych polach treningowych.

#### **4. Wybór optymalnego zestawu obrazów**

Celem klasyfikacji było opracowanie typowej mapy użytkowania terenu. Wyróżniono sześć klas:

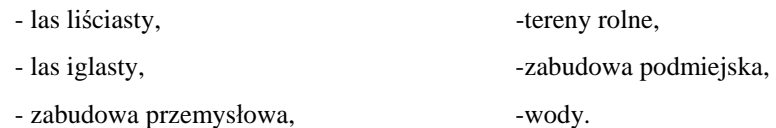

Dla każdej z tych klas, na kompozycji RGB zbudowanej z trzech kanałów LANDSAT TM, zdefiniowano jedno pole treningowe. Zatem klasyfikacja miała odszukać obszary o bardzo wysokim stopniu podobieństwa do wskazanych próbek.

Do oceny separacji klas wybrano poniższe zestawy obrazów, przy specyfikacji których zastosowano podane skróty:

TM1, TM2... - kolejne kanały spektralne obrazu LANDSAT TM

- RAD obraz radarowy SEASAT
- SOJ obraz SOJUS KFA
- INX indeks wegetacji zdefiniowany jako (TM3-TM2)/(TM3+TM2)
- ITM3- parametr tekstury IDM dla obrazu TM3 (analogicznie ITM4, ITM7, ISOJ)
- ATM3- parametr tekstury ASM dla obrazu TM3 (analogicznie ATM4, ATM7, ASOJ)
- I : TM1, TM3, TM4, TM5, TM7 (5 obrazów)
- II: jak I oraz SOJ, RAD, INX (8 obrazów)
- III: ITM3, ITM4, ITM7, ISOJ, ATM3, ATM4, ATM7, ASOJ (8 obrazów teksturalnych)
- IV: suma obrazów z zestawu II i III (16 obrazów)
- V: TM1, TM4, TM5, SOJ, INX, ITM3, ISOJ, ASOJ (8 obrazów)
- VI: trzy pierwsze obrazy uzyskane z transformacji Hotellinga przeprowadzonej w stosunku do zestawu IV (3 obrazy)
- VII:dwa pierwsze obrazy z transformacji Hotellinga dla zestawu II oraz dwa pierwsze obrazy z takiej transformacji ale przeprowadzonej dla zestawu III (4 obrazy)

Warto zwrócić uwagę, że zestaw III złożony jest tylko z obrazów teksturalnych, natomiast zestaw IV zawiera wszystkie obrazy występujące w zestawach I - V.

Z kolei zestawy VI i VII są uzyskane na drodze transformacji optymalizującej ślad macierzy *H* ⋅*C*<sup>−</sup><sup>1</sup> i powinny wykazywać dobre własności dyskryminujące.

rysunek w pliku **rys61.tif** na całą stronę

Rys. 6.1. Wartości kryterium śladowego dla różnych zestawów danych

Dla każdego z zestawów liczono kryterium śladowe  $T^2$  zarówno dla wszystkich sześciu klas jak i tylko dla klas najgorzej separowalnych: zabudowa przemysłowa i przedmieście. Zgodnie, z przewidywaniami, największą wartością T<sup>oro</sup>charakteryzuje sie przedmiestie. Zgodnie z przewidywalnami, największą warością i entalikierzych pokazane są na rys.6.1.

Bardziej detaliczne porównanie kryterium śladowego dla wyróżnionych zestawów danych przedstawione jest w publikacji Pyka, Steinnocher: "Auswahl eines optimalen..." ZPF, 4/1994.

#### **5. Klasyfikacja i dyskusja wyników**

 Dla wyróżnionych w pkt.4 zestawów danych została przeprowadzona klasyfikacja nadzorowana metodą największego prawdopodobieństwa. Weryfikacja przynależności pikseli do klas odbywała się przy poziomie popełnienia błędu a = 0,1, co musiało powodować znaczący udział pikseli niesklasyfikowanych. Ponieważ zestaw IV posiada najlepszą zdolność separacji klas, uznano, że wyniki klasyfikacji z tych danych będą stanowiły odniesienie dla pozostałych.

Klasyfikacja uzyskana dla zestawu I i II (bez obrazów teksturalnych) charakteryzuje się stosunkowo małym procentem pikseli niesklasyfikowanych (rys.6.1), dużym rozdrobnieniem powierzchni klas. Ponadto zauważone zostały dyskusyjne lub błędne interpretacje:

- obszar dworca towarowego (torowiska) został przydzielony do klasy zabudowa przemysłowa,
- łąki i sady owocowe w wielu fragmentach stały się terenami rolnymi,
- specyficzny kompleks pól golfowych został sklasyfikowany jako las i tereny rolne.

Klasyfikacja na podstawie samych obrazów teksturalnych (III) zawiera znacznie bardziej skomasowane klasy ale bardzo dużą liczbę pikseli niesklasyfikowanych. Wyszczególnione wcześniej krytyczne interpretacje są w tym przypadku prawie w całości skierowane do grupy pikseli niesklasyfikowanych. Klasyfikacje odniesione do zestawów V - VII wykazują bardzo duże wzajemne podobieństwo także w aspekcie pikseli niesklasyfikowanych (rys.6.1). Należy podkreślić fakt, że rezultaty klasyfikacji dla zestawu VI (trzy obrazy z transformacji Hotellinga) są bardzo zbliżone do wyników, które dała klasyfikacja 16 obrazów (zestaw IV).

Reasumując, najwięcej zastrzeżeń budzi klasyfikacja dla danych I i II, czyli nie zawierających informacji o teksturze. Warto jeszcze zwrócić uwagę na stopień redukcji pikseli niesklasyfikowanych po przeprowadzeniu filtracji typu majority (wskazanie na klasę o największej liczbie wystąpień w oknie 3x3). Po raz kolejny dane I i II zachowują się inaczej od pozostałych - rys. 6.1 i 6.2. Widać wyraźnie, że weryfikacja przynależności pikseli była zbyt liberalna, wynik zawiera bardzo dużo pojedynczych pikseli leżących w otoczeniu innych klas (I, II). Efekt ten został w dużym stopniu wyeliminowany po wprowadzeniu informacji o teksturze obrazu. Na rys. 6.2 przedstawiono wyniki klasyfikacji dla zestawów II, III, IV, V. Potwierdzają one zasygnalizowane wcześniej korzyści uwzględnienia obrazów teksturalnych.

#### **6. Podsumowanie**

Przedstawiono metodę optymalnego wyboru danych do klasyfikacji. W obliczu korzyści jakie dają obrazy teksturalne a także w związku z możliwością uwzględnienia obrazów multisensoralnych, zarówno selekcja danych jak i redukcja przestrzeni cech staną się niezbędnym elementem procesu klasyfikacyjnego.

Redukcja przestrzeni cech realizowana np. poprzez transformację Hotellinga, powinna ułatwić bardziej detaliczną klasyfikację, gdyż odniesiona ona jest do mniejszej liczby obrazów zachowujących dobre właściwości separacji obiektów.

Nowe, wysokorozdzielcze systemy satelitarne (np. KVR-1000) powinny być włączane do klasyfikacji poprzez reprezentację teksturalną. Uwzględnienie tekstury pozwala na rozróżnienie spektralnie podobnych a jakościowo różnych obiektów.

#### **Literatura**

Ahrens H., Lauter J. (1974): Mchrdimensionale Varianzanalyse, Akademic Verlag, Berlin.

- Babnik J., Steinnocher K. (1991): Digital image Processing on a Transputer System. Schriftenercihc der Osterr. Computergesellschaft, Band 58, 1-9.
- Fukunaga K. (1972): Introduction to Statistical Pattern Recognition. Academic Press, New York and London.
- Haralick R.M., Shanmugam K., Dinstein I. (1973): Textural Features for Image Classification.
- Irons J.R., Petersen G.W. (1981): Texture Transforms od Remote Sensing Data. Remote Sensing of Environment, 11, 359-370.
- Schultz, B.S. (1990): Analyse der statistischen Voraussetzungen zur Klassifizierung multispektraler Daten. ZPF 58 (3), 66-74).

# *Selecting of an Optimum Data Set for Multispectral Classification Including Texture Features*

#### *Summary*

*A multivariate criterion is used to estimate the quality of landuse classification. Spectral bands and textural features are combined in the classification process. A trace value (5) derived from the covariance matrices of each class (3) and covariance matrix of the class means (4) is applied as discriminant for the classes. An example demonstrates the method and its use for data reduction.* 

*Fig.6.1 presents a trace value for many variations of data. Classification results for data with and without texture are shown in fig.6.2.*

Stanisław Mularz

Władysław Mierzwa

# **PRÓBA ZASTOSOWANIA GIS DO OCENY SKAŻENIA GLEB METALAMI CIĘŻKIMI**

# **1. Wprowadzenie**

Z punktu widzenia ekologii problem degradacji gleb można rozpatrywać w dwóch aspektach:

- 1) degradacji gleb na skutek skażenia, najczęściej chemicznego, którego źródłem jest emisja polutantów gazowych, pyłowych i wodnych oraz nadmierna chemizacja gleby w toku kultywacji rolniczej;
- 2) ubytków gleby, czyli zmniejszania się powierzchni użytkowej gleb na skutek rozwoju społeczno-gospodarczego oraz w wyniku procesu erozji.

Głównym celem badań była ocena stopnia degradacji gleb ze względu na zawartość kadmu i ołowiu a następnie dokonanie reklasyfikacji użytkowej kompleksu uprawowego z wykorzystaniem Systemów Informacji Geograficznej ( **GIS** ).

Środowisko glebowe ukształtowane jest przez zespół czynników, zarówno naturalnych (geneza i rodzaj gleb, ukształtowanie powierzchni, warunki klimatyczne) jak i antropogenicznych ( zanieczyszczenia miejsko-przemysłowe, sposób użykowania ziemi, rodzaj kultywacji rolniczej itp.). Zdecydowanie degradacyjny charakter mają zwłaszcza opady pyłów przemysłowych, którego wielkość przyjmowana jest często jako podstawa do określenia poziomu skażenia gleb ( Bowen 1979, Kabata-Pendias, Piotrowska 1987, Kabata-Pendias 1992). Pyły zawierają szereg polutantów , w tym przede wszystkim metale ciężkie, które przedostając się do łańcucha pokarmowego mogą zagrażać zdrowiu ludzi i zwierząt.

Jako indykator degradacji środowiska glebowego wybrano zawartość kadmu i ołowiu w analizowanych próbkach gleby z obszaru testowego.

Systemy Informacji Geograficznej ( **GIS** ) stanowią aktualnie szeroko stosowane w świecie narzędzie do integracji różnorodnych danych dotyczących monitoringu i zarządzania środowiskiem geograficznym. **GIS** pozwala łączyć dwa różne elementy a mianowicie : bazę danych przestrzennych opisującą zespół czynników przyrodniczych środowiska geograficznego danego obszaru z bazą atrybutów , która zawiera charakterystyki (wartości) tych czynników.

W przedmiotowych badaniach korzystano z systemu **IDRISI (**wersje **4.0** i **4.1**), który zawiera wszystkie niezbędne moduły do digitalizacji materiałów kartograficznych, ich przechowywania, wstępnego przetwarzania oraz integracji poszczególnych elementów bazy danych GIS, jak również do prowadzenia analiz statystycznych i przetwarzania obrazów cyfrowych.

### **2. Rejon badań, wstępna analiza i selekcja danych**

Badania przeprowadzono dla rejonu o powierzchni około 38x36 km usytuowanego w południowej części Polski wokół Krakowa. Rejon badań charakteryzuje się dużym zróżnicowaniem morfologii, jedynie dolina Wisły rozciągająca się z zachodu na wschód jest stosunkowo płaska. W badanym rejonie zlokalizowanych jest kilkadziesiąt zakładów przemysłowych o różnej wielkości. Największe z nich : Huta im. Sędzimira oraz Elektrociepłownia Łęg są odpowiedzialne za znaczną część skażenia przemysłowego takich elementów środowiska jak : powietrze, wody powierzchniowe, gleby i szata roślinna.

Dla pełnego obrazu stanu środowiska potrzeba wiele różnych informacji, które są rejestrowane przez różne instytucje. Systematyczny monitoring skażenia środowiska prowadzony jest od 1982r głównie przez Wojewódzki Inspektorat Ochrony Środowiska i Stacje SANEPID. Część danych stanowi wynik studiów przeprowadzanych przez instytucje badawcze (wyższe uczelnie, instytuty naukowe) na zlecenie administracji państwowej lub samorządowej lub w ramach grantów finansowanych przez Komitet Badań Naukowych (Borowik 1993, Turzański i innni 1993).

W analizach typu GIS istotnym czynnikiem, oprócz zakresu i dokładności analiz pobieranych próbek glebowych, jest lokalizacja przestrzenna stanowisk pomiarowych. Biorąc ten element pod uwagę dokonano selekcji posiadanych danych. Niektóre pozyskane wyniki, mimo wysokiej dokładności oznaczeń charakteryzowały się nieznaną metodyką i dokładnością określania położenia stanowisk pobierania próbek. Czasami współrzędne stanowisk określone były w różnych układach współrzędnych (nawet lokalnych). Wynika to częściowo z faktu, że w Polsce mapy opracowywane są w kilku układach odniesienia ("65","1942","GUGIK 1980"). Ponadto stanowiska pomiarowe różnych składników skażenia środowiska (powietrze, woda, gleby) mają różną lokalizację. Zauważo również, że zakresy pomiarowe badań prowadzonych przez różne instytucje różniły się od siebie co do określanych składowych skażeń. Powyższe uwagi świadczą, że idea, na której oparte są systemy informacji geograficznej nie w pełni jest rozumiana przez wszystkie instytucje prowadzące badania w tym zakresie. Nie należy się temu jednak specjalnie dziwić, gdyż idea GIS jest stosunkowo nowa i nie jest jeszcze powszechnie rozpropagowana. Obecnie wiele instytucji prowadzi badania głównie na własny użytek a przepływ czy wymiana informacji pomiędzy zainteresowanymi instytucjami jest sporadyczna lub żadna.

Dla integracji różnych typów danych w analizach GIS przeprowadzanych za pomocą systemów rastrowych konieczna jest znajomość rozkładu przestrzennego analizowanego zjawiska co wymaga zastosowania pewnych procedur interpolacyjnych. Możliwość integracji danych pochodzących z różnych źródeł jest obiektywnym wskaźnikien ich jakości i przydatności jako bazy danych do analiz typu GIS. Analiza dostępnych danych wykazała ich niejednorodność oraz niespójność z powodów wymienionych powyżej.

Pierwszy etap wstępnego przetworzenia danych obejmował transformacje współrzędnych stanowisk pomiarowych do wspólnego układu współrzędnych oraz generalizację danych, gdyż niektóre z posiadanych danych były zbyt szczegółowe.

Opierając się na mapie rolniczo-glebowej, która obejmowała 7 warstw tematycznych, utworzono dwie warstwy : użytkowania terenów i typów gleb, które miały najistotniejsze znaczenie z punktu widzenia przeprowadzanych analiz. Ilość kategorii użytkowania terenów została zmniejszona z 16 do 6, a typów gleb z 19 do 7. Biorąc pod uwagę wysoki stopień korelacji zachodzący pomiędzy treścią powyższych warstw korzystając z modułu CROSSTAB utworzono jedną zbiorczą warstwę, która równocześnie opisuje cechy obydwu warstw składowych. Na warstwie tej wystąpiły 42 nowe kategorie będące kombinacją określonych klas występujących na warstwach użytkowania terenów i typów gleb. Następnie przeanalizowano położenie stanowisk pomiarowych w stosunku do nowo wydzielonych kategorii. Stwierdzono, że stanowiska pomiarowe występują tylko na 12 wydzielonych kategoriach. Do dalszej analizy wzięto 8 najbardzej istotnych klas. Wybrane klasy objęły 75% całości testowanego obszaru oraz 91% obszarów użytkowanych rolniczo. Uzasadnia to wybór tylko 8 klas do analizy, które można uznać za reprezentatywne dla całego testowanego obszaru (rys.7.1).

# **3. Wyniki badań**

## **3.1. Korelacja pomiędzy opadem pyłu a skażeniem gleb Cd i Pb**

Dostępne były dane dotyczące opadu pyłu dla 66 stanowisk pomiarowych w latach 1990, 1991 i 1992. Położenie stanowisk pomiaru opadu pyłu różniło się od stanowisk, dla których pobierano próbki gleb - tak więc koniecznym było przeprowadzenie interpolacji, aby uzyskać przestrzenny rozkład opadu pyłu. Do tego celu wykorzystano moduł INTERPOL. Korelacja pomiędzy opadem pyłu a zawartością Cd i Pb w glebie była wykonana przy użyciu modułu REGRESS. Współczynnik korelacji, przy uwzględnieniu wszystkich punktów opróbowania, wynióśł 0.32. Natomiast nie zaobserwowano znaczącej korelacji pomiędzy zawartością Cd i Pb a określonym rodzajem gleb. Jest to spowodowane, wzmiankowaną już wcześniej, niespójnością przestrzenną i czasową dostępnych wyników analiz.

# **3.2. Podział na strefy skażenia Cd i Pb**

Dla kadmu i ołowiu wyróżniono trzy następujące strefy skażenia (oznaczone: A,B,C) przez analogię do kryteriów przyjętych w Holandii ( De Bruijn, De Walle 1989 ):

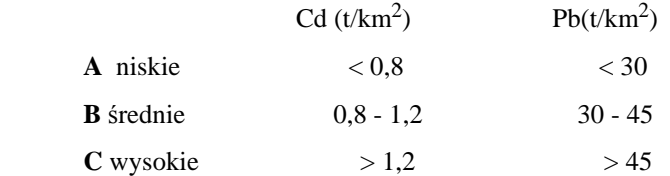

Analizując rozkład skażenia w zależności od przynależności do poszczególnych stref stwierdzono, że:

- największe skażenie (strefa **C**) występuje dla gleb kategorii 4 ( 80% analizowanych punktów, pH = 6,4, cząsteczki usuwalne v=52%)
- średnie skażenie ( strefa **B** ) występuje dla kategorii 1 (12% punktów, pH = 6,4, v=46%), i dla kategorii 2 ( 7% punktów, pH =  $5,0$  , v = 44% ).

Ze względu na występującą zmienność warunków geologiczno-glebowych oraz wpływ innych nie uwzględnionych czynników na stopień skażenia gleb, jako strefy skażone uznano najbliższe otoczenia punktów należących do stref skażenia C i B. Przyjęto, że wielkość skażenia w danym punkcie jest reprezentatywna dla pewnego otoczenia wokół niego dla tego samego typu gleb. Dla określenia otoczenia wykorzystano moduł DISTANCE, który umożliwił zdefiniowanie stref buforowych. Następnie korzystając z modułu OVERLAY wydzielono te obszary, które równocześnie znalazły się w strefie buforowej i na określonych typach gleb. Wyniki takiego wydzielenia stref przedstawiono na rys.7.1. Rozmieszczenie stref skażenia wydaje się logiczne. Wyróżnić można trzy obszary, których skażenie spowodowane jest wpływem: HiS, Elektrociepłowni Skawina i Zakładów Cynku i Ołowiu w Olkuszu.

### **4. Podsumowanie**

Należy uczulić wszystkie instytucje uczestniczące w monitoringu środowiska na możliwości analiz, które dostarcza GIS. Aby wyniki pochodzące z różnych źródeł można było w pełni zintegrować należy większą uwagę zwrócić na metodykę określania przestrzennej lokalizacji stanowisk pobierania próbek ( jednolitość układów współrzędnych, dokładność ).

Ocena skażenia gleb z wykorzystaniem techniki GIS może przynieść bardzo obiecujące wyniki przy kontroli skażenia obszarów wykorzystywanych rolniczo oraz przyczynić się do właściwego użytkowania terenów. Opierając się na wynikach powyższych badań niektóre z uprawianych rolniczo obszarów, zwłaszcza znajdujących się w strefach C i B, powinny zostać przeklasyfikowane ze względu na zawartość metali ciężkich. Ten rodzaj skażenia gleb powoduje wystąpienie rzeczywistych zagrożeń zwłaszcza dla obszarów gdzie skoncentrowany jest przemysł ciężki. Wydaje się koniecznym opracowanie odpowiednich standardów kategorii skażenia gleb przez odpowiednie instytucje naukowe i administracji państwowej.

## **Literatura :**

- Boekhold, A.E., vad der Zee, S.E.A.T.M. 1992. Spacial Pattern of Cadmium Contents Related to Soil Heterogenity. Water, Air and Soil Pollution 57-58.
- Borowik, W. 1993. Zastosowanie modelowania ekotoksycznego dla oceny zagrożenia metalami środowiska i zdrowia człowieka w regionach przemysłowych. Praca doktorska (nie publikowana).
- Bowen, H.J.M. 1979. Environmental Chemistry of the Elements. Academic Press, London 333.
- De Bruijn, A.J., De Walle, V.P. 1989. Standards for Soils Protection and Remedial Action in the Netherlands. In: K.Wolf et al. (eds). Contaminated Soil '88. Kluwer Academic Publisher, 339-349.
- Eastman, F.J. 1992. IDRISI Technical Reference. Clark University, Graduate School of Geography, Worcester USA.
- Kabata-Pendias, A., Piotrowska, M. 1987. Elementy śladowe jako kryterium wykorzystania odpadów w rolnictwie. IUNG Seria P33, 46
- Kabata-Pendias, A. 1992. Trace Metals in Soils of Poland Occurence and Behaviour. Trace Substances in Environ. Health 25.
- Turzański K., Dębska B., Czarnecka L., 1993. Doświadczenia krakowskiego systemu monitoringu ekologicznego. Monitoring Środowiska Regionu

Świętokrzyskiego 2/93. Wydawnictwo Kieleckiego Towarzystwa Naukowego.

# *An Attempt to Apply GIS for Heavy Metals Soil Contamination Assessment*

#### *Summary*

*Soils degradation depends on many factors. The main pollutants are contained in the*  industrial dustfall. The genetic soils types, land use categories, terrain topography, as well *as rainfall and atmospheric conditions, significantly affect the final soil degradation.* 

*Using GIS techniques an attempt is made to correlate the dustfall data with the soil type and land agricultural use. The soil heavy metal content (Cd, Pb) is the base for soil degradation assessment. Finally the proposal of changing land use categories is made (Fig.7.1).* 

Wanda Borowik

# **OCENA ZAGROŻENIA METALAMI MIESZKAŃCÓW REJONU KRAKOWSKIEGO PRZEPROWADZONA NA PODSTAWIE DOSTĘPNYCH DANYCH Z WYKORZYSTANIEM SYSTEMU INFORMACJI GEOGRAFICZNEJ**

 Obszar analizowany z wykorzystaniem GIS-u jest prostokątem pokrywającym tylko połowę województwa krakowskiego.

 Przedmiotem niniejszej analizy jest skażenie przedmiotowego obszaru metalami toksycznymi, głównie kadmem i ołowiem. Dane dotyczące skażenia pochodzą z badań prowadzonych przez różne instytucje i zespoły naukowe. Warstwa GLEBCPB przedstawia skażenie gleb ołowiem. Sporządzona została w oparciu o wyniki badań przeprowadzonych w 1988 r przez zespół Katedry Rolnej AR. Wykorzystane zostały wyniki z ok. 90 punktów.

 Na analizowanym obszarze znajduje się szereg lokalnych źródeł emisji, wokół których skażenie gleb metalami jest zwiększone. Sporządzenie powierzchniowej mapy skażenia gleb pozwala na zidentyfikowanie zwłaszcza dwóch źródeł zanieczyszczenia: okręgu krzeszowickiego i Huty im. T.Sendzimira (Borowik, 1993).

Oprócz wpływu szeregu emitorów lokalnych, jak wskazują wyniki analizy obrazów satelitarnych, rejon województwa krakowskiego znajduje się w zasięgu oddziaływania odległych emitorów, do których należą:

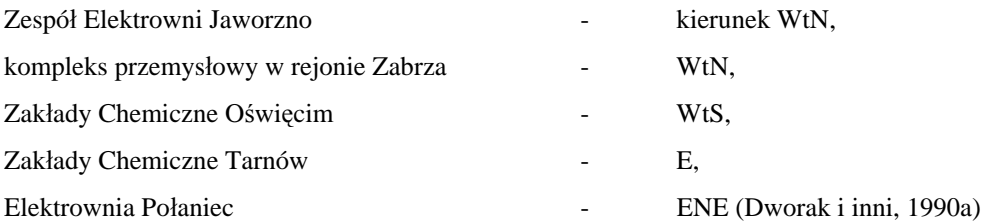

 W strefie najbliższej wokół emitorów lokalnych deponowane są zanieczyszczenia o największym wymiarze cząstek, podczas gdy emisja odległa zawiera drobne cząstki zanieczyszczeń.

 O znacznym zanieczyszczeniu metalami powietrza atmosferycznego na terenie województwa krakowskiego świadczą wysokie wyniki zawartości metali w warzywach liściastych (sałata, kapusta), stwierdzone przez J.Curzydło (Curzydło, 1987, 1991, 1992) oraz stwierdzone w wyniku monitoringu ekologicznego (OBiKS, 1990).

 Zarówno lokalne jak i odległe emitory w rej.Krakowa należą w przeważającej większości do emitorów starych (za wyjątkiem HTS), stąd słuszne jest szukanie korelacji pomiędzy zawartością ołowiu w glebie i w opadzie pyłu. Dla starych rejonów przemysłowych na terenie Górnego Śląska zostały sformułowane empiryczne relacje w oparciu o uśrednione wyniki zawartości metali w opadzie pyłu, w glebie i w warzywach (Borowik, 1993). Oparto się wówczas na wynikach Instytutu Ochrony Środowiska w Katowicach (Kucharski, 1988). Do określenia tych relacji wykorzystano pojęcie czasu przebywania metalu w glebie, wyrażonego w latach. Na podstawie danych literaturowych przyjęto ten czas dla ołowiu i kadmu równy 300 lat (Borowik, 1993). Zawartość metalu w glebie, wyrażona wagowo w ppm (*pars per milion, np.* g/g) obliczona jest ze wzoru:

$$
C_{gl} = I \cdot \frac{T}{M}
$$
 (1)

(patrz Bennet, 1981), gdzie:

I - roczny opad metalu (kg/m<sup>2</sup>rok),

T - czas przebywania metalu w glebie,

M - masa 1m2 warstwy ornej gleby o grubości 20 cm,

Wprowadzenie wartości parametrów: czas przebywania ołowiu i kadmu w glebie - 300 lat i gęstość gleby: 1.5g/cm3, pozwoliło na stwierdzenie relacji:

$$
C_{\text{Pb w glebie}} \left[ \text{ppm} \right] \cong I_{\text{Pb}} \left[ \frac{\text{kg}}{\text{km}^2 \text{ rok}} \right] \tag{2}
$$

 Relacja ta odpowiada wynikom badań z 12 miast przemysłowych Górnego Śląska (Kucharski, 1988). Jednak mogła być sformułowana szacunkowo jedynie w oparciu o średnie wyniki zawartości metali w glebie i w opadzie pyłu dla całego rejonu, nie zaś w oparciu o pary wyników dla poszczególnych punktów pomiarowych. Próby korelacji pomiędzy zawartością metali w glebie i rocznym opadzie pyłu dla wyników z terenu województwa krakowskiego, pochodzących z badań Terenowej Inspekcji Ochrony Środowiska (Borowik 1993), doprowadziły do stwierdzenia, że zawartości cynku i żelaza w glebie są skorelowane z opadem pyłu, jak też z zawartością tych metali w pyle, zarówno w formach rozpuszczalnych, jak też nierozpuszczalnych. W odniesieniu do kadmu i ołowiu natomiast nie stwierdzono podobnego typu relacji. Zawartość metali w glebie uwarunkowana jest wieloma czynnikami, m.in. gatunkiem gleb, rodzajem skały macierzystej. Depozycja zanieczyszczeń z atmosfery stanowi tu czynnik wtórny. Jednak, ze względu na to, że znaczna część analizowanego obszaru znajduje się w zasięgu emisji przemysłowych należałoby się spodziewać dla Pb i Cd podobnych relacji jak dla Zn i Fe. Ich brak wskazuje raczej, na niewystarczającą dokładność oznaczenia w glebie Pb i Cd, występujących w środowisku przyrodniczym w ilościach śladowych, znacznie mniejszych niż cynk czy żelazo.

Wykorzystanie Geograficznego Systemu Informacji do analizy zanieczyszczenia środowiska przyrodniczego w rejonach przemysłowych ujawniło również niedokładności w określaniu lokalizacji punktów pomiarowych, tzn. dokładność określania tych punktów okazała się niewystarczająca (Mularz, Mierzwa, 1993). Dotyczyło to badań różnych instytucji i zespołów naukowych. Retrospektywne, powtórne ustalenie położenia punktów pomiarowych względem przyjętego układu odniesienia jest czynnością bardzo żmudną, a dla wielu punktów już niemożliwą ze względu na kilkuletnią odległość czasową od momentu pomiarów.

 Znaczną część analizowanego rejonu pokrywają tereny uprawne (warstwa ROLN). Uprawianie ziemniaków i warzyw na terenach skażonych metalami stwarza zagrożenie zdrowia dla konsumentów.

 Istnieją empiryczne wzory, które pozwalają na określenie przewidywanej zawartości ołowiu i kadmu w wybranych warzywach i w ziemniakach na podstawie zawartości tych metali w glebie z uwzględnieniem szeregu dodatkowych parametrów. Wzory te mają charakter potęgowy:

$$
C_w = a * (C_{gl})^b \tag{3}
$$

gdzie:

Cw - zawartość metali w warzywach [ppm],

Cgl - zawartość metali w glebie [ppm],

Tabela współczynników a i b podana jest poniżej (Borowik, 1993).

Tabela 8.1.

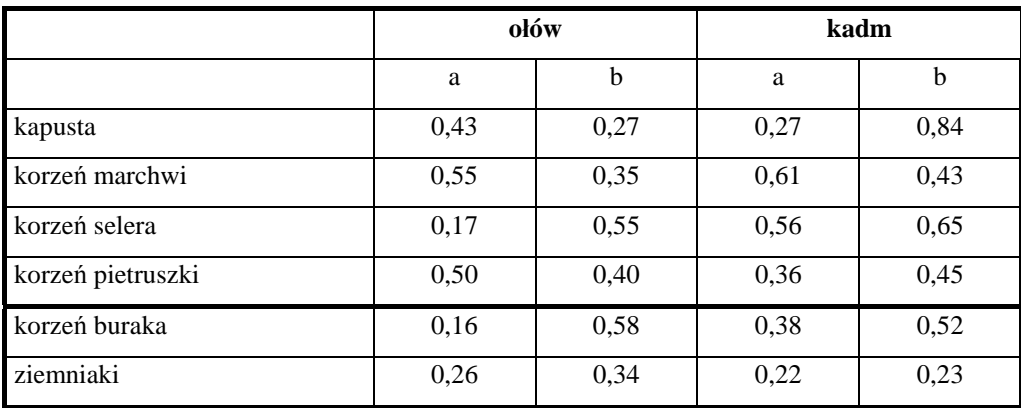

Wartości współczynników a i b do wzoru (3) dla poszczególnych warzyw i ziemniaków.

Dodatkowe współczynniki, przez które należy przemnożyć wynik, to:

- w1 wiąże się z wielkością cząstek metali. Jeżeli w zasięgu 10 km nie stwierdza się wpływu emitora lokalnego, należy założyć, że zanieczyszczenia pochodzące z odległej emisji charakteryzują się mniejszymi wymiarami cząstek i są w większym stopniu przyswajalne przez rośliny. Wartość współczynnika równa jest 1,3. Na mapie rozkładu powierzchniowego zanieczyszczenia gleb metalami wyróżniono miejsca znajdujące się pod wpływem lokalnej emisji. Są to zwłaszcza: rejon Krzeszowic oraz rejon HTS.
- w2 wiąże się z rodzajem i gatunkiem gleb. Jeżeli gleby należą do lekkich, trzeba dodatkowo uwzględnić wpływ większej ruchliwości ołowiu w glebach lekkich poprzez wprowadzenie współczynnika równego 2.

 Określenie przybliżonej zawartości metali w warzywach pozwala oszacować zagrożenie zdrowia ich konsumentów. Wykorzystano następujące rozumowanie. W oparciu o dane literaturowe (Baryłko-Piekielna i inni, 1986, Dutkiewicz i inni 1982b, Kucharski 1988) przyjęto średnie ilości tygodniowego spożycia warzyw i ziemniaków w naszym kraju jak niżej:

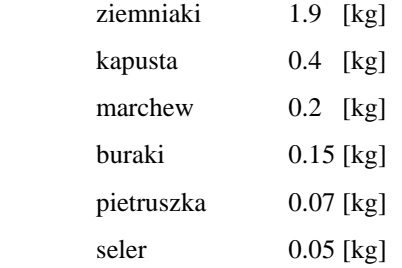

Po obliczeniu zawartości kadmu i ołowiu w poszczególnych roślinach z zawartości tych metali w glebie, można więc oszacować ilość metali spożytą dziennie przez mieszkańca danego rejonu przemysłowego wraz z ziemniakami i warzywami uprawianymi lokalnie. Punktowy obraz uzyskanych wyników ujęto w warstwie ZAGROS (zagrożenie roślin).

Rejony o wysokim zapyleniu nie powinny być też wykorzystywane jako tereny zamieszkałe, gdyż sam pył, poprzez powierzchnię rąk oraz powierzchnię zapylonych produktów spożywczych przedostaje się do przewodu pokarmowego, stanowiąc dla organizmu dodatkowe źródło zanieczyszczenia (Dutkiewicz i inni, 1982a, 1982b, La Goy 1987, WHO 1989, Evans i in., 1992, Leharne i in. 1992). Przyjmując za wymienionymi autorami, że dziennie człowiek dorosły spożywa średnio ok. 60 mg kurzu, oraz znając zawartość metali w pyle, możne określić, ile metali przedostaje się tą drogą do przewodu pokarmowego. Jak wskazują obliczenia, rejon krakowski, w którym emisja ołowiu znajduje się w zakresie 20 - 80 kg/km2 nie stwarza pod tym względem zagrożenia z wyjątkiem sąsiedztwa dróg lub skrzyżowań o nasilonym ruchu samochodowym, co ma szczególnie miejsce w wielu punktach Krakowa. Również w przypadku kadmu opad metalu wraz z pyłem stwarza mniejsze zagrożenie, niż ilości metalu znajdujące się w warzywach.

# **Uwagi końcowe**

 Celem niniejszej pracy było przedstawienie zagrożenia metalami ludzi w rejonie krakowskim, dokonane z wykorzystaniem GIS-u. Stanowiło to kontynuację analizy przeprowadzonej przeze mnie w pracy doktorskiej (Borowik, 1983). Wynikiem pracy jest opracowanie dla wybranego rejonu województwa krakowskiego warstwy przedstawiającej ilości metali zawarte w wybranych warzywach i ziemniakach uprawianych na danym terenie, odpowiadające średniemu dziennemu spożyciu tych roślin przez człowieka, a także ewentualne potencjalne zagrożenie ludzi. Jest to warstwa ZAGROS (rys.8.1 i 8.2). Różnice rozkładu wartości w tej warstwie oraz w warstwie przedstawiającej zawartość metali w glebie wynikają z faktu, że w rejonach wyróżnionych emitorów lokalnych cząstki zanieczyszczeń metalicznych posiadają większe rozmiary oraz są w mniejszym stopniu przyswajalne przez rośliny, co wykazałam w cytowanej wyżej pracy (Borowik, 1993).

Zarówno prezentacja graficzna, dostępna w GIS-ie jak też możliwość odniesienia do innych atrybutów, związanych z daną lokalizacją, jak np. użytkowanie terenu umożliwiają lepsze i sprawniejsze wykorzystanie przekazywanych informacji.

rys 81.tif

rys82.tif

 Dzięki ogromnym możliwościom w zakresie manipulowania danymi w układzie geograficznym oraz dzięki roli, jaką mogą spełniać w interdyscyplinarnej wymianie informacji, Systemy Informacji Geograficznej niewątpliwie znajdą pełne zastosowanie w gospodarce kraju. Jest to warunek dalszej pracy a także współpracy na polu naukowym i technicznym. W jaki sposób jednak można przyspieszyć i ułatwić ten proces.

 Praca naukowa zespołu, do którego należę wykorzystywała wyniki badań różnych instytucji. Trudność w synchronizacji przestrzennej danych spowodowała znaczną stratę czasu a także nie wykorzystanie szeregu informacji pomimo ich niewątpliwej wartości ze względu na dokładność. W perspektywie także będą z pewnością sytuacje, gdy szukać się będzie wyników badań innych zespołów naukowych. Jest to gwarancja efektywności pracy i optymalizacji wykorzystania środków i zasobów. Dlatego antycypując trudności, które mogą się wyłonić przy wykorzystaniu danych, dobrą praktyką jest, obok współzawodnictwa naukowego, stała wymiana informacji i kontaktów w środowiskach naukowych przynajmniej jednego regionu, dotycząca zwłaszcza wymagań stawianych wynikom badań.

# **Literatura**

- 1. Baryłko-Piekielna N., Kierebiński C., Tyszkiewicz S., 1986, Ocena poziomu skażenia żywności jako skutku skażenia środowiska, PAN, Wydz.Nauk Rolniczych i Leśnych, Warszawa, 1986.
- 2. Bennett B.G., 1981, Exposure Commitment Concepts and Application; Summary Exposure Assessments for Lead, Cadmium and Arsenic, MARC Report nr 23, London 1981.
- 3. Borowik W., 1993. Zastosowanie modelowania ekotoksykologicznego dla oceny zagrożenia metalami środowiska i zdrowia człowieka w rejonach przemysłowych. Praca doktorska (niepublikowana).
- 4. Curzydło J., 1987, Akumulacja metali ciężkich w roślinach uprawianych w rejonie strefy ochronnej kombinatu Huta im.Lenina, Sozologia i sozotechnika, z.21, AGH, Kraków, 1987, s.141-154.
- 5. Curzydło J., 1992, The Accumulation of Heavy Metals in the Soil and in Plants on Different Distances from the Sendzimir Steelworks in Cracow, Int.Seminar, Ecological Approaches on Environment and Health in Urban Areas in Central and Eastern Europe, Katowice/ Kraków, Dec.1992.
- 6. Curzydło J., Nagawiecka H., Pacułt M., 1991, Wpływ Huty im. T.Sendzimira na zanieczyszczenie gleby i roślin metalami ciężkimi, Materiały sympozjum naukowego AR, Kraków, 1991, s.51-67.
- 7. Dutkiewicz T., Kulka E., Sokołowska D., 1982a, Ocena dróg wchłaniania ołowiu i kadmu u dzieci z okręgów przemysłowych, w: Bromat.Chem.Toksykol. XV, 1982 1-2, s.41- 45.
- 8. Dutkiewicz T., Kulka E., Sokołowska D., Występowanie pierwiastków śladowych w głównych elementach środowiska okręgów przemysłowych, Bromat.Chem.Toksykol. XV, 1982 1-2, s.35-40.
- 9. Dworak T.Z., Jonak Z., Norwicz K., 1990a, Zmiany Środowiska Przyrodniczego miasta Krakowa, Sozologia i Sozotechnika, z.27, AGH Kraków, 1990, s.29-56.
- 10.Evans E., Ma M., Kongston L., Leharne S., 1992, The Speciation of Lead in the Vicinity of Two London Schools, Environment International, vol 18, s.153-162, 1992.
- 11.Kjellstrom T., 1979, Exposure and Accumulation of Cadmium in Populations from Japan, the United States and Sweden, Environmental Health Perspectives, vol.28, 1979, s.169-197.
- 12.Kucharski r., 1988, Profilaktyka ekologiczna terenów przemysłowych w aspekcie zmniejszenia narażenia człowieka, Wydawnictwa Geologiczne, Warszawa, 1988.
- 13.LaGoy Peter, 1987, Estimated Soil Ingestion Raters for Use in Risk Assessment, Risk Analysis, Vol.7, No.3, 1987, s.355-359.
- 14.Leharne S., Charlesworth D., Chowdhry B., 1992, A Survey of Metal Levels is Street Dusts in an inner London Neighbourhood, Environment International, vol. 18, pp 263-270, 1992.
- 15.Mularz St., Mierzwa Wł. 1993, An Attempt to Apply GIS Technology for Degradation Assessment, Int.Conference on GIS, 22-27 list., 1993, Kraków.
- 16.OBKiS, 1988, 1989, 1990, Wyniki badań w ramach monitoringu środowiska, OBKŚ, 1991, Kraków,
- 17.Vahter W., Berglung M., Slorach S., Friberg L., Sarić M., Xinquan Z., Fujita M., 1991, Methods for Intergrated Exposure Monitoring of Lead and Cadmium, Environmental Research 56, s 78-89, 1991.
- 18.WHO, 1989, Air Quality Guidelines, Review Draft, Vol 11, World Health Organization Regional Office for Europe, Copenhagen.

# *Estimation of the Health Hazard for Cracow Region Inhabitants Caused by Heavy Metals using GIS*

#### *Summary*

*The local Cracow and distant emitors (majority of them are the old emitors) are listed and their influence on the pollution of soil is discussed. The correlation between content of lead in soil and in dustfall is analysed. For old industrial regions the empirical relationships were formulated for metals in dustfall, soil and vegetables. Using equation (1) the content of metal in soil (in ppm) may be calculated. When time (T) of lead (or cadmium) residence in soil is 300 years and soil density is 1.5 g/cm3 the relation (2) exists.* 

*The content of metals in vegetables*  $(c_w)$  may be calculated using (empirical) equation (3), *where cg - is the content of metals in soil. The table of coefficients a and b is attached. The* 

*other coefficients w1 and w2 - concerning the size of metal particles and type of soils - also participate in the computation.* 

*The rough estimation of metals content in vegetables allowed to estimate the impendency of consumer health. Knowing weekly average consumption of vegetables (potatoes, cabbage, carrot, beets, parsley and celery) and after computation the lead and cadmium content in those vegetables the estimation of metal quantiny is determined. This metal is consumed every day by inhabitant of industrial region (in case if they use local vegetable products).* 

*Application of GIS to this purpose simplify processes of analysis and computations and facilitate health hazard maps generation. Such two maps compiled on lead data and cadmium data are presented.*